## **Wojewódzki Inspektorat Weterynarii z siedzibą w Siedlcach ul. Kazimierzowska 29, 08-110 Siedlce**

# **SPECYFIKACJA ISTOTNYCH WARUNKÓW ZAMÓWIENIA (SIWZ)**

\_\_\_\_\_\_\_\_\_\_\_\_\_\_\_\_\_\_\_\_\_\_\_\_\_\_\_\_\_\_\_\_\_\_\_\_\_\_\_\_\_\_\_\_\_\_\_\_\_\_\_\_\_\_\_\_\_\_\_\_\_\_\_\_\_\_\_\_\_\_\_\_\_\_\_\_\_

**w postępowaniu o udzielenie zamówienia publicznego prowadzonym w trybie przetargu nieograniczonego dla dostaw o wartości zamówienia poniżej 134.000 EURO.**

**Przedmiot zamówienia:**

# **Dostawa sprzętu komputerowego dla Wojewódzkiego Inspektoratu Weterynarii z siedzibą w Siedlcach.**

Zatwierdził:

\_\_\_\_\_\_\_\_\_\_\_\_\_\_\_\_\_\_\_\_\_\_\_\_\_\_\_\_\_\_ *(pieczęć i podpis)*

\_\_\_\_\_\_\_\_\_\_\_\_\_\_\_\_\_\_\_\_\_\_\_\_\_\_\_\_\_\_\_\_\_\_\_\_\_\_\_\_\_\_\_\_\_\_\_\_\_\_\_\_\_\_\_\_\_\_\_\_\_\_\_\_\_\_\_\_\_\_\_\_\_\_\_\_\_

## **ROZDZIAŁ I – POSTANOWIENIA OGÓLNE.**

#### 1. **Nazwa oraz adres Zamawiającego:**

Wojewódzki Inspektorat Weterynarii z siedzibą w Siedlcach 08-110 Siedlce ul. Kazimierzowska 29 NIP: 821-20-68-188 telefon: + 48 (25) 63 264 59, Faks: + 48 (25) 63 255 84 adres strony internetowej: **www.wiw.mazowsze.pl**

#### 2. **Oznaczenie postępowania.**

Postępowanie, którego dotyczy niniejsza SIWZ oznaczone jest znakiem: **WIW-AD-I.272.111.2014.** Wykonawcy zobowiązani są do powoływania się na wyżej podane oznaczenie we wszelkich kontaktach z Zamawiającym.

#### 3. **Tryb udzielenia zamówienia.**

- 3.1. Postępowanie o udzielenie zamówienia prowadzone jest w trybie przetargu nieograniczonego o wartości szacunkowej poniżej 134.000 EURO na podstawie ustawy z dnia 29 stycznia 2004 r. Prawo zamówień publicznych (Dz. U. z 2013 r., poz. 907 z późn. zm.).
- 3.2. Ilekroć w niniejszej SIWZ zastosowane jest pojęcie "ustawa", "**ustawa Pzp**" lub "**Pzp**", należy przez to rozumieć ustawę Prawo zamówień publicznych, o której mowa w pkt. 3.1.
- 3.3. Zamawiający nie przewiduje wyboru najkorzystniejszej oferty z zastosowaniem aukcji elektronicznej, o której mowa w art. 91a - 91c ustawy Pzp.

## 4. **Opis przedmiotu zamówienia.**

- 4.1. Przedmiotem zamówienia jest **dostawa sprzętu komputerowego dla Wojewódzkiego Inspektoratu Weterynarii z siedzibą w Siedlcach tj:**
	- 4.1.1.**Pakiet nr 1 -** Serwer sieciowy z zasilaczem awaryjnym UPS ilość zamawiana: 1 sztuka, Serwer sieciowy NAS z zaawansowanymi opcjami tworzenia kopii zapasowych z komputerów i serwerów w sieci lokalnej wraz pełnym, centralnym zarządzaniem – ilość zamawiana: 1 sztuka,
	- 4.1.2. **Pakiet nr 2 -** Notebook 15" ilość zamawiana: 4 sztuki; Notebook 15" – ilość zamawiana: 5 sztuk; Komputer typu Tablet z odłączaną klawiaturą – ilość zamawiana: 3 sztuki, Komputer stacjonarny – ilość zamawiana: 9 zestawów; Skaner dokumentów (typ 1) – ilość zamawiana: 1 sztuka; Skaner dokumentów (typ 2) – ilość zamawiana: 1 sztuka; Przenośne urządzenie wielofunkcyjne – ilość zamawiana: 1 sztuka; UPS – ilość zamawiana: 3 sztuki.
- 4.2. Szczegółowe określenie zakresu przedmiotu zamówienia zawarte jest w Rozdziale XVII SIWZ: "Szczegółowy opis przedmiotu zamówienia", w Załączniku nr 6 do SIWZ: "Wzór Umowy".
- 4.3. Zamawiający nie przewiduje zawarcia umowy ramowej.
- 4.4. Zamawiający nie dopuszcza składania ofert wariantowych w rozumieniu art. 2 pkt 7 ustawy Pzp.
- 4.5. Zamawiający dopuszcza składanie ofert częściowych w rozumieniu art. 2 pkt 6 ustawy Pzp. Najmniejszą częścią jest Pakiet.
- 4.6. Zamawiający nie przewiduje zamówień uzupełniających.
- 4.7. Zamawiający nie przewiduje rozliczenia w walucie obcej.
- 4.8. Zamawiający nie przewiduje zmian cen wynikających ze zmiany kursów walut.
- 4.9. Klasyfikacja wg Wspólnego Słownika Zamówień 30213100-6, 30213200-7, 30216110-0, 30232130-4, 48821000-9, 30213000-5.

#### 5. **Termin wykonania i miejsce realizacji zamówienia.**

5.1. Termin realizacji zamówienia - dostawa w ciągu 10 dni od dnia podpisania umowy do magazynu Wojewódzkiego Inspektoratu Weterynarii z siedzibą w Siedlcach ul. Kazimierzowska 29.

#### **ROZDZIAŁ II - WARUNKI UDZIAŁU W POSTĘPOWANIU ORAZ OPIS SPOSOBU DOKONYWANIA OCENY SPEŁNIANIA TYCH WARUNKÓW.**

- 1. O udzielenie zamówienia ubiegać się mogą Wykonawcy, którzy spełniają warunki dotyczące:
	- posiadania uprawnień do wykonywania określonej działalności lub czynności, jeżeli przepisy prawa nakładają obowiązek ich posiadania;
	- posiadania wiedzy i doświadczenia;
	- dysponowania odpowiednim potencjałem technicznym oraz osobami zdolnymi do wykonania zamówienia;
	- sytuacji ekonomicznej i finansowej.
- 2. Opis sposobu dokonania oceny spełniania warunków:
	- 2.1. W zakresie warunku wiedzy i doświadczenia Zamawiający uzna warunek za spełniony gdy Wykonawca wykaże, że w okresie ostatnich trzech lat przed upływem terminu składania ofert, a jeżeli okres prowadzenia działalności jest krótszy - w tym okresie, należycie wykonał lub wykonuje co najmniej dwie dostawy sprzętu komputerowego o wartości nie mniejszej niż 60.000 zł (słownie: sześćdziesiąt tysięcy złotych) każda;
	- 2.2. Zamawiający oceni, czy Wykonawca spełnia warunki udziału w postępowaniu na podstawie oświadczeń i dokumentów wymienionych w rozdziale III pkt. od 1.1 do 1.2 SIWZ, a ocena zostanie dokonana na zasadzie "spełnia/niespełnia".
	- 2.3. Jeżeli Wykonawca nie dołączy do oferty wymaganych oświadczeń i dokumentów lub z ich treści nie będzie wynikać, że zostały spełnione warunki udziału w postępowaniu - z zastrzeżeniem art. 26 ust. 3 ustawy Pzp, to Zamawiający wykluczy Wykonawcę na podstawie art. 24 ust. 2 pkt 4 ustawy Pzp.
	- 2.4. Wykonawcy, którzy ubiegają się wspólnie o udzielenie zamówienia warunek wiedzy i doświadczenia mogą spełniać łącznie.

**ROZDZIAŁ III - WYKAZ OŚWIADCZEŃ LUB DOKUMENTÓW, JAKIE MAJĄ DOSTARCZYĆ WYKONAWCY W CELU POTWIERDZENIA SPEŁNIANIA WARUNKÓW UDZIAŁU W POSTĘPOWANIU.**

- 1. **Wykonawca jest zobowiązany wykazać nie później niż na dzień składania ofert spełnianie warunków, o których mowa w art. 22 ust. 1 ustawy Pzp, a których opis sposobu oceny spełniania został dokonany w ogłoszeniu o zamówieniu oraz niniejszej SIWZ. W celu oceny spełniania przez wykonawcę warunków, o których mowa w art. 22 ust. 1 ustawy Pzp, Zamawiający żąda dołączenia do oferty następujących dokumentów:**
	- 1.1. Oświadczenia o spełnianiu warunków udziału w postępowaniu wg wzoru stanowiącego Załącznik nr 1 do SIWZ;
	- 1.2. Wykazu wykonanych, a w przypadku świadczeń okresowych lub ciągłych również wykonywanych, głównych dostaw, w okresie ostatnich trzech lat przed upływem terminu składania ofert, a jeżeli okres prowadzenia działalności jest krótszy – w tym okresie, wraz z podaniem ich wartości, przedmiotu, dat wykonania i podmiotów, na rzecz których dostawy zostały wykonane, oraz załączeniem dowodów, czy zostały wykonane lub są wykonywane należycie;
- 2. Jeżeli wykonawca, wykazując spełnianie warunków, o których mowa w art. 22 ust. 1 ustawy, polega na zasobach innych podmiotów na zasadach określonych w art. 26 ust. 2b ustawy, a podmioty te będą brały udział w realizacji części zamówienia, zamawiający żąda od wykonawcy dołączenia do oferty, w odniesieniu do tych podmiotów, dokumentów wymienionych w rozdziale IV pkt od 1.1 do 1.8 SIWZ.
- 3. Jeżeli wykonawca, wykazując spełnianie warunków polega na zasobach innych podmiotów na zasadach określonych w art. 26 ust. 2b ustawy, zamawiający, w celu oceny, czy wykonawca będzie dysponował zasobami innych podmiotów w stopniu niezbędnym dla należytego wykonania zamówienia oraz oceny, czy stosunek łączący wykonawcę z tymi podmiotami gwarantuje rzeczywisty dostęp do ich zasobów, żąda dołączenia do oferty dokumentów dotyczących w szczególności:
	- 3.1. zakresu dostępnych wykonawcy zasobów innego podmiotu,
	- 3.2. sposobu wykorzystania zasobów innego podmiotu, przez wykonawcę, przy wykonywaniu zamówienia,
	- 3.3. charakteru stosunku, jaki będzie łączył wykonawcę z innym podmiotem,
	- 3.4. zakresu i okresu udziału innego podmiotu przy wykonywaniu zamówienia.
- 4. Ponadto zamawiający żąda od wykonawcy złożenia wraz z ofertą pełnomocnictwa udzielanego osobom podpisującym ofertę, o ile prawo do reprezentowania Wykonawcy w powyższym zakresie nie wynika wprost z dokumentu rejestrowego. Treść pełnomocnictwa musi jednoznacznie określać czynności, co do wykonywania, których pełnomocnik jest upoważniony. Pełnomocnictwo musi być przedstawione w formie oryginału, poświadczonej notarialnie za zgodność z oryginałem kopii, sporządzonego przez notariusza odpisu lub wyciągu z dokumentu lub kopii poświadczonej za zgodność z oryginałem przez mocodawcę.

**ROZDZIAŁ IV - WYKAZ OŚWIADCZEŃ LUB DOKUMENTÓW, JAKIE MAJĄ DOSTARCZYĆ WYKONAWCY W CELU WYKAZANIA BRAKU PODSTAW DO WYKLUCZENIA Z POSTĘPOWANIA O UDZIELENIE ZAMÓWIENIA.**

- 1. **W celu wykazania braku podstaw do wykluczenia wykonawcy z postępowania o udzielenie zamówienia zamawiający żąda dołączenia do oferty następujących dokumentów:**
	- 1.1. Oświadczenie o braku podstaw do wykluczenia, wg wzoru stanowiącego Załącznik nr 3 do SIWZ;
	- 1.2. Aktualnego odpisu z właściwego rejestru lub z Centralnej Ewidencji i Informacji o Działalności Gospodarczej, jeżeli odrębne przepisy wymagają wpisu do rejestru lub ewidencji, w celu wykazania braku podstaw do wykluczenia w oparciu o art. 24 ust. 1 pkt 2 ustawy, wystawionego nie wcześniej niż 6 miesięcy przed upływem terminu składania ofert;
	- 1.3. Aktualnego zaświadczenia właściwego naczelnika urzędu skarbowego potwierdzającego, że wykonawca nie zalega z opłacaniem podatków, lub zaświadczenia, że uzyskał przewidziane prawem zwolnienie, odroczenie lub rozłożenie na raty zaległych płatności lub wstrzymanie w całości wykonania decyzji właściwego organu – wystawionego nie wcześniej niż 3 miesiące przed upływem terminu składania ofert;
	- 1.4. Aktualnego zaświadczenia właściwego oddziału Zakładu Ubezpieczeń Społecznych lub Kasy Rolniczego Ubezpieczenia Społecznego potwierdzającego, że wykonawca nie zalega z opłacaniem składek na ubezpieczenia zdrowotne i społeczne, lub potwierdzenia, że uzyskał przewidziane prawem zwolnienie, odroczenie lub rozłożenie na raty zaległych płatności lub wstrzymanie w całości wykonania decyzji właściwego organu – wystawionego nie wcześniej niż 3 miesiące przed upływem terminu składania ofert;
	- 1.5. Jeżeli wykonawca ma siedzibę lub miejsce zamieszkania poza terytorium Rzeczypospolitej Polskiej składa dokumenty zgodnie z przepisami rozporządzenia Prezesa Rady Ministrów z dnia 19 lutego 2013 r. w sprawie rodzajów dokumentów, jakich może żądać zamawiający od wykonawcy oraz form, w jakich te dokumenty mogą być składane (Dz. U. poz. 231).

## **ROZDZIAŁ V - WYMAGANA FORMA SKŁADANIA DOKUMENTÓW.**

- 1. Dokumenty są składane w oryginale lub kopii poświadczonej za zgodność z oryginałem przez wykonawcę, w tym:
	- 1.1. oświadczenie o spełnianiu warunków udziału w postępowaniu należy złożyć w formie oryginału;
	- 1.2. oświadczenie o braku podstaw do wykluczenia należy złożyć w formie oryginału;
	- 1.3. dokumenty wymienione w rozdziale IV pkt 1.2 do 1.4 SIWZ (lub odpowiednio w punkcie 1.5) należy złożyć w formie oryginału lub kopii poświadczonej za zgodność z oryginałem przez Wykonawcę;
- 1.4. pełnomocnictwo, o którym mowa w rozdziale III pkt 4 SIWZ, należy złożyć w formie oryginału lub kopii poświadczonej za zgodność z oryginałem przez notariusza lub mocodawcę.
- 1.5. dokument ustanawiający pełnomocnika Wykonawców występujących wspólnie do reprezentowania ich w postępowaniu o udzielenie zamówienia albo reprezentowania w postępowaniu i zawarcia umowy w sprawie zamówienia publicznego, o którym mowa w rozdziale V pkt 3.4, należy złożyć w formie oryginału lub kopii poświadczonej za zgodność z oryginałem;
- 1.6. listę podmiotów należących do tej samej grupy kapitałowej, o której mowa w art. 24 ust. 2 pkt 5 ustawy PZP , albo informację o tym, że Wykonawca nie należy do grupy kapitałowej należy złożyć w formie oryginału.
- 2. W przypadku wykonawców wspólnie ubiegających się o udzielenie zamówienia oraz w przypadku podmiotów, o których mowa w rozdziale III pkt 3, kopie dokumentów dotyczących odpowiednio wykonawcy lub tych podmiotów są poświadczane za zgodność z oryginałem przez wykonawcę lub te podmioty.
- 3. W przypadku oferty składanej przez Wykonawców ubiegających się wspólnie o udzielenie zamówienia:
	- 3.1. oświadczenie o spełnianiu warunków udziału w postępowaniu składane jest przez wszystkich wykonawców wspólnie ubiegających się o udzielenie zamówienia lub przez pełnomocnika upoważnionego do reprezentowania ich w postępowaniu lub reprezentowania w postępowaniu i podpisaniu umowy;
	- 3.2. oświadczenie o braku podstaw do wykluczenia składa każdy z wykonawców oddzielnie;
	- 3.3. listę podmiotów należących do tej samej grupy kapitałowej, o której mowa w art. 24 ust. 2 pkt 5 ustawy PZP, albo informację o tym, że Wykonawca nie należy do grupy kapitałowej składa każdy z wykonawców oddzielnie;
	- 3.4. do oferty musi być załączony dokument ustanawiający pełnomocnika Wykonawców występujących wspólnie do reprezentowania ich w postępowaniu o udzielenie zamówienia albo reprezentowania w postępowaniu i zawarcia umowy w sprawie zamówienia publicznego.

#### **ROZDZIAŁ VI - INFORMACJE O SPOSOBIE POROZUMIEWANIA SIĘ ZAMAWIAJĄCEGO Z WYKONAWCAMI ORAZ PRZEKAZYWANIA OŚWIADCZEŃ LUB DOKUMENTÓW, A TAKŻE WSKAZANIE OSÓB UPRAWNIONYCH DO POROZUMIEWANIA SIĘ Z WYKONAWCAMI.**

- 1. W przedmiotowym postępowaniu, na podstawie art. 27 ustawy Pzp, Zamawiający dopuszcza sposób przekazywania sobie przez strony postępowania oświadczeń, wniosków, zawiadomień oraz informacji:
	- 1.1 pisemnie na adres: tj. **Wojewódzki Inspektorat Weterynarii z siedzibą w Siedlcach ul. Kazimierzowska 29; 08-110 Siedlce,**
	- 1.2 faxem na numer: **+ 48 (25) 63 255 84.**
- 2. Zamawiający dopuszcza porozumiewanie się drogą elektroniczną. Adres poczty elektronicznej Zamawiającego: **zamowienia@wiw.mazowsze.pl**
- 3. Forma pisemna zastrzeżona jest dla złożenia oferty wraz z załącznikami, w tym oświadczeń i dokumentów potwierdzających spełnianie warunków

udziału w postępowaniu oraz oświadczeń i dokumentów potwierdzających spełnianie przez oferowany przedmiot zamówienia wymagań określonych przez zamawiającego, a także zmiany lub wycofania oferty.

- 4. Zamawiający przyjmuje wszelkie pisma w godzinach urzędowania, tj.: od poniedziałku do piątku w godzinach od 8.15 do 16.15.
- 5. W przypadku przekazywania, wniosków, zawiadomień oraz informacji za pomocą faksu lub poczty elektronicznej, każda ze stron na żądanie drugiej niezwłocznie potwierdza faksem lub pocztą elektroniczną fakt ich otrzymania z informacją o godzinie i dacie ich otrzymania.
- 6. Zamawiający nie przewiduje udzielania żadnych ustnych i telefonicznych informacji, wyjaśnień czy odpowiedzi na kierowane zapytania w sprawach wymagających zachowania formy pisemnej postępowania.
- 7. Wykonawca może zwrócić się do Zamawiającego o wyjaśnienie treści SIWZ. Zamawiający niezwłocznie udzieli wyjaśnień, jednak nie później niż na 6 dni przed upływem terminu składania ofert, pod warunkiem że wniosek o wyjaśnienie treści SIWZ wpłynął do zamawiającego nie później niż do końca dnia, w którym upływa połowa wyznaczonego terminu składania ofert. Jeżeli wniosek o wyjaśnienie treści SIWZ wpłynął po upływie terminu składania wniosku, o którym mowa powyżej lub dotyczy udzielonych wyjaśnień, Zamawiający może udzielić wyjaśnień albo pozostawić wniosek bez rozpoznania. Przedłużenie terminu składania ofert nie wpływa na bieg terminu składania wniosku o udzielenie wyjaśnień treści SIWZ.
- 8. Treść zapytań wraz z wyjaśnieniami zostanie przekazana Wykonawcom, którym przekazano SIWZ, bez ujawnienia źródła zapytania, a także zamieszczona na stronie internetowej, na której zamieszczona jest niniejsza SIWZ.
- 9. W uzasadnionych przypadkach Zamawiający może, przed upływem terminu do składania ofert, zmienić treść SIWZ. Dokonaną zmianę SIWZ Zamawiający przekazuje niezwłocznie wszystkim Wykonawcom, którym przekazano SIWZ, a także zamieszcza ją na stronie internetowej.
- 10. Osobami uprawnionymi do porozumiewania się z Wykonawcami w związku z toczącym się postępowaniem jest: w zakresie proceduralnym i merytorycznym **– Piotr Pośrednik, telefon: + 48 (25) 63 264 59 wew. 32.**

## **ROZDZIAŁ VII - WYMAGANIA DOTYCZĄCE WADIUM.**

- 1. Zamawiający w przedmiotowym postępowaniu żąda wniesienia wadium w wysokości
	- 1.1. **Pakiet 1 - 1.000,00 zł (słownie: jeden tysiąc złotych),**
	- 1.2. **Pakiet 2 – 1.500,00 zł (słownie: jeden tysiąc pięćset złotych).**
- 2. Wadium powinno być wniesione przed otwarciem oferty oraz oznaczone w następujący sposób: **WIW-AD-I.272.111.2014.**
- 3. Wadium może być wniesione w następujących formach, według wyboru Wykonawcy:
	- 3.1. pieniądzu, wpłaconym na konto: **NBP o/Okręgowy Warszawa; Nr konta: 76 1010 1010 0003 7413 9120 0000;**
	- 3.2. poręczeniach bankowych lub poręczeniach spółdzielczej kasy oszczędnościowo-kredytowej, z tym że poręczenie kasy jest zawsze poręczeniem pieniężnym;
	- 3.3. gwarancjach bankowych;
- 3.4. gwarancjach ubezpieczeniowych;
- 3.5. poręczeniach udzielanych przez podmioty, o których mowa w art. 6b ust. 5 pkt 2 ustawy z dnia 9 listopada 2000 r. o utworzeniu Polskiej Agencji Rozwoju Przedsiębiorczości (Dz. U. z 2007 r. Nr 42, poz. 275 z późn. zm.).
- 4. Wadium musi obejmować cały okres związania ofertą.
- 5. Wadium wniesione w pieniądzu Zamawiający przechowa na rachunku bankowym.
- 6. Nie wniesienie wadium w wymaganym terminie (także na przedłużony okres związania ofertą) lub w terminie o którym mowa w art. 46 ust. 3, wysokości lub formie skutkuje wykluczeniem Wykonawcy z postępowania.
- 7. Zamawiający zwróci wadium wszystkim wykonawcom niezwłocznie po wyborze oferty najkorzystniejszej lub unieważnieniu postępowania, z wyjątkiem wykonawcy, którego oferta została wybrana jako najkorzystniejsza, z zastrzeżeniem art. 46 ust. 4a ustawy Pzp.
- 8. Wykonawcy, którego oferta została wybrana jako najkorzystniejsza, Zamawiający zwróci wadium niezwłocznie po zawarciu umowy w sprawie zamówienia publicznego oraz wniesieniu zabezpieczenia należytego wykonania umowy, jeżeli jego wniesienia żądano.
- 9. Zamawiający zwróci niezwłocznie wadium, na wniosek wykonawcy, który wycofał ofertę przed upływem terminu składania ofert.
- 10. Zamawiający żąda ponownego wniesienia wadium przez wykonawcę, któremu zwrócono wadium na podstawie art. 46 ust. 1 ustawy PZP, jeżeli w wyniku rozstrzygnięcia odwołania jego oferta została wybrana jako najkorzystniejsza. Wykonawca wnosi wadium w terminie określonym przez zamawiającego.
- 11. Jeżeli wadium wniesiono w pieniądzu, zamawiający zwróci je wraz z odsetkami wynikającymi z umowy rachunku bankowego, na którym było ono przechowywane, pomniejszone o koszty prowadzenia rachunku bankowego oraz prowizji bankowej za przelew pieniędzy na rachunek bankowy wskazany przez wykonawcę.
- 12. Zamawiający zatrzyma wadium wraz z odsetkami, jeżeli wykonawca, którego oferta została wybrana:
	- 12.1. odmówił podpisania umowy w sprawie zamówienia publicznego na warunkach określonych w ofercie;
	- 12.2. zawarcie umowy w sprawie zamówienia publicznego stało się niemożliwe z przyczyn leżących po stronie wykonawcy.
	- 12.3. jeżeli wykonawca w odpowiedzi na wezwanie, o którym mowa w art. 26 ust. 3, nie złożył dokumentów lub oświadczeń, o których mowa w art. 25 ust. 1, lub pełnomocnictw, chyba że udowodni, że wynika to z przyczyn nieleżących po jego stronie.

## **ROZDZIAŁ VIII - TERMIN ZWIĄZANIA OFERTĄ.**

- 1. Wykonawca jest związany ofertą przez okres 30 dni.
- 2. Bieg terminu związania ofertą rozpoczyna się wraz z upływem terminu składania ofert.
- 3. Wykonawca samodzielnie lub na wniosek Zamawiającego może przedłużyć termin związania ofertą, z tym że zamawiający może tylko raz, co najmniej na 3 dni przed upływem terminu związania ofertą, zwrócić się do

wykonawców o wyrażenie zgody na przedłużenie tego terminu o oznaczony okres, nie dłuższy jednak niż 60 dni. Odmowa Wykonawcy nie powoduje utraty wadium.

- 4. Przedłużenie terminu związania ofertą jest dopuszczalne tylko z jednoczesnym przedłużeniem okresu ważności wadium albo, jeżeli nie jest to możliwie, z wniesieniem nowego wadium na przedłużony okres związania ofertą. Jeżeli przedłużenie terminu związania ofertą dokonywane jest po wyborze oferty najkorzystniejszej, obowiązek wniesienia nowego wadium lub jego przedłużenia dotyczy jedynie wykonawcy, którego oferta została wybrana jako najkorzystniejsza.
- 5. W przypadku wniesienia odwołania po upływie terminu składania ofert bieg terminu związania ofertą ulega zawieszeniu do czasu ogłoszenia przez Izbę orzeczenia.

## **ROZDZIAŁ IX - OPIS SPOSOBU PRZYGOTOWYWANIA OFERT.**

- 1. Każdy Wykonawca zobowiązany jest zapoznać się dokładnie z informacjami zawartymi w SIWZ i przygotować ofertę zgodnie z wymaganiami w niej określonymi.
- 2. Zamawiający dopuszcza składanie ofert częściowych w rozumieniu art. 2 pkt 6 ustawy Pzp. Najmniejszą częścią jest Pakiet.
- 3. Wykonawca może złożyć tylko jedną ofertę na dany Pakiet. Złożenie większej liczby ofert w ramach jednego Pakietu spowoduje odrzucenie wszystkich ofert złożonych przez Wykonawcę.
- 4. Oferta będzie zawierać:
	- 4.1. "Formularz "Oferta", wypełniony przez Wykonawcę i podpisany przez osobę uprawnioną - sporządzoną wg wzoru stanowiącego Załącznik nr 4 do SIWZ – dla każdego Pakietu oddzielnie.
	- 4.2. "Formularz cenowy" sporządzony wg wzoru stanowiącego Załącznik nr 5 do SIWZ – dla każdego Pakietu oddzielnie.
	- 4.3. Formularz "Specyfikacja oferowanego przedmiotu zamówienia" sporządzony wg wzoru stanowiącego Załącznik nr 7 – w części dotyczącej oferowanego Pakietu.
- 5. Wraz z ofertą Wykonawca winien złożyć następujące dokumenty:
	- 5.1. Dokumenty i oświadczenia wymagane postanowieniami Rozdziału III pkt. od 1.1 do 1.2 SIWZ,
	- 5.2. Dokumenty wymagane postanowieniami Rozdziału III pkt. 2, 3 oraz 4 SIWZ – o ile są niezbędne,
	- 5.3. Dokumenty wymagane postanowieniami Rozdziału IV pkt. od 1.1 do 1.4 SIWZ lub odpowiednio w pkt. 1.5,
	- 5.4. Oświadczenia i dokumenty wymagane postanowieniami Rozdziału XVIII pkt. 1.1. do 1.4.
	- 5.5. Listę podmiotów należących do tej samej grupy kapitałowej, o której mowa w art. 24 ust. 2 pkt 5 ustawy PZP, albo informację o tym, że Wykonawca nie należy do grupy kapitałowej sporządzony wg wzoru stanowiącego Załącznik nr 8 do SIWZ.
- 6. Oferta winna być sporządzona, pod rygorem nieważności, w formie pisemnej, w języku polskim, w formie zapewniającej pełną czytelność jej treści (np. na maszynie do pisania lub w postaci wydruku komputerowego).
- 7. Oferta musi być podpisana zgodnie z zasadami reprezentacji Wykonawcy.
- 8. Oferta oraz pozostałe dokumenty, dla których Zamawiający określił wzory w formie załączników do SIWZ, winny być sporządzone zgodnie z tymi wzorami co do treści oraz opisu kolumn i wierszy.
- 9. Wskazane jest, aby wszystkie zapisane, zadrukowane strony oferty były kolejno ponumerowane i złączone w sposób uniemożliwiający jej dekompletację.
- 10. Dokumenty powinny być podpisane zgodnie z zasadami reprezentacji Wykonawcy.
- 11. Oświadczenia i dokumenty sporządzone w języku obcym należy przedstawić wraz z ich tłumaczeniem na język polski.
- 12. Wszystkie strony oferty zawierające jakąkolwiek treść winny być parafowane lub podpisane przez Wykonawcę. Wszelkie zmiany w treści oferty (poprawki, przekreślenia, dopiski) powinny być parafowane lub podpisane przez Wykonawcę – w przeciwnym wypadku nie będą uwzględniane.
- 13. Ofertę wraz z pozostałymi dokumentami należy umieścić w opakowaniu uniemożliwiającym odczytanie jego zawartości bez uszkodzenia tego opakowania. Opakowanie winno być oznaczone nazwą (firmą) i adresem Wykonawcy, zaadresowane do Zamawiającego na adres:

## **Wojewódzki Inspektorat Weterynarii z siedzibą w Siedlcach ul. Kazimierzowska 29, 08-110 Siedlce.**

*(nazwa i adres Zamawiającego)*

oraz opisane:

# **Dostawa sprzętu komputerowego dla Wojewódzkiego Inspektoratu Weterynarii z siedzibą w Siedlcach.**

*(nazwa zamówienia)*

## **Nie otwierać przed dniem 3 grudnia 2014 roku; godz.: 10<sup>00</sup>**

- 14. Wykonawca może wprowadzić zmiany w złożonej ofercie lub ją wycofać, pod warunkiem, że uczyni to przed terminem składania ofert. Zarówno zmiana, jak i wycofanie oferty wymagają formy pisemnej. Zmiany dotyczące treści oferty powinny być przygotowane, opakowane i zaadresowane w ten sam sposób, co oferta. Dodatkowo opakowanie, w którym jest przekazywana zmieniona oferta należy opatrzyć napisem "ZMIANA".
- 15. Pisemne oświadczenie o wycofaniu oferty powinno być opakowane i zaadresowane w ten sam sposób, co oferta. Dodatkowo opakowanie, w którym jest przekazywane to powiadomienie należy opatrzyć napisem "WYCOFANIE".
- 16. Oferta wraz z wymaganymi załącznikami, oświadczeniami i dokumentami jest jawna, z wyjątkiem informacji stanowiących tajemnice przedsiębiorstwa w rozumieniu przepisów ustawy z dnia 16 kwietnia 1993 r. o zwalczaniu nieuczciwej konkurencji (Dz. U. z dnia 2003 r Nr 153, poz. 1503, z późn. zm.), a Wykonawca składając ofertę zastrzegł w odniesieniu do tych informacji, że nie mogą być one udostępnione. Wykonawca nie może zatrzeć informacji podawanych do publicznej wiadomości podczas otwarcia ofert (art. 86 ust. 4 ustawy Pzp).
- 17. Zaleca się, aby Wykonawca, który zastrzega w odniesieniu do informacji stanowiących tajemnice przedsiębiorstwa, że nie mogą być one udostępnione, złożył te informacje w osobnym segregatorze z odpowiednim oznaczeniem, zamieszczonym w tej samej kopercie, w której zamieszczona jest pozostała, jawna, część oferty wraz z załącznikami, oświadczeniami i dokumentami.
- 18. Protokół wraz z załącznikami jest jawny.
- 19. Oferty, opinie biegłych, oświadczenia, informacja z zebrania z Wykonawcami, zawiadomienia, wnioski, inne dokumenty i informacje składane przez Zamawiającego i Wykonawców oraz umowa w sprawie zamówienia publicznego stanowią załączniki do protokołu.
- 20. Załączniki do protokołu udostępnia się po dokonaniu wyboru najkorzystniejszej oferty lub unieważnieniu postępowania, z tym, że oferty udostępnia się od chwili ich otwarcia.

## **ROZDZIAŁ X - MIEJSCE ORAZ TERMIN SKŁADANIA I OTWARCIA OFERT.**

- 1. Oferty winny być złożone w siedzibie Zamawiającego tj. **Wojewódzki Inspektorat Weterynarii z siedzibą w Siedlcach ul. Kazimierzowska 29; 08-110 Siedlce w sekretariacie**, w terminie do dnia **3 grudnia 2014 do godziny 9:30.**
- 2. Oferty, które zostały złożone po terminie określonym w ust. 1 zostaną zwrócone wykonawcom po upływie terminu do wniesienia odwołania.
- 3. Oferty zostaną otwarte w siedzibie Zamawiającego tj. **Wojewódzki Inspektorat Weterynarii z siedzibą w Siedlcach ul. Kazimierzowska 29; 08-110 Siedlce w zespole ds. administracyjnych**, w dniu **3 grudnia 2014 roku** o godzinie **10:00.**
- 4. Otwarcie ofert jest jawne. Bezpośrednio przed otwarciem ofert Zamawiający poda kwotę, jaką zamierza przeznaczyć na sfinansowanie zamówienia. Podczas otwarcia ofert podane zostaną: imię i nazwisko, nazwa (firma) oraz adres wykonawcy, którego oferta jest otwierana oraz cena oferty. Powyższe informacje zostaną dostarczone wykonawcom, którzy nie byli obecni przy otwarciu ofert, na ich wniosek.

## **ROZDZIAŁ XI – OPIS SPOSOBU OBLICZENIA CENY OFERTY.**

- 1. Cena oferty zostanie wyliczona przez Wykonawcę na Formularzu cenowym, którego wzór wraz z instrukcją wypełnienia stanowi załącznik nr 5 do SIWZ.
- 2. Cena oferty będzie obejmować całkowity koszt wykonania zamówienia oraz wszelkie koszty związane z wykonaniem zamówienia, o których mowa w Rozdziale XVII SIWZ "Opis przedmiotu zamówienia" oraz w Załączniku nr 6 do SIWZ "Wzór umowy", oraz wszelkie inne ewentualne obciążenia, w szczególności podatek VAT oraz ewentualne cło.
- 3. Wykonawca określi cenę w złotych polskich.
- 4. Ceny muszą być podane **z dokładnością do setnych części złotego.**
- 5. Ceny netto dostawy (bez VAT) należy przemnożyć przez ilość oferowanych jednostek miary i wyliczyć wartość dostawy netto (bez VAT). Do wartości dostawy netto (bez VAT) Wykonawca doliczy podatek VAT w obowiązującej wysokości, i w ten sposób wyliczy wartość dostawy brutto

(z VAT). Następnie Wykonawca zsumuje wyliczone przez siebie wartości dostawy brutto (z VAT).

- 6. Jeżeli Wykonawca nie będzie zobowiązany zgodnie z przepisami prawa polskiego do naliczenia VAT od wartości dokonywanej dostawy, a obowiązek zapłaty tego podatku (i ewentualnie cła) będzie obciążał Zamawiającego, wówczas do podanych przez takiego Wykonawcę wartości dostawy netto (bez VAT) dla poszczególnych Pozycji Zamawiający doliczy - dla potrzeb porównania i oceny ofert - kwotę VAT (i ewentualnie cła) w obowiązującej Zamawiającego wysokości, następnie zsumuje uzyskane wartości, i tak uzyskaną cenę oferty porówna z cenami brutto pozostałych ofert.
- 7. W przypadku, gdy w wyniku wyboru najkorzystniejszej oferty obowiązek zapłaty podatku VAT (i ewentualnie cła) będzie ciążył na Zamawiającym, wynagrodzeniem Wykonawcy będzie kwota bez podatku VAT (i ewentualnie cła).
- 8. Ceny jednostkowe dostawy netto (bez VAT) określone przez Wykonawcę będą stanowiły podstawę do rozliczeń w całym okresie trwania umowy.
- 9. Ceny jednostkowe dostawy netto (bez VAT) nie będą podlegać waloryzacji.

#### **ROZDZIAŁ XII - OPIS KRYTERIÓW, KTÓRYMI ZAMAWIAJ**Ą**CY B**Ę**DZIE SI**Ę **KIEROWAŁ PRZY WYBORZE OFERTY, WRAZ Z PODANIEM ZNACZENIA TYCH KRYTERIÓW I SPOSOBU OCENY OFERT.**

- 1. Zamawiający za najkorzystniejszą uzna ofertę niepodlegającą odrzuceniu, która uzyska największą liczbę punktów obliczona w oparciu o podane kryteria oceny ofert.
- 2. Zamawiający dokona oceny ofert według następujących kryteriów i ich wag:
	- **CENA o wadze 90% (C)**
	- **OKRES GWARANCJI o wadze 10% (OG)**
- 3. W kryterium "CENA" ocena ofert zostanie dokonana przy zastosowaniu wzoru:

 $Cena (C) = \frac{CN}{COB}$  x 90

## **gdzie:**

**C -** liczba punktów przyznanych wykonawcy za cenę. **CN** – cena najniższa z pośród zaoferowanych ofert. **COB –** cena oferty badanej.

4. W kryterium "OKRES GWRANCJI" ocena ofert zostanie dokonana przy zastosowaniu wzoru:

## **OKRES GWARANCJI (OG) = [(OGOB-OGW):(OGN-OGW)] x 10**

**gdzie:**

**OG -** liczba punktów przyznanych wykonawcy za zaoferowany okres gwarancji.

**OGOB -** termin gwarancji (w miesiącach) oferty ocenianej.

**OGN -** najdłuższy termin gwarancji (w miesiącach) spośród ocenianych ofert.

**OGW –** wymagany minimalny okres gwarancji.

Uwaga: W przypadku zaoferowania w ofercie różnych terminów gwarancji termin gwarancji oferty ocenianej (OGOB) zostanie obliczony przez Zamawiającego poprzez wyliczenie średniej arytmetycznej.

5. Zamawiający udzieli zamówienia Wykonawcy, którego oferta zostanie oceniona jako najkorzystniejsza w oparciu o podane powyżej kryteria oceny ofert.

#### **ROZDZIAŁ XIII - INFORMACJE O FORMALNOŚCIACH, JAKIE POWINNY ZOSTAĆ DOPEŁNIONE PO WYBORZE OFERTY W CELU ZAWARCIA UMOWY W SPRAWIE ZAMÓWIENIA PUBLICZNEGO**

- 1. Wykonawca, którego ofertę wybrano jako najkorzystniejszą jest obowiązany do zawarcia umowy w terminie nie krótszym niż 5 dni od dnia przesłania zawiadomienia o wyborze najkorzystniejszej oferty. Zamawiający może zawrzeć umowę w sprawie zamówienia publicznego przed upływem terminów, o których mowa powyżej, jeżeli w postępowaniu o udzielenie zamówienia została złożona tylko jedna oferta.
- 2. Jeżeli wykonawca, którego oferta została wybrana, uchyla się od zawarcia umowy w sprawie zamówienia publicznego, zamawiający może wybrać ofertę najkorzystniejszą spośród pozostałych ofert, bez przeprowadzania ich ponownej oceny, chyba że zachodzą przesłanki, o których mowa w art. 93 ust. 1 pkt 6 i 7 ustawy PZP.
- 3. W przypadku poinformowania Zamawiającego o niezgodnej z przepisami ustawy czynności podjętej przez niego lub zaniechaniu czynności do której był zobowiązany oraz w przypadku wniesienia odwołania - po wyborze najkorzystniejszej oferty, Zamawiający wyznaczy nowy termin podpisania umowy. Niedopełnienie przez Wykonawcę tego terminu, tak jak to opisano w pkt. 2 zostanie poczytane przez Zamawiającego jako uchylanie się Wykonawcy od podpisania umowy.
- 4. W przypadku wyboru oferty złożonej przez Wykonawców wspólnie ubiegających się o udzielenie zamówienia, zamawiający zastrzega sobie prawo żądania, przed podpisaniem umowy w sprawie udzielenia zamówienia publicznego, umowy regulującej współpracę tych wykonawców.
- 5. Zamawiający unieważni postępowanie w przypadkach określonych w art. 93 ustawy Pzp. O unieważnieniu postępowania Zamawiający zawiadomi równocześnie wszystkich Wykonawców, podając uzasadnienie faktyczne i prawne.

#### **ROZDZIAŁ XIV - WYMAGANIA DOTYCZ**Ą**CE ZABEZPIECZENIA NALEŻYTEGOWYKONANIA UMOWY.**

1. Zamawiający nie wymaga zabezpieczenia należytego wykonania umowy.

#### **ROZDZIAŁ XV - ISTOTNE DLA STRON POSTANOWIENIA, KTÓRE ZOSTANĄ WPROWADZONE DO TREŚCI ZAWIERANEJ UMOWY W SPRAWIE ZAMÓWIENIA PUBLICZNEGO. WZÓR UMOWY. ZMIANY UMOWY.**

- 1. Postanowienia umowy określa wzór umowy stanowiący Załącznik nr 6 do SIWZ.
- 2. Wykonawca, który przedstawił najkorzystniejszą ofertę pod względem kryteriów oceny ofert zamówienia, będzie zobowiązany do podpisania w siedzibie Zamawiającego umowy zgodnej ze wzorem umowy załączonym do SIWZ.
- 3. Do przedstawionego wzoru umowy zostaną wprowadzone zobowiązania Wykonawcy w trakcie procedury, wynikające z przedstawionej przez niego oferty.
- 4. Wzór umowy, po upływie terminu do składania ofert, nie podlega negocjacjom złożenie oferty jest równoznaczne z pełną akceptacją umowy przez Wykonawcę.
- 5. Przed zawarciem umowy z podwykonawcą Wykonawca jest zobowiązany przedłożyć Zamawiającemu do akceptacji wzór tejże umowy (art.647 KC).
- 6. Zamawiający nie dopuszcza zmian w umowie.

#### **ROZDZIAŁ XVI - POUCZENIE O ŚRODKACH OCHRONY PRAWNEJ PRZYSŁUGUJĄCYCH WYKONAWCY W TOKU POSTĘPOWANIA O UDZIELENIE ZAMÓWIENIA.**

1. Wykonawcom, a także innym osobom, których interes prawny w uzyskaniu zamówienia doznał lub może doznać uszczerbku, w wyniku naruszenia przez Zamawiającego przepisów Ustawy, przysługują środki ochrony prawnej, o których mowa w Dziale VI ustawy PZP.

## **ROZDZIAŁ XVII SIWZ – SZCZEGÓŁOWY OPIS PRZEDMIOTU ZAMÓWIENIA**

1. Przedmiotem zamówienia jest **dostawa sprzętu komputerowego dla Wojewódzkiego Inspektoratu Weterynarii z siedzibą w Siedlcach w następujących ilościach i o następujących parametrach technicznych:**

 **Pakiet nr 1 -** Serwer sieciowy z zasilaczem awaryjnym UPS – ilość zamawiana: 1 sztuka, Serwer sieciowy NAS z zaawansowanymi opcjami tworzenia kopii zapasowych z komputerów i serwerów w sieci lokalnej wraz pełnym, centralnym zarządzaniem – ilość zamawiana: 1 sztuka.

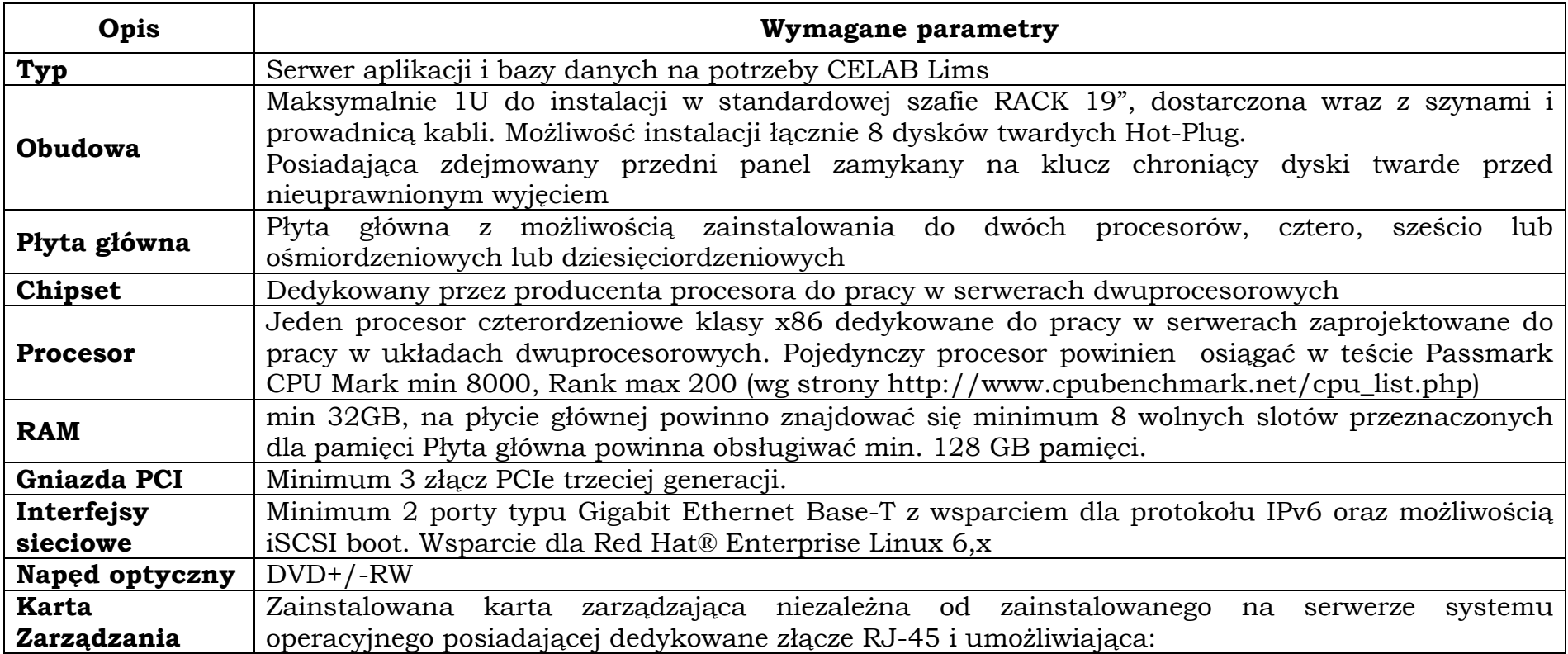

#### **a) Serwer sieciowy z zasilaczem awaryjnym UPS – ilość zamawiana: 1 sztuka.**

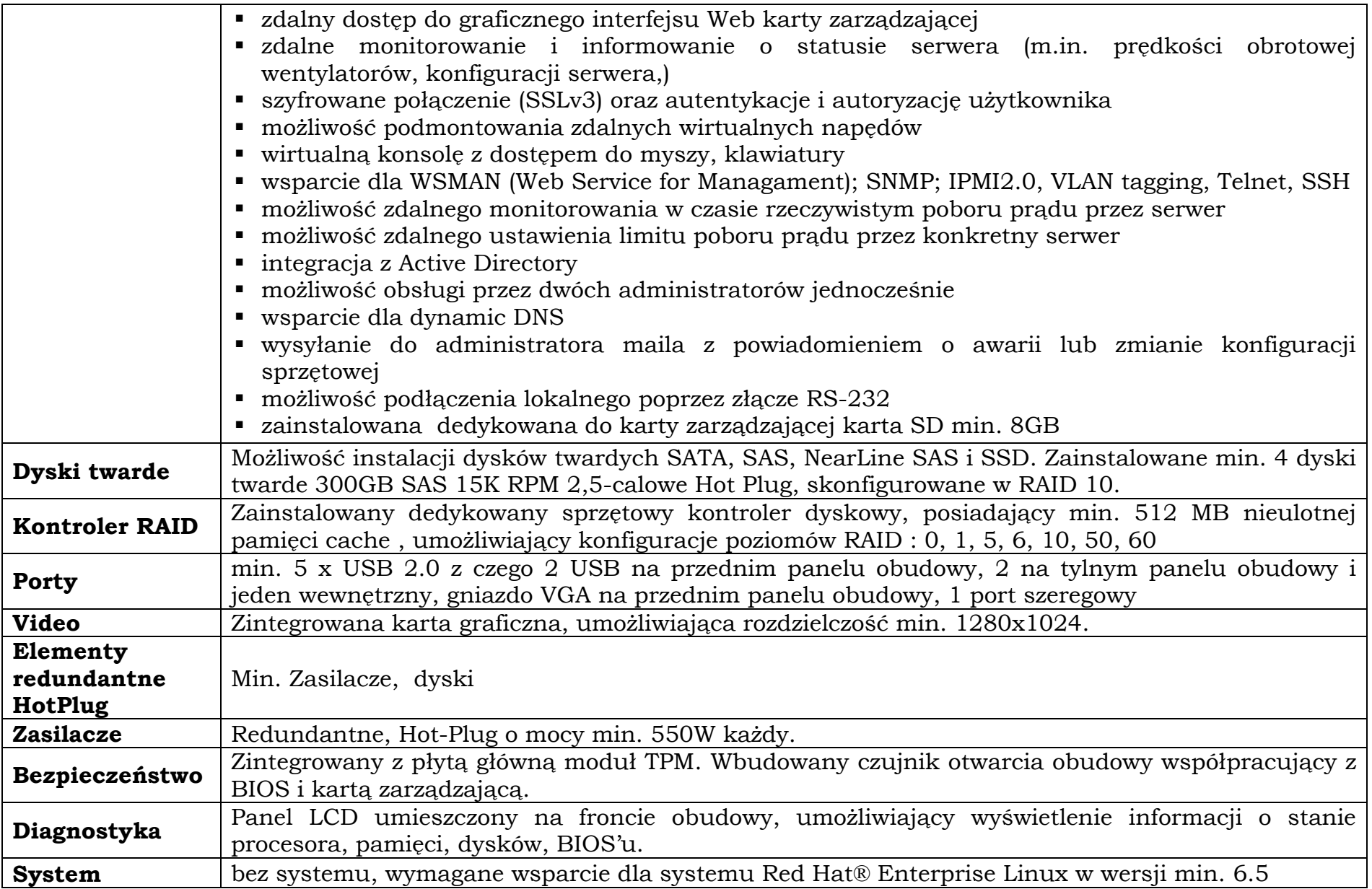

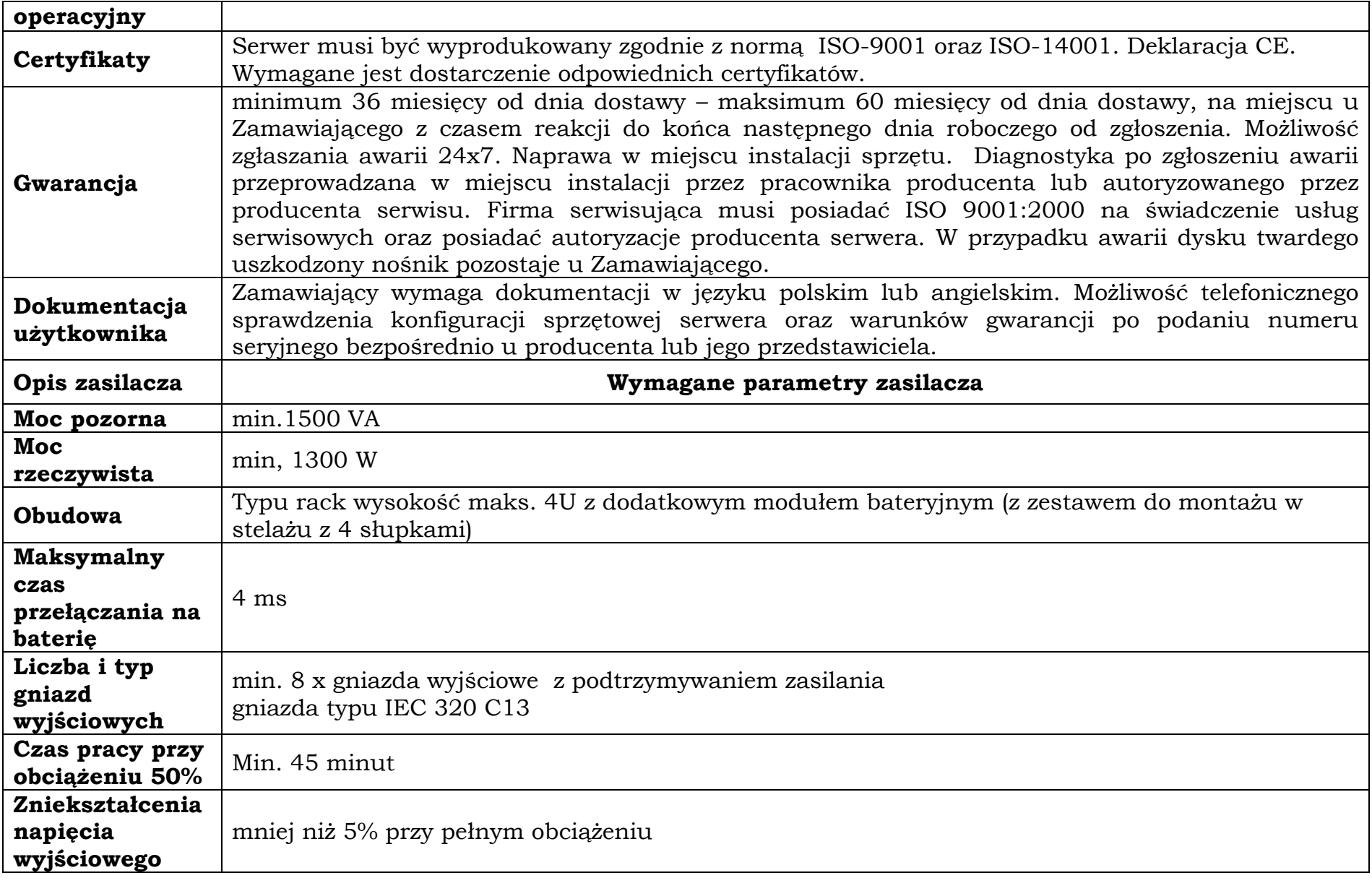

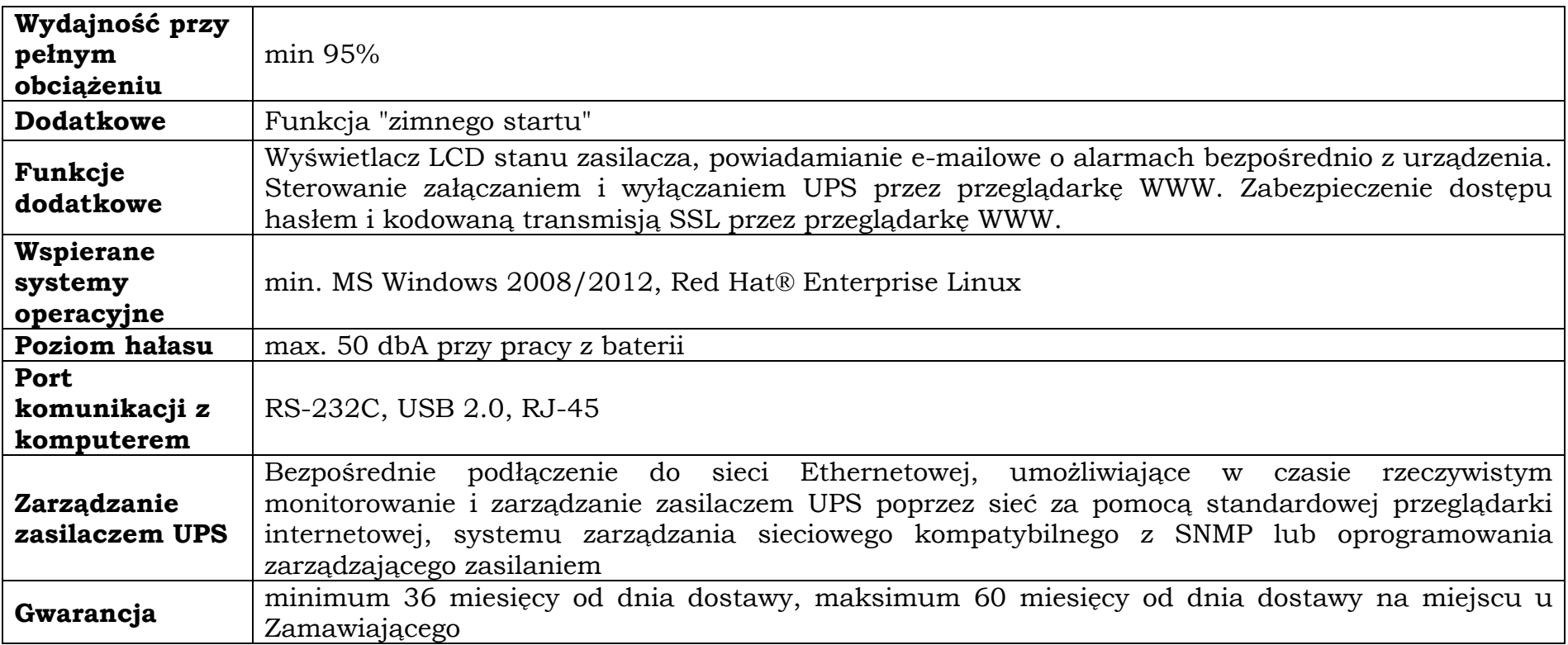

**b) Serwer sieciowy NAS z zaawansowanymi opcjami tworzenia kopii zapasowych z komputerów i serwerów w sieci lokalnej wraz pełnym, centralnym zarządzaniem – ilość zamawiana: 1 sztuka.**

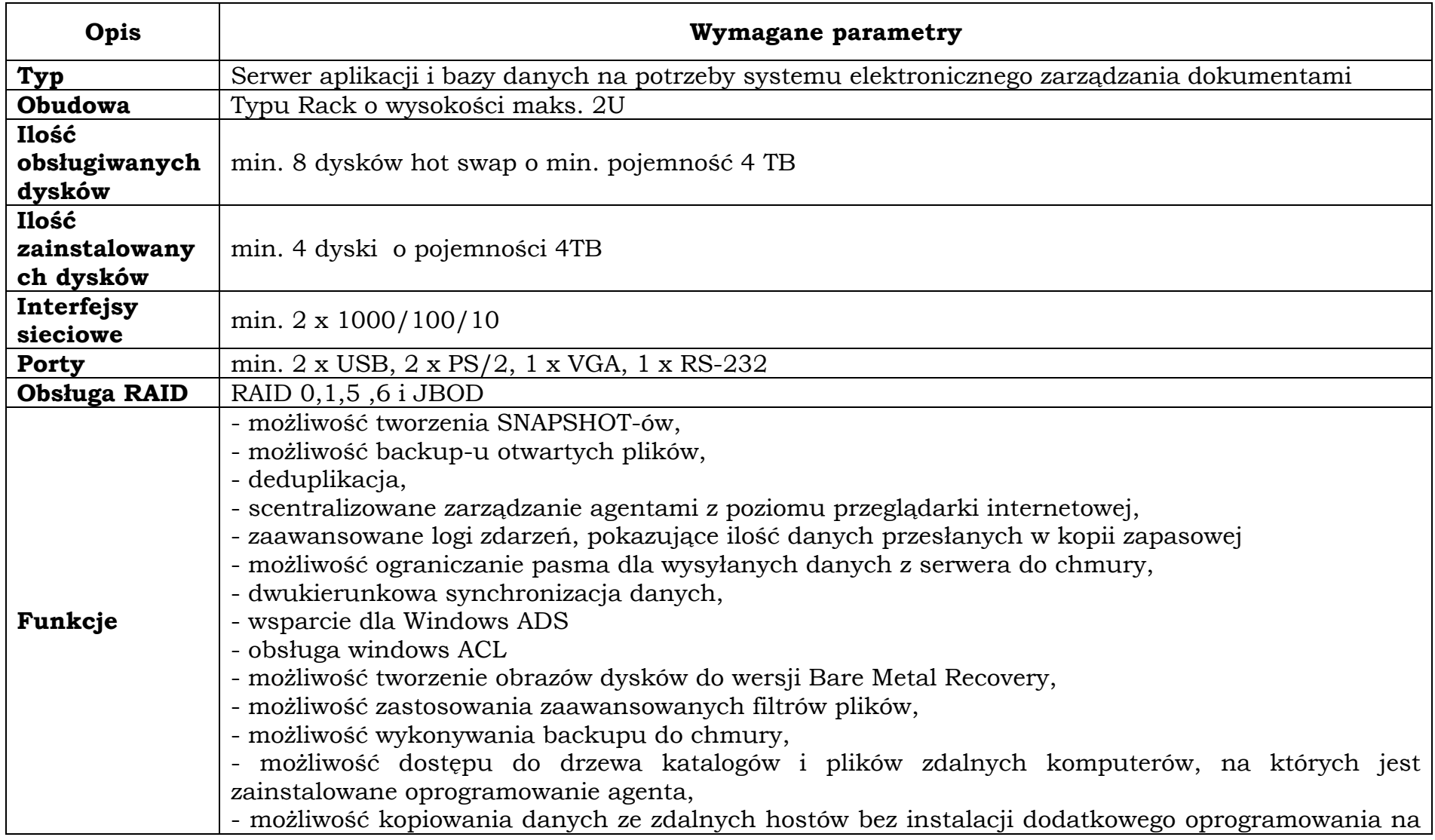

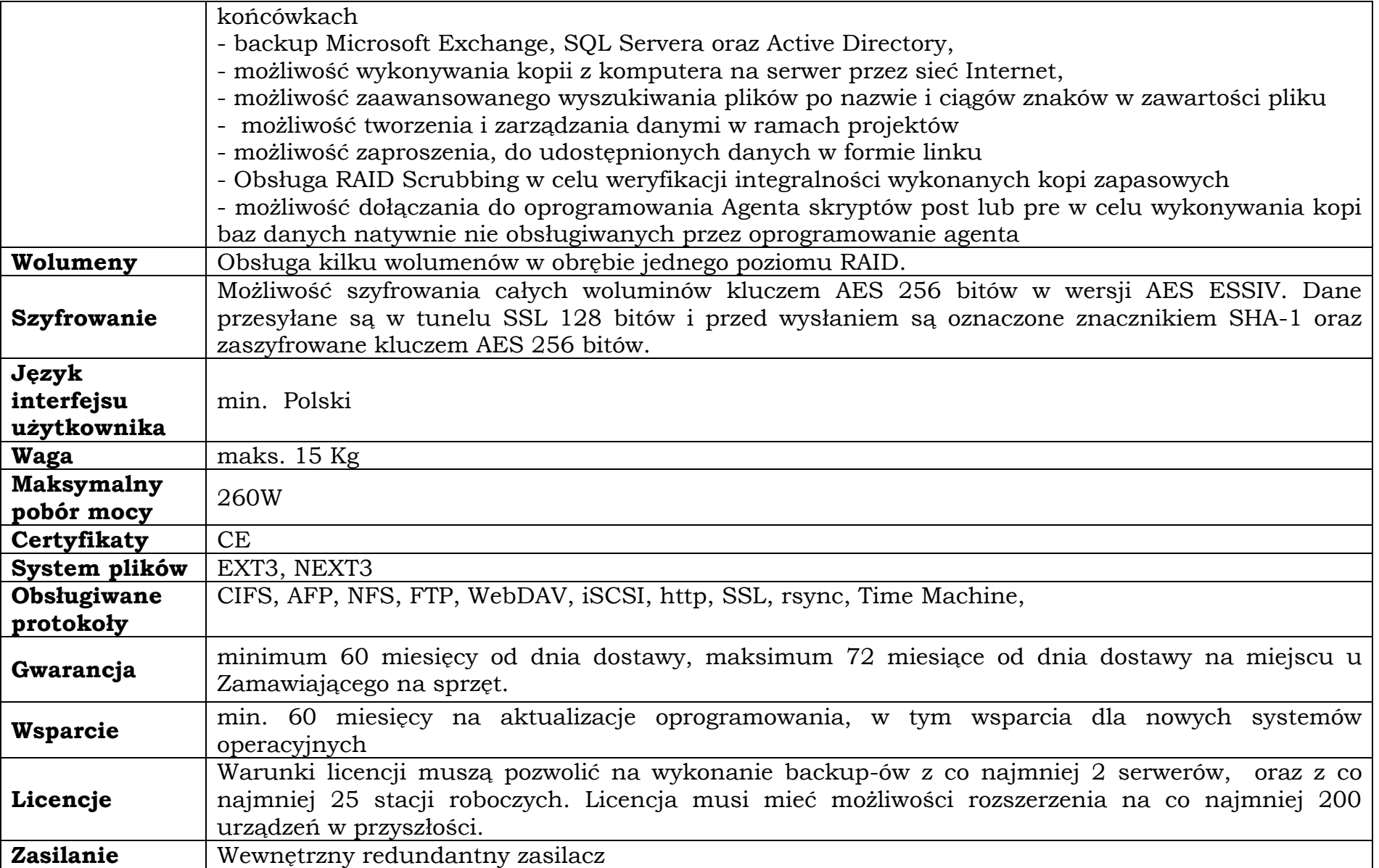

**Pakiet nr 2 -** Notebook 15" – ilość zamawiana: 4 sztuki; Notebook 15" – ilość zamawiana: 5 sztuk; Komputer typu Tablet z odłączaną klawiaturą – ilość zamawiana: 3 sztuki, Komputer stacjonarny – ilość zamawiana: 9 zestawów; Skaner dokumentów (typ 1) – ilość zamawiana: 1 sztuka; Skaner dokumentów (typ 2) – ilość zamawiana: 1 sztuka; Przenośne urządzenie wielofunkcyjne – ilość zamawiana: 1 sztuka; UPS – ilość zamawiana: 3 sztuki.

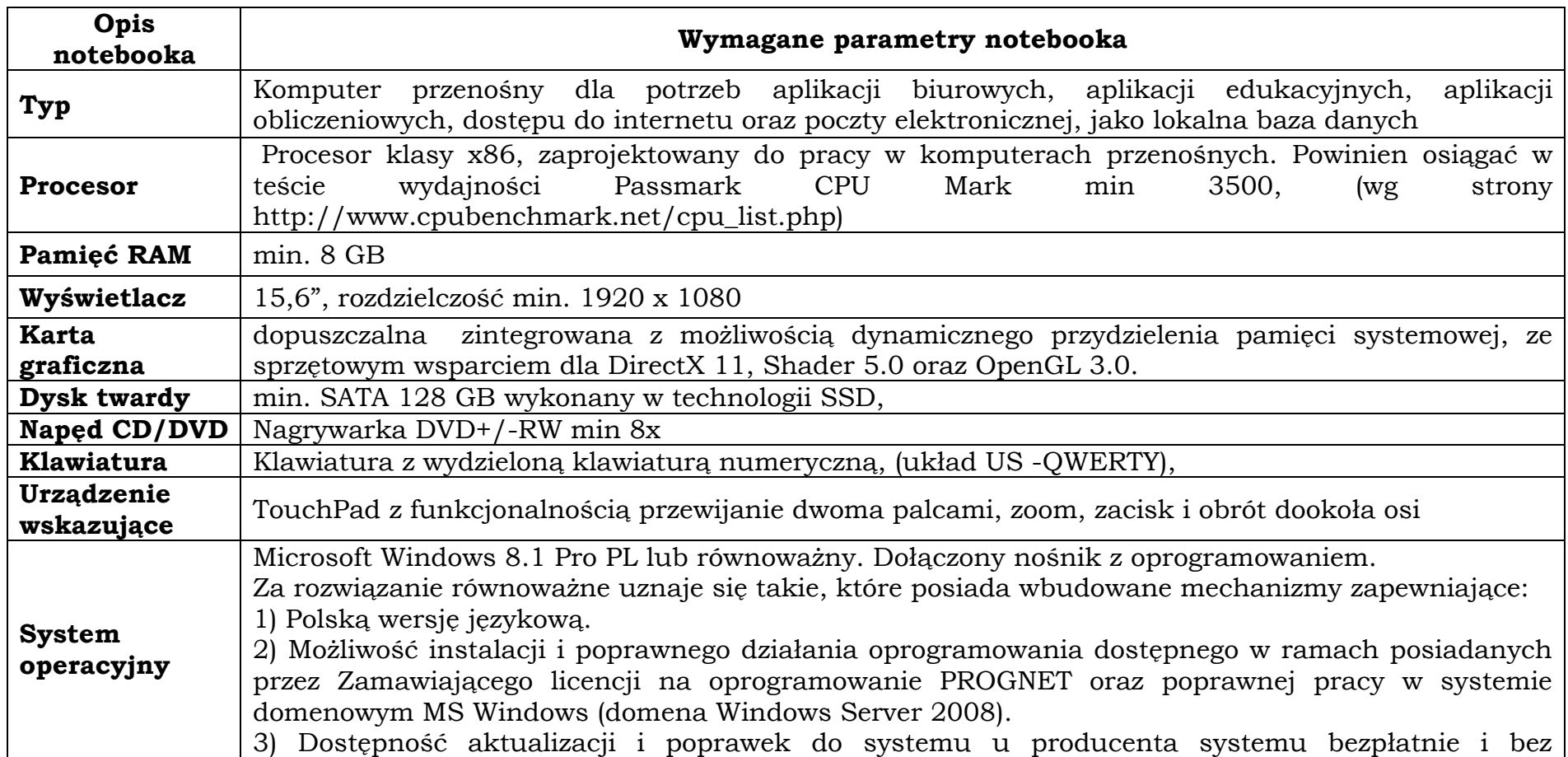

#### **a) Notebook 15" – ilość zamawiana: 4 sztuki.**

str. 22 dodatkowych opłat licencyjnych z możliwością wyboru instalowanych poprawek. 4) Możliwość zdalnej, automatycznej instalacji, konfiguracji, administrowania oraz aktualizowania systemu. 5) Możliwość automatycznego zbudowania obrazu systemu wraz z aplikacjami. Obraz systemu służyć ma do automatycznego upowszechnienia systemu operacyjnego inicjowanego i wykonywanego w całości przez sieć komputerową. 6) Możliwość wdrożenia nowego obrazu przez zdalną instalację. 7) Graficzne środowisko instalacji i konfiguracji. 8) Możliwość udostępniania i przejmowania pulpitu zdalnego. 9) Możliwość udostępniania plików i drukarek. 10) Możliwość blokowania lub dopuszczania dowolnych urządzeń peryferyjnych za pomocą polityk sprzętowych (np. przy użyciu numerów identyfikacyjnych sprzętu). 11) Zapewnienie wsparcia dla większości powszechnie używanych urządzeń (drukarek, urządzeń sieciowych, standardów USB, urządzeń Plug & Play, WiFi). 12) Wyposażenie systemu w zintegrowaną zaporę sieciową wraz z konsolą do zarządzania ustawieniami i regułami IP v4 i v6. 13) Wyposażenie systemu w graficzny interfejs użytkownika w języku polskim. 14) Zapewnienie pełnej kompatybilności z oferowanym sprzętem. 15) Zintegrowanie z systemem modułu pomocy dla użytkownika w języku polskim. 16) Zintegrowanie z systemem modułu wyszukiwania informacji. 17) Możliwość wykonania kopii bezpieczeństwa (całego dysku, wybranych folderów, kopii przyrostowych) wraz z możliwością automatycznego odzyskania wersji wcześniejszej. 18) Zabezpieczony hasłem hierarchiczny dostęp do systemu, konta i profile użytkowników zarządzane zdalnie; praca systemu w trybie ochrony kont użytkowników. 19) Zintegrowane z systemem operacyjnym narzędzia zwalczające złośliwe oprogramowanie; aktualizacja dostępna u producenta nieodpłatnie bez ograniczeń czasowych. 20) Poprawną pracę systemu elektronicznego zarządzania dokumentami (EZD) autorstwa Podlaskiego Urzędu Wojewódzkiego wdrażanego przez Zamawiającego, z uwzględnieniem możliwości bezpośredniej edycji dokumentów poprzez moduły w/w aplikacji. 21) poprawną pracę oprogramowania do obsługi podpisu kwalifikowanego. W przypadku zaoferowania przez Wykonawcę rozwiązania równoważnego, Wykonawca jest zobowiązany do uwzględnia w ofercie kosztów, wymaganych w czasie wdrożenia oferowanego rozwiązania, w szczególności związanych z dostosowaniem infrastruktury informatycznej,

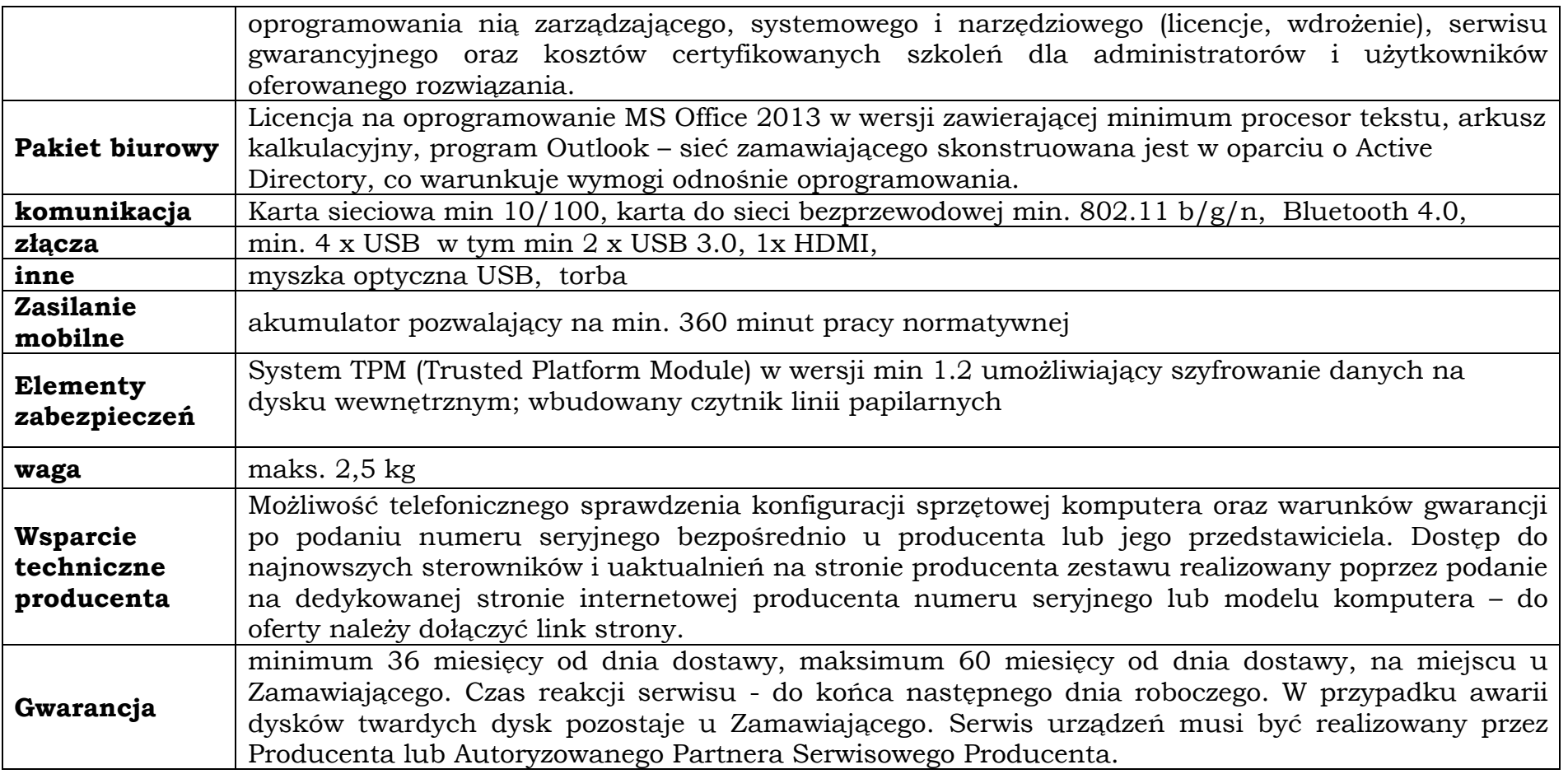

## **b) Notebook 15" – ilość zamawiana: 5 sztuk.**

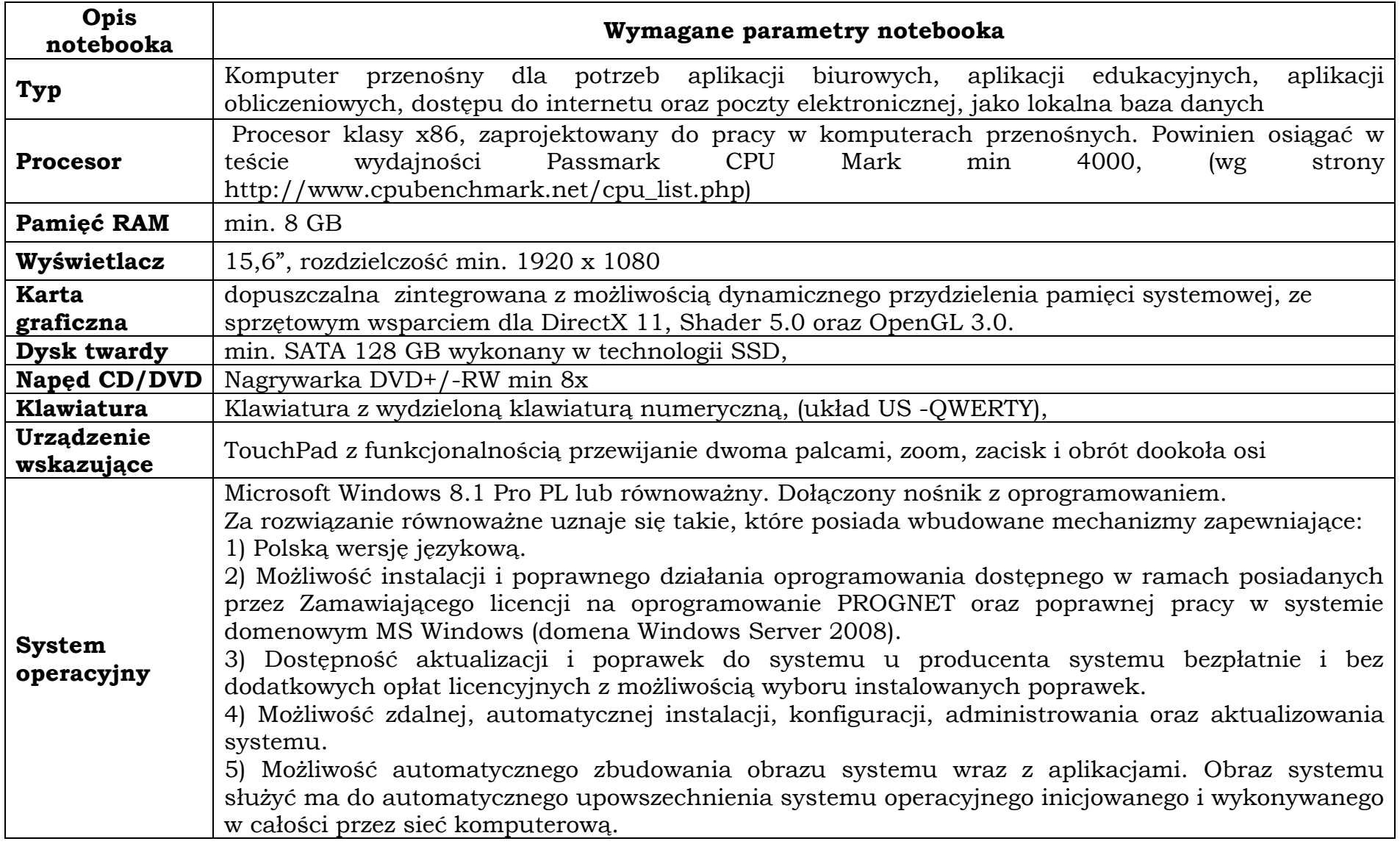

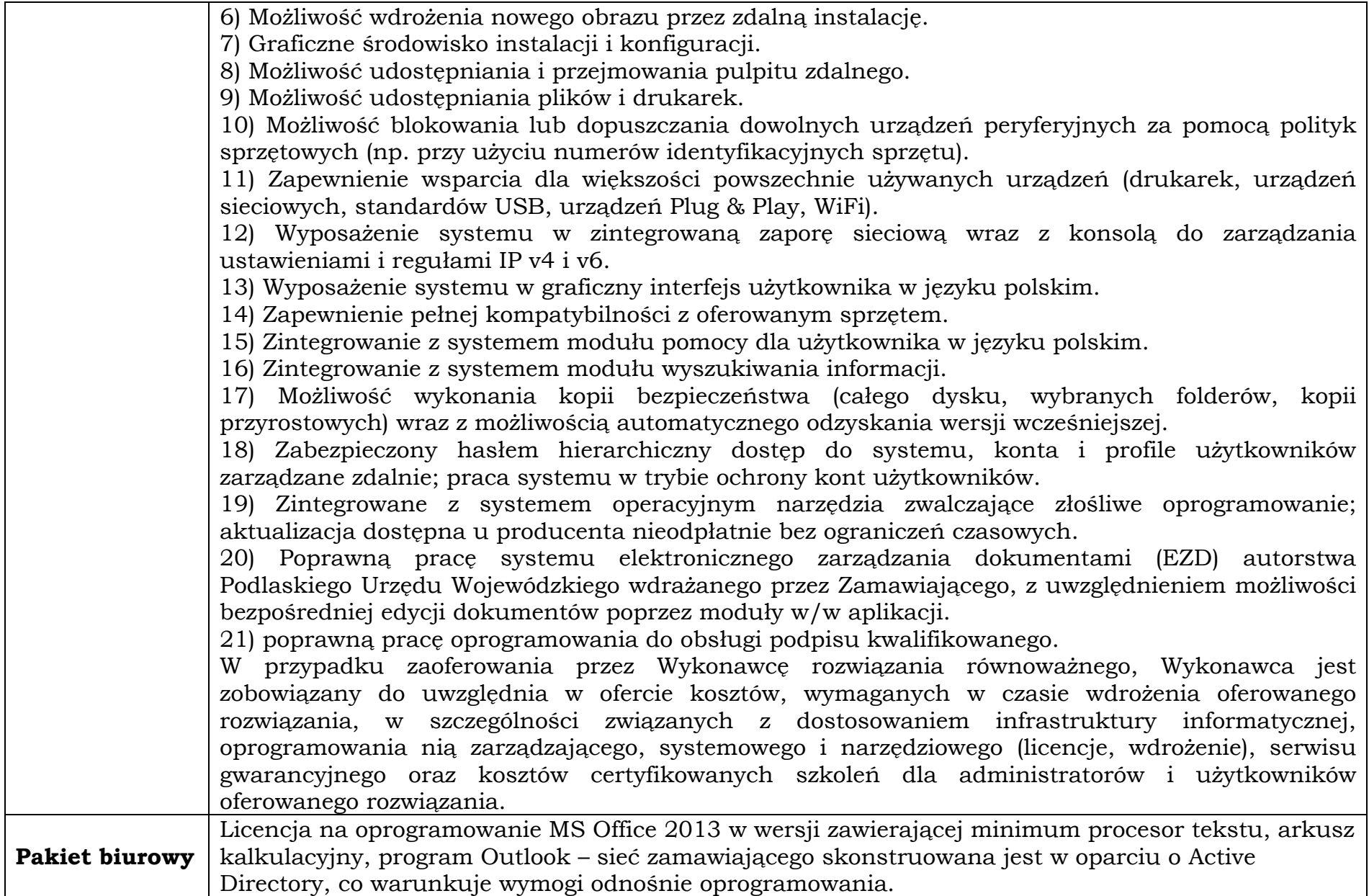

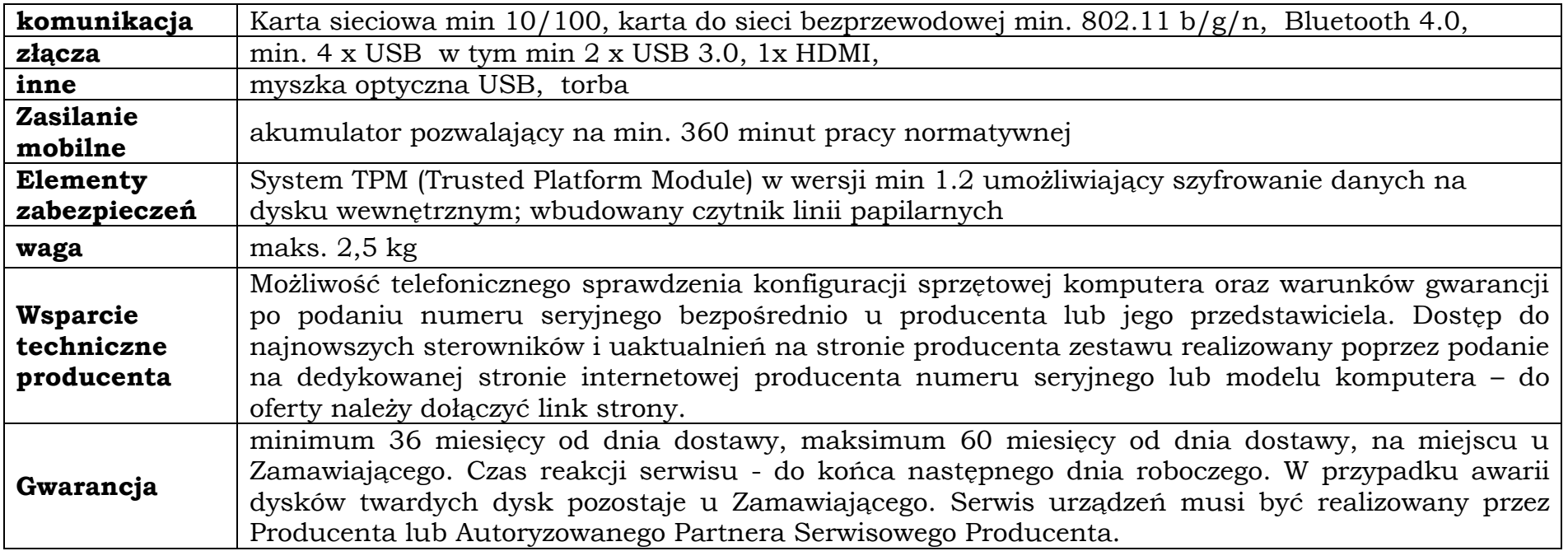

## **c) Komputer typu Tablet z odłączaną klawiaturą – ilość zamawiana: 3 sztuki.**

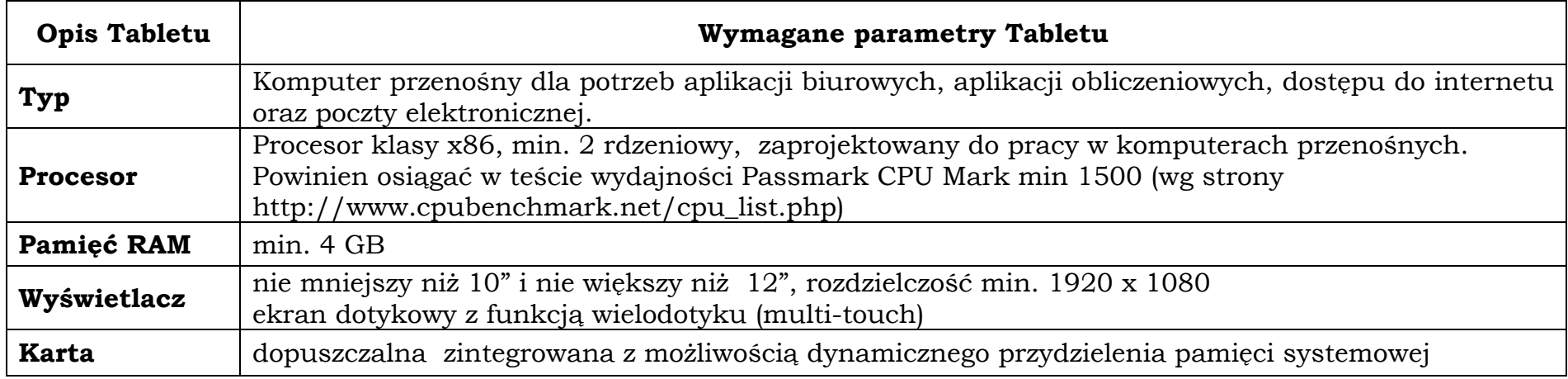

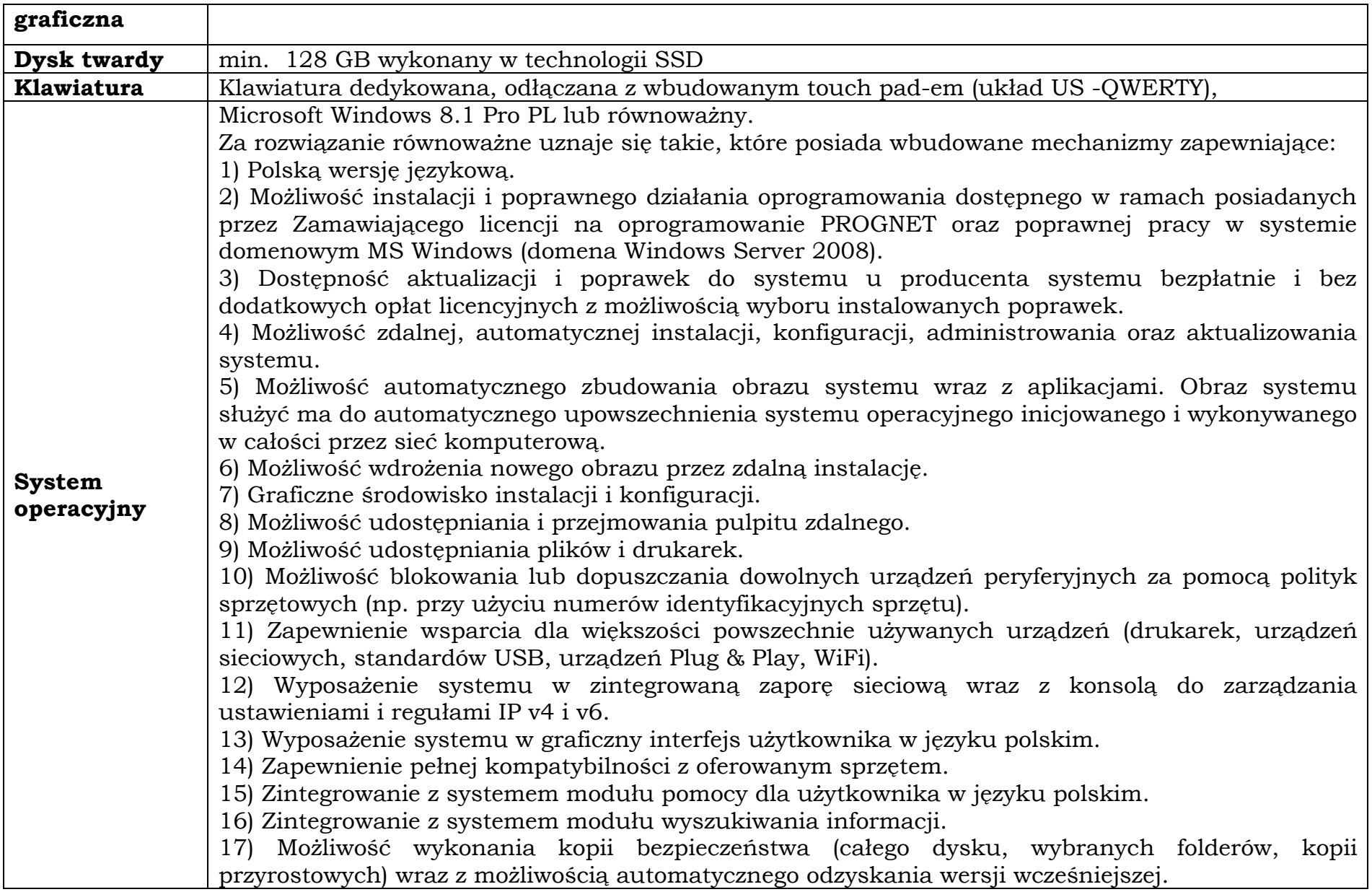

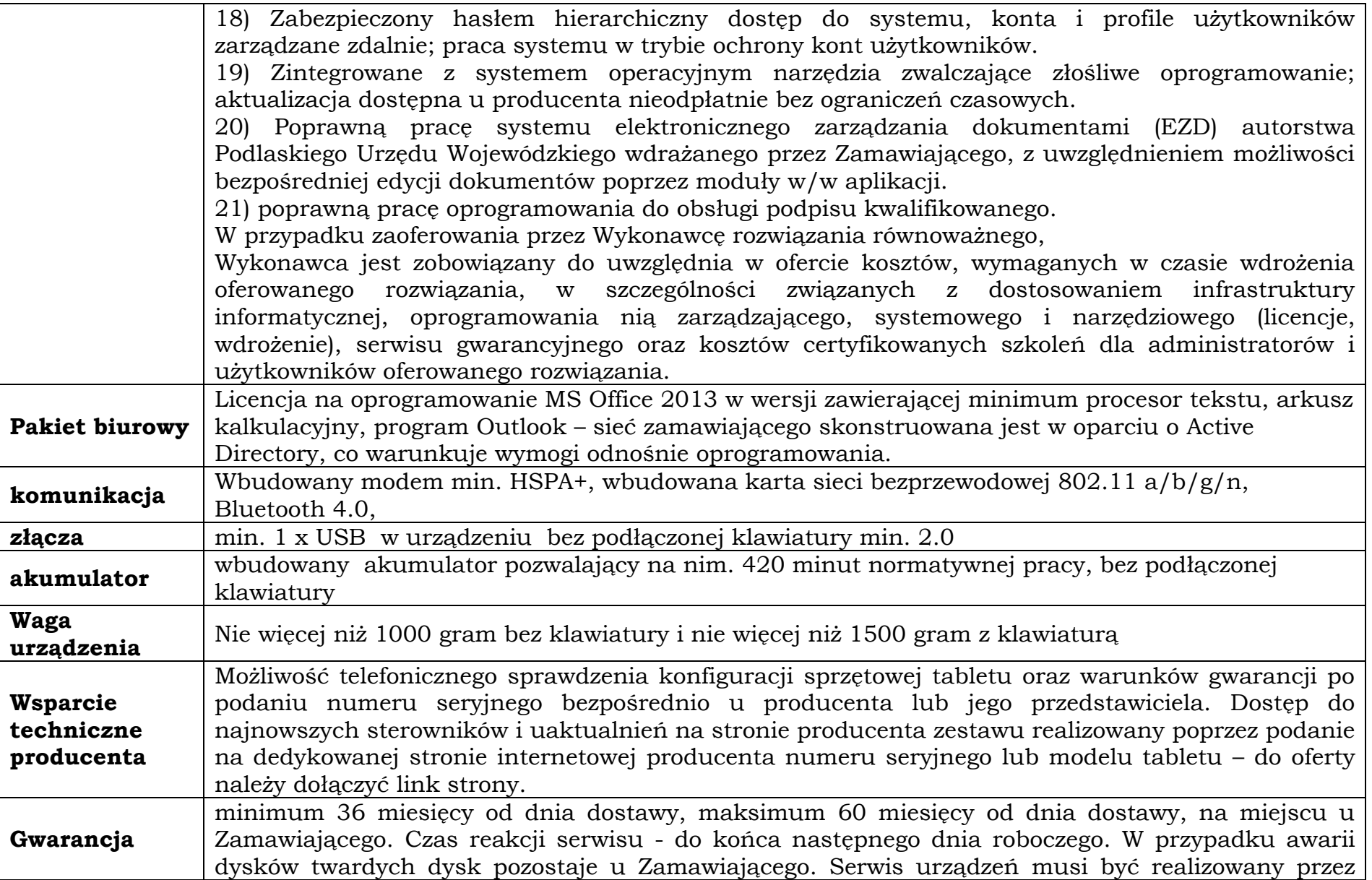

Producenta lub Autoryzowanego Partnera Serwisowego Producenta.

## **d) Komputer stacjonarny – ilość zamawiana: 9 zestawów.**

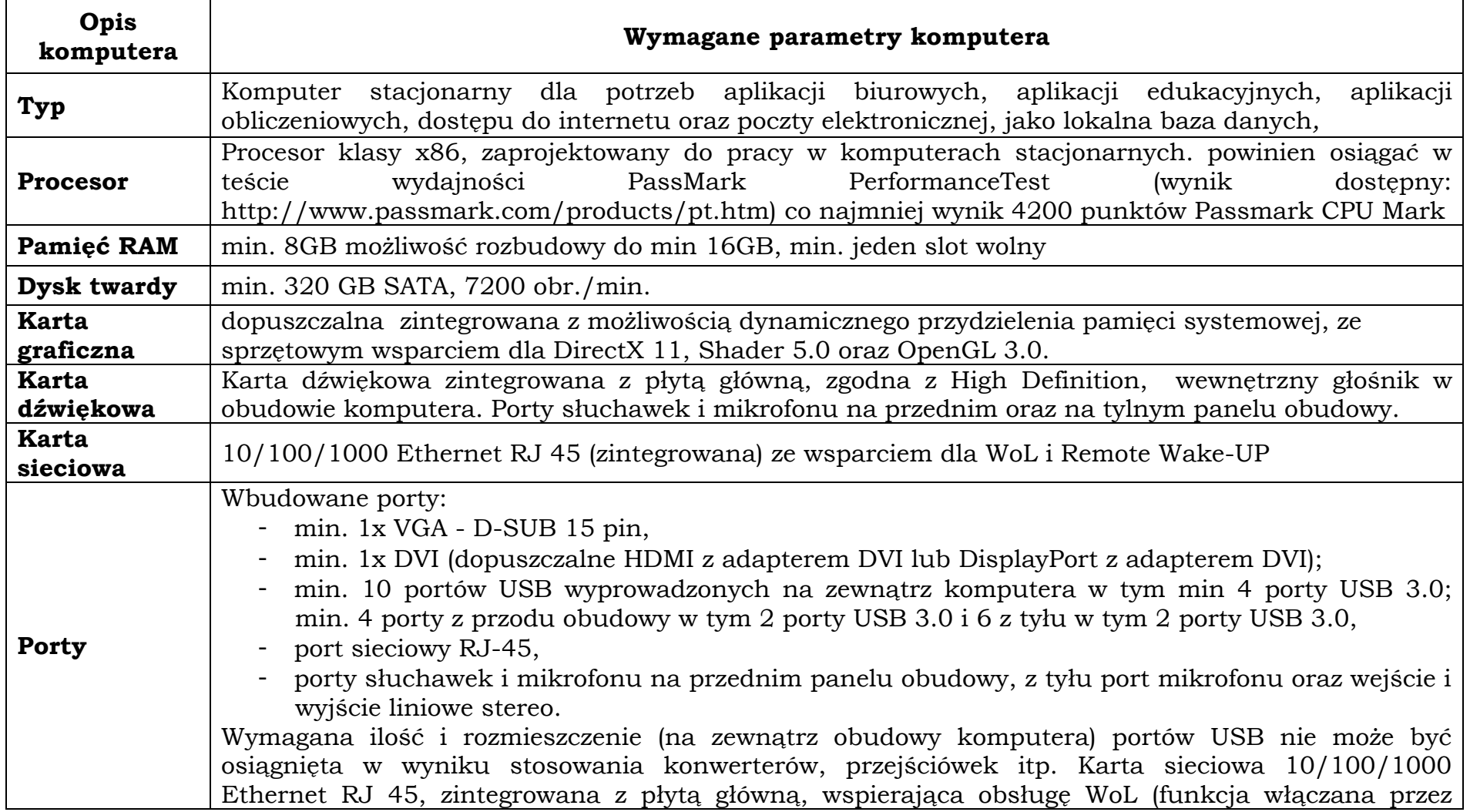

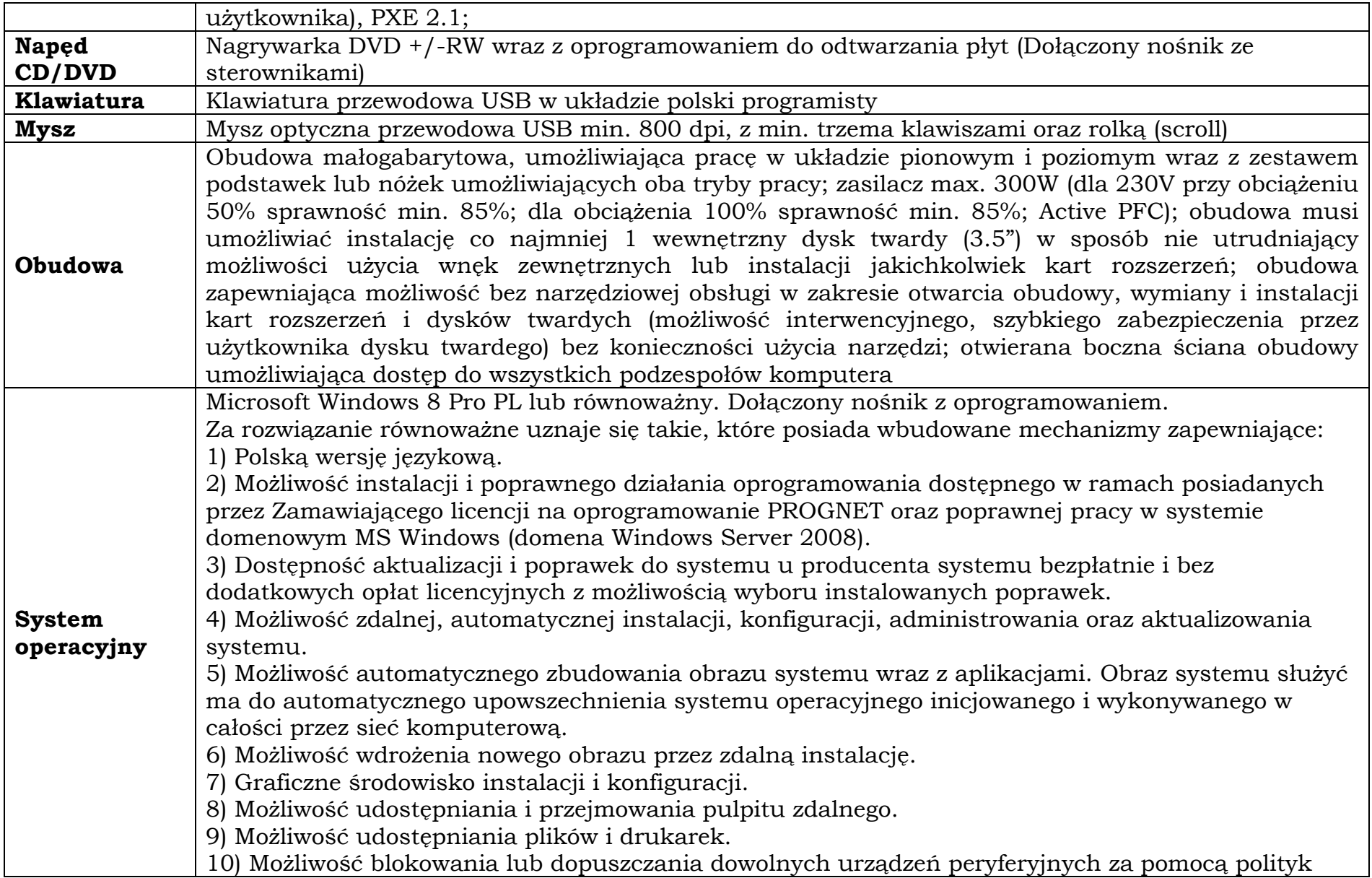

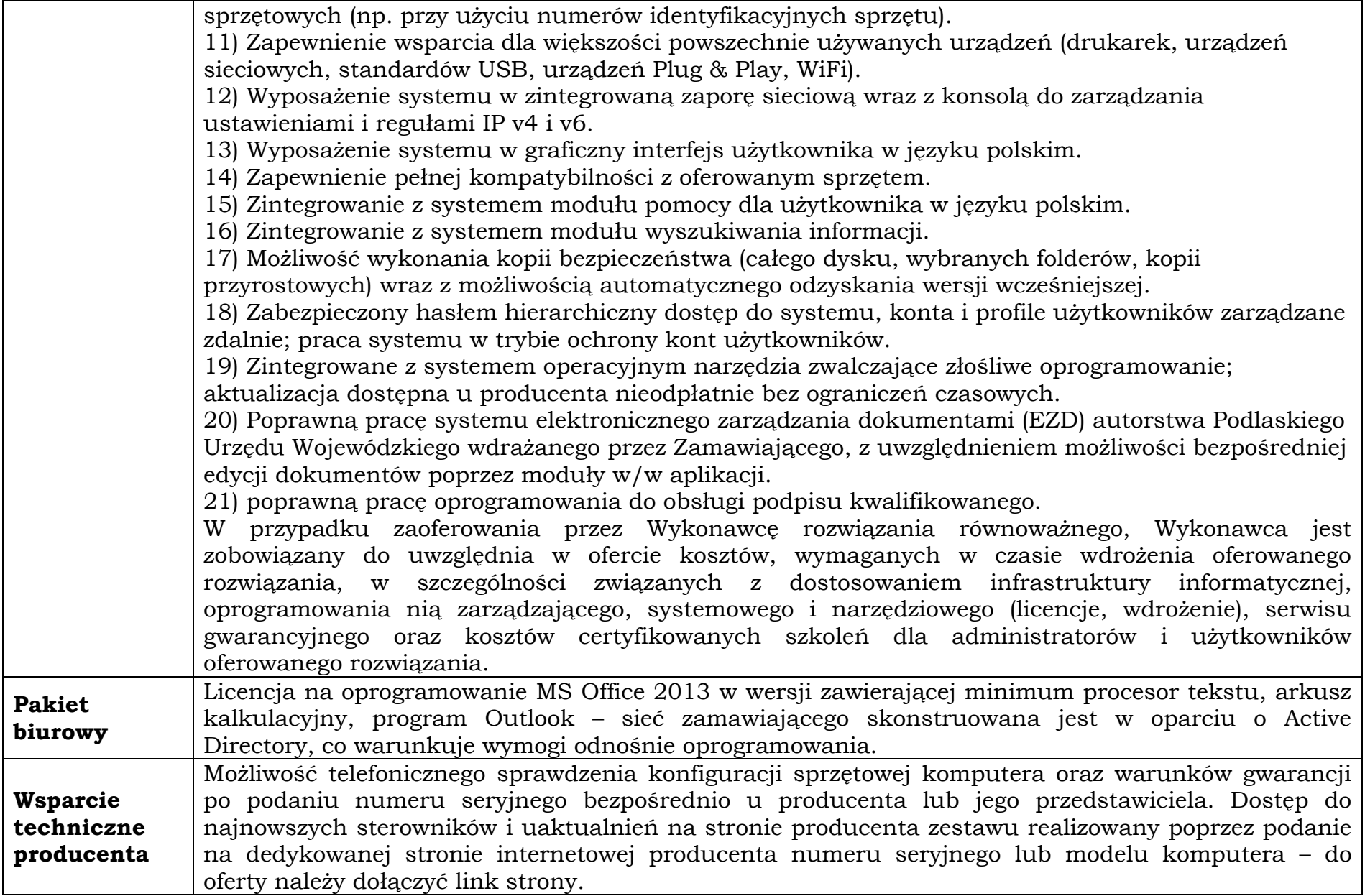

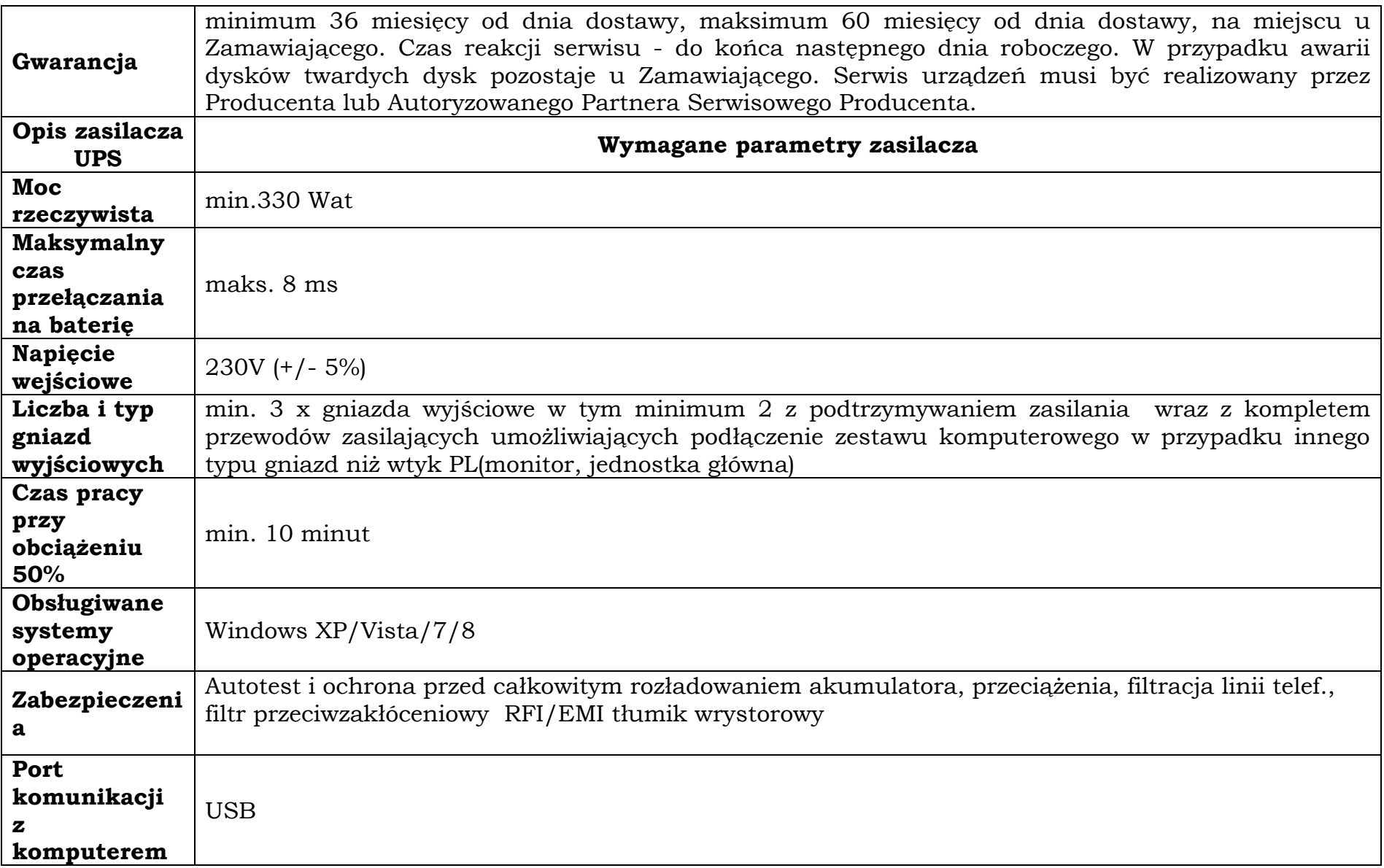

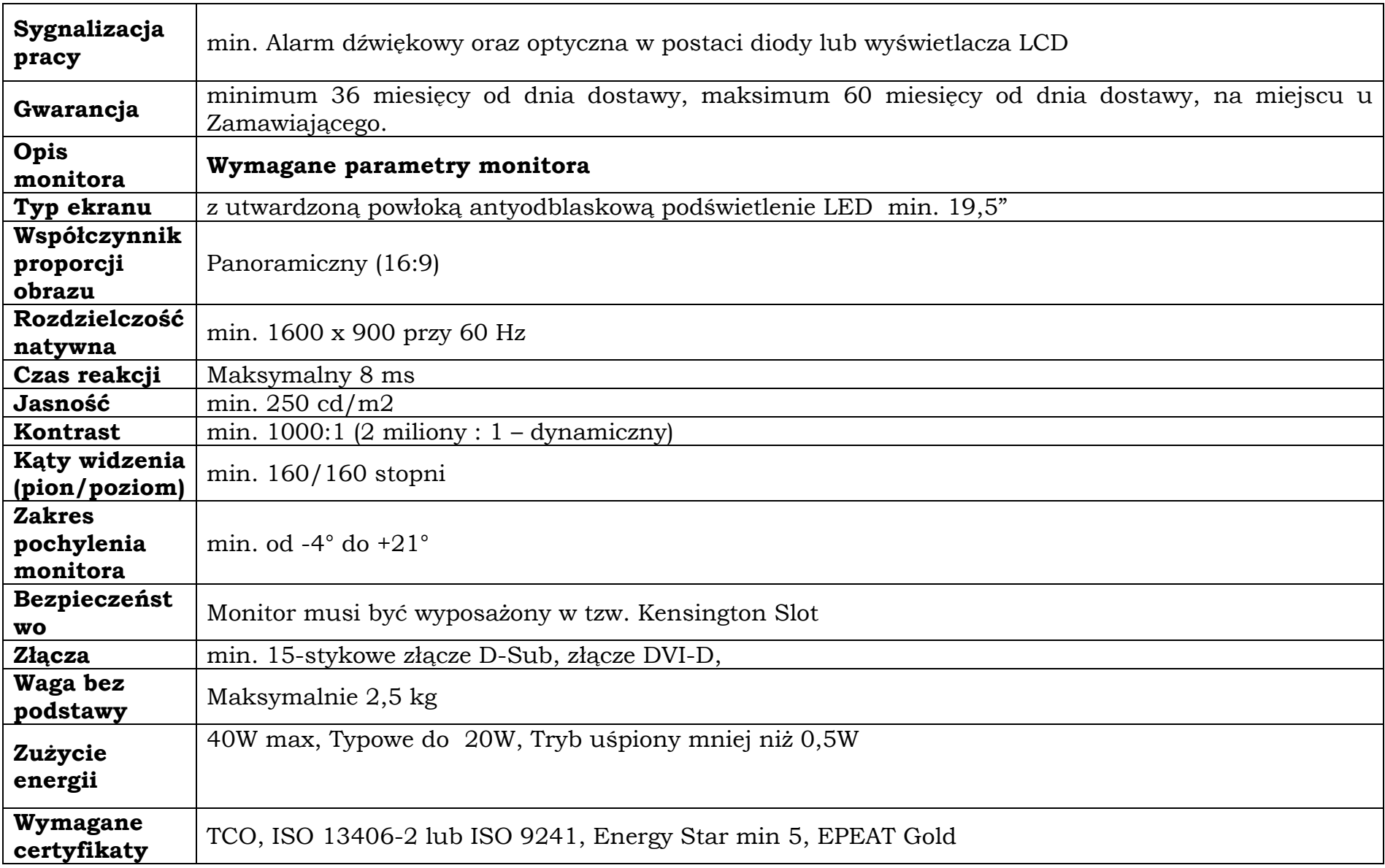

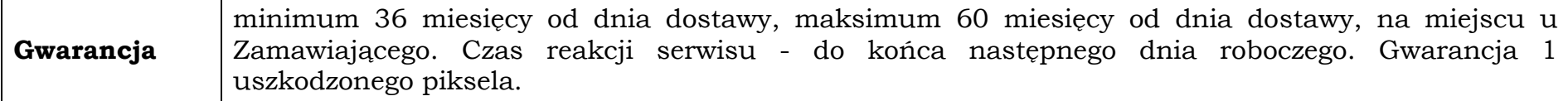

# **e) Skaner dokumentów (typ 1) – ilość zamawiana: 1 sztuka.**

 $\blacksquare$ 

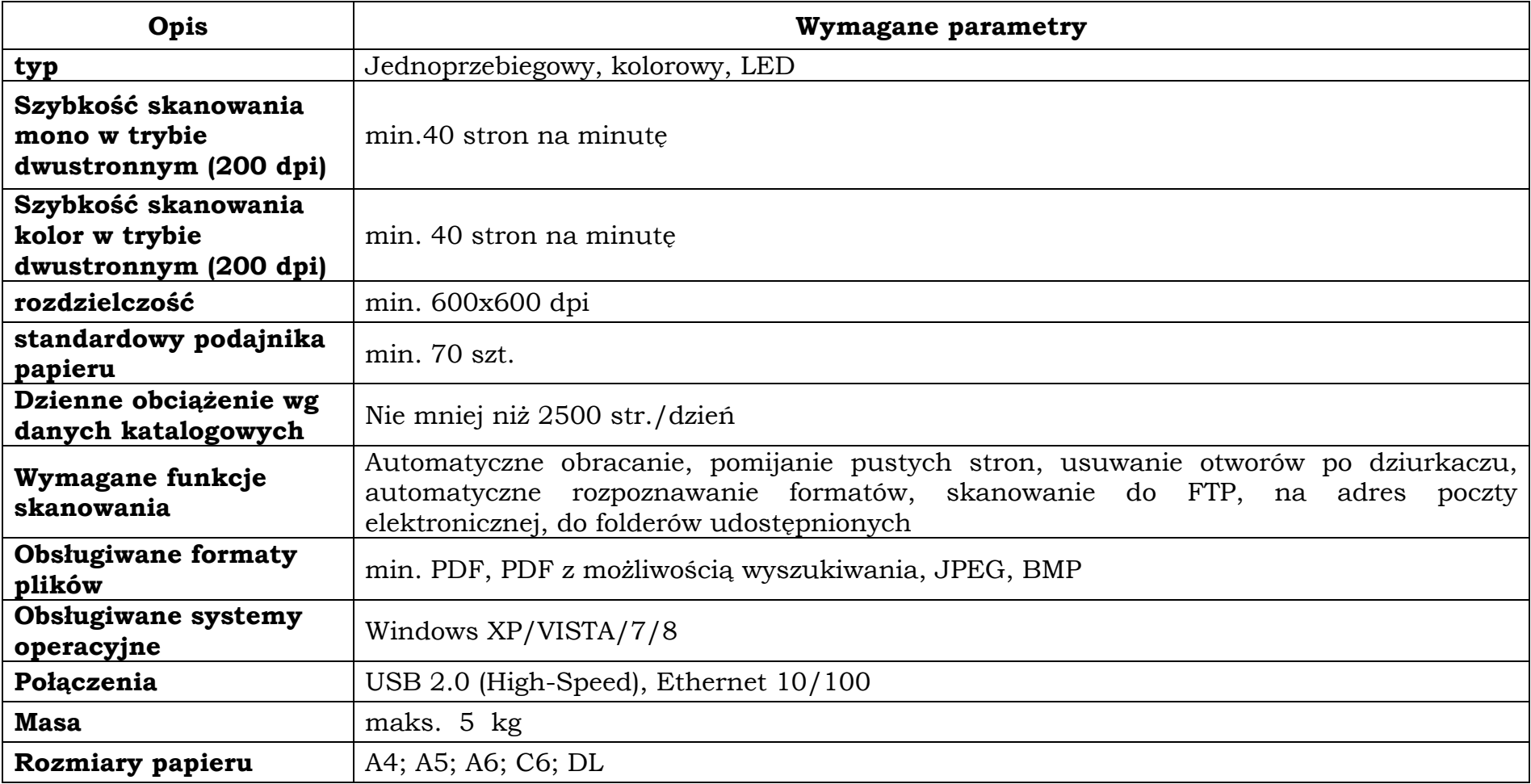

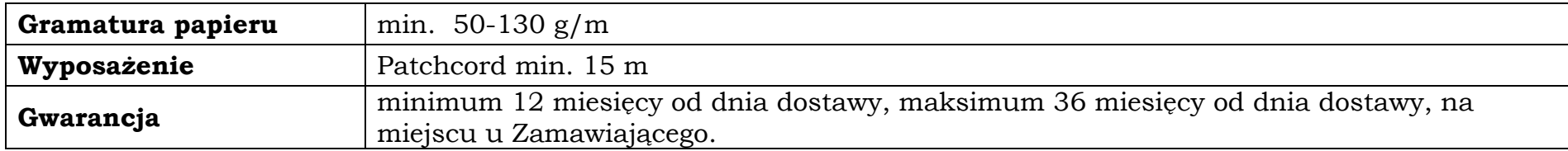

# **f) Skaner dokumentów (typ 2) – ilość zamawiana: 1 sztuka.**

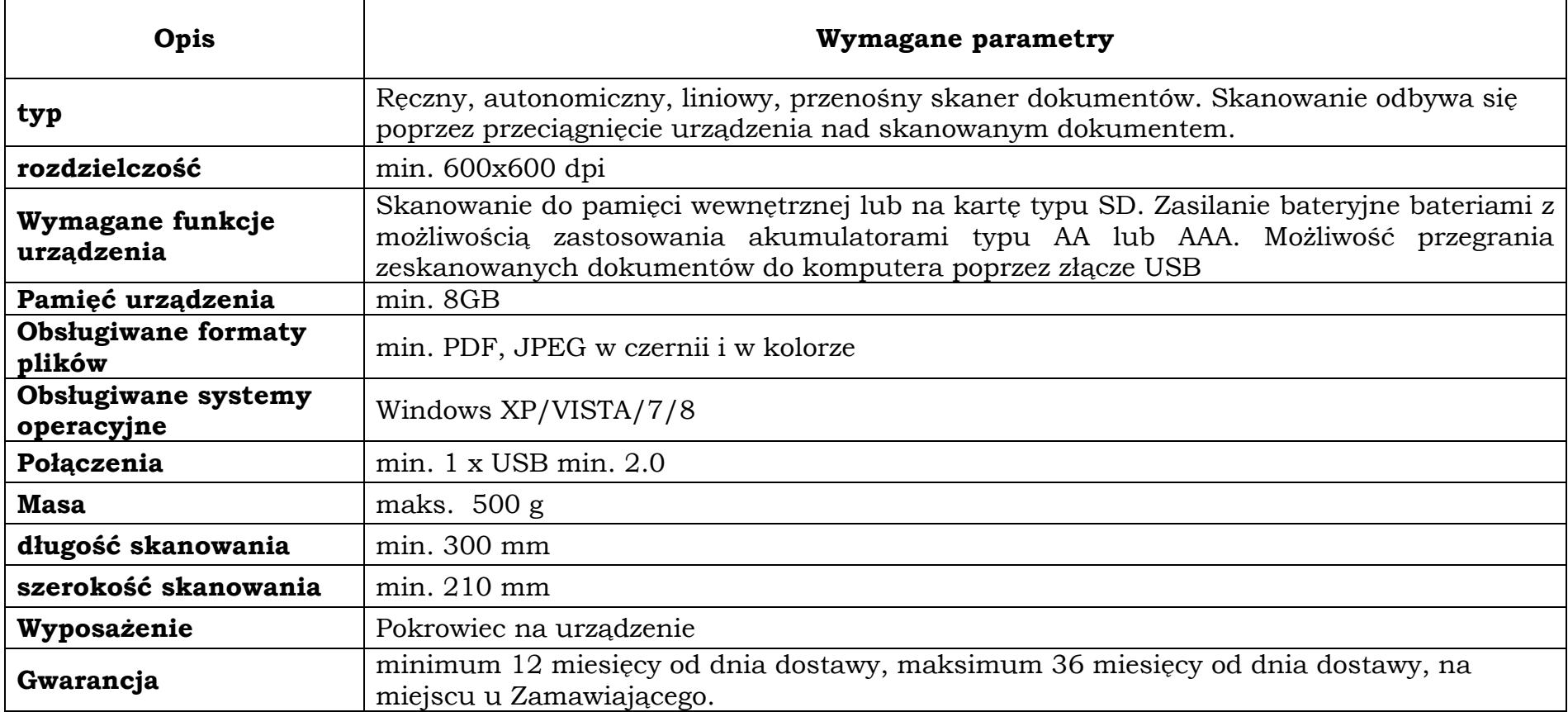

# **g) Przenośne urządzenie wielofunkcyjne – ilość zamawiana: 1 sztuka.**

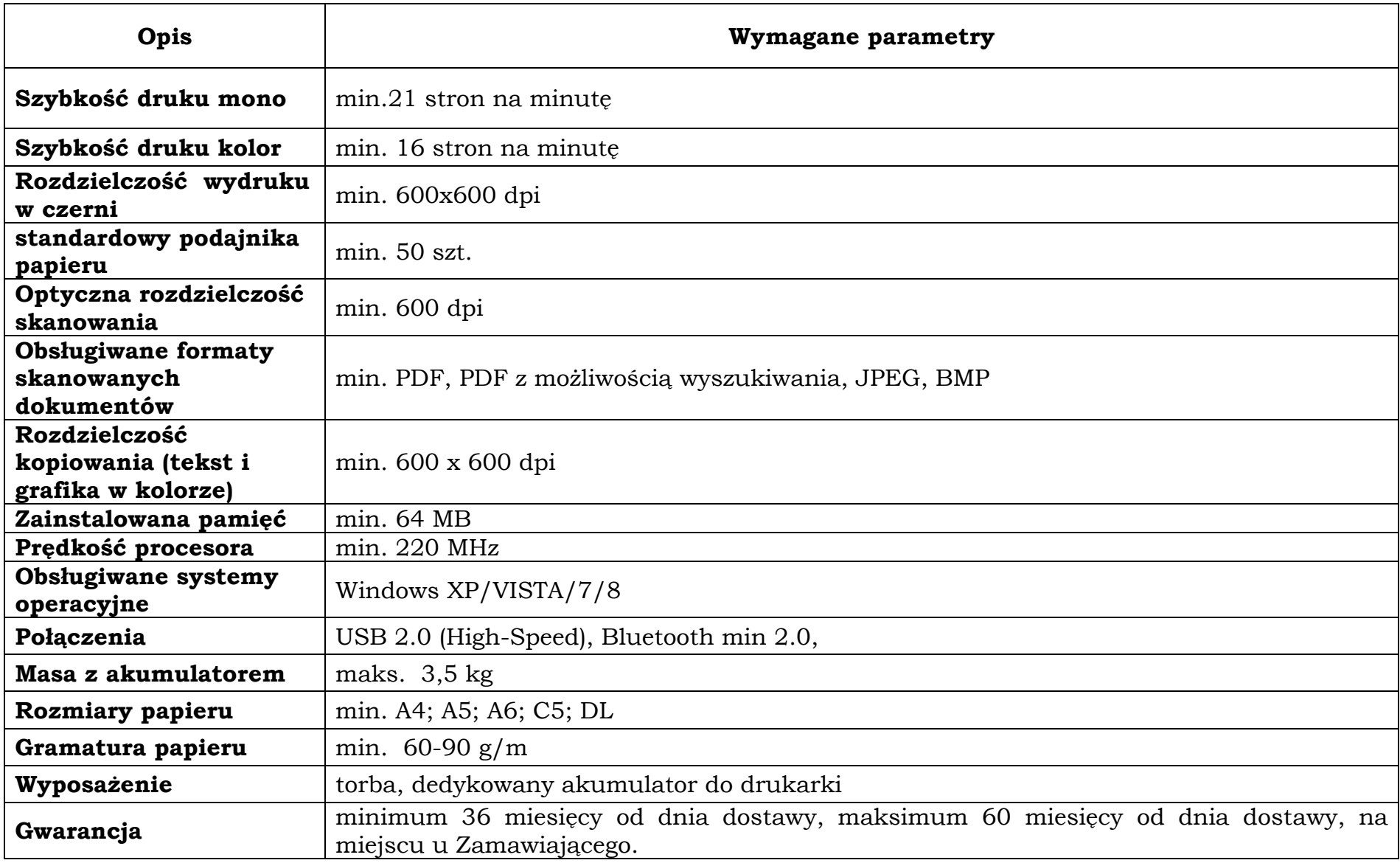
#### **h) UPS – ilość zamawiana: 3 sztuki.**

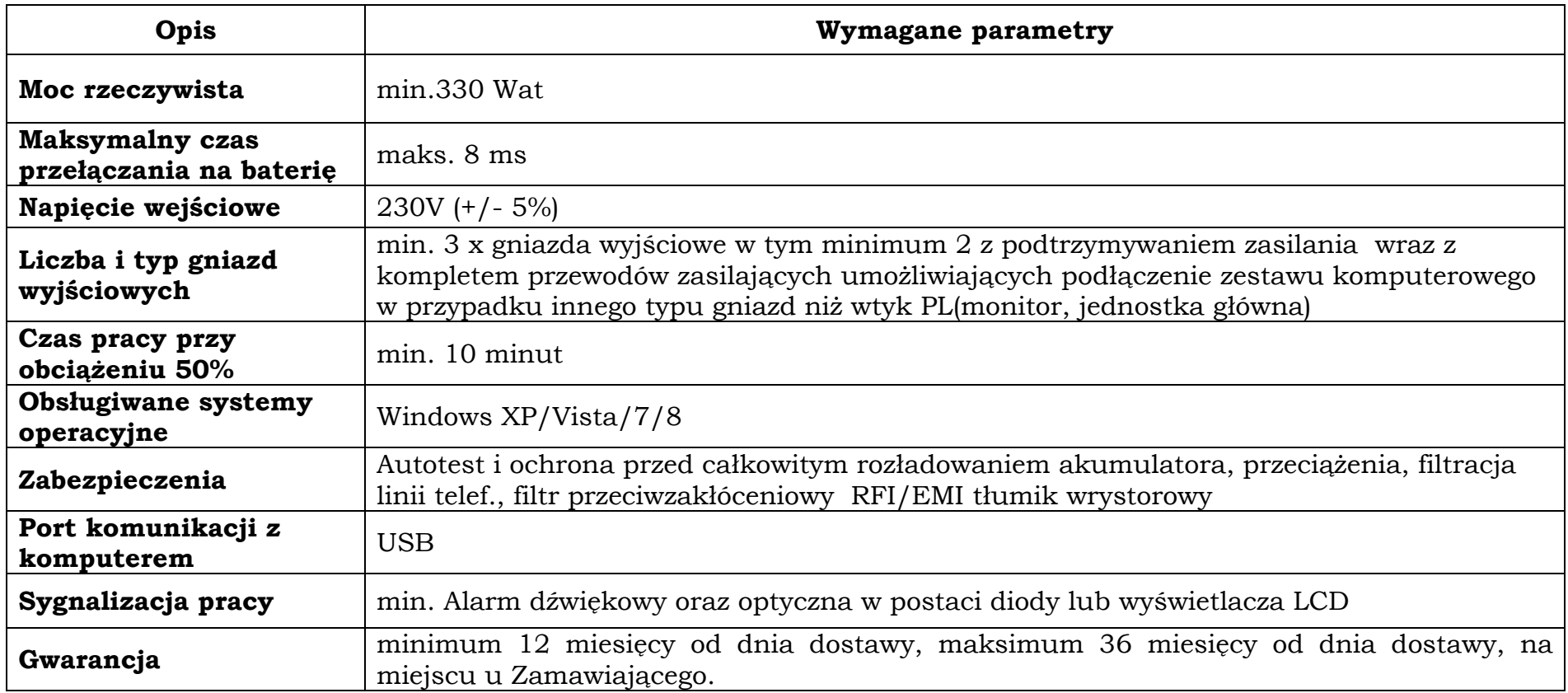

#### **ROZDZIAŁ XVIII - WYKAZ DOKUMENTÓW, JAKIE MAJĄ DOSTARCZYĆ WYKONAWCY W CELU POTWIERDZENIA, ŻE OFEROWANE DOSTAWY ODPOWIADAJĄ WYMAGANIOM OKREŚLONYM PRZEZ ZAMAWIAJĄCEGO**

#### **1. W celu potwierdzenia, że oferowane dostawy odpowiadają wymaganiom określonym przez zamawiającego zamawiający żąda dołączenia do oferty niżej wymienionych dokumentów:**

- 1.1. Specyfikacji oferowanego przedmiotu zamówienia na formularzu zgodnym z treścią załącznika nr 7 do SIWZ.
- 1.2. Aktualny dokument potwierdzający iż firma serwisująca posiada wdrożony system zarządzania jakością ISO 9001:2000 na świadczenie usług serwisowych oraz posiada autoryzację producenta serwera - (dotyczy: Pakiet 1 - Rozdział XVII pkt 1 lit "a").
- 1.3. Oświadczenie producenta serwera, że w przypadku nie wywiązywania się z obowiązków gwarancyjnych Wykonawcy lub firmy serwisującej, przejmie na siebie wszelkie zobowiązania związane z serwisem - (dotyczy: Pakiet 1 - Rozdział XVII pkt  $1$  lit  $\alpha$ ").
- 1.4. Oświadczenia Producenta potwierdzające, że serwis będzie realizowany przez Autoryzowanego Partnera Serwisowego Producenta lub bezpośrednio przez Producenta - (dotyczy: Pakiet 2 - Rozdział XVII pkt 1 lit "a", "b",  $C$ ,  $\alpha$ ,  $\alpha$ <sup>"</sup>).

**Uwaga: Dokument wymieniony w pkt. 1.1 należy dołączyć do oferty w postaci oryginału. Dokumenty wymienione w pkt. 1.2 do 1.4 należy dołączyć do oferty w postaci oryginału lub potwierdzonej kopi za zgodność z oryginałem przez Wykonawcę.**

# **OŚWIADCZENIE**

**o spełnianiu warunków udziału w postępowaniu wymagane na podstawie art. 44 w związku z art. 22 ust. 1 ustawy z dnia 29 stycznia 2004 r. Prawo zamówień publicznych (Dz. U. z 2013 r., poz. 907 z późn. zm.).**

Nazwa i adres Wykonawcy: .............................................................................. ......................................................................................................................... .........................................................................................................................

Przystępując do postępowania o udzielenie zamówienia publicznego na **dostawę sprzętu komputerowego dla Wojewódzkiego Inspektoratu Weterynarii z siedzibą w Siedlcach** oświadczamy, że spełniamy warunki dotyczące:

- 1. posiadania uprawnień do wykonywania określonej działalności lub czynności, jeżeli przepisy prawa nakładają obowiązek ich posiadania;
- 2. posiadania wiedzy i doświadczenia;
- 3. dysponowania odpowiednim potencjałem technicznym oraz osobami zdolnymi do wykonania zamówienia;
- 4. sytuacji ekonomicznej i finansowej.

\_\_\_\_\_\_\_\_\_\_\_\_\_\_\_\_\_\_ dnia \_\_ \_\_ 2014 rok

*\_\_\_\_\_\_\_\_\_\_\_\_\_\_\_\_\_\_\_\_\_\_\_\_\_\_\_\_\_\_\_\_\_\_ (pieczęć i podpis Wykonawcy/ów)*

Nazwa i adres Wykonawcy: ............................................................................... ......................................................................................................................... ......................................................................................................................... .........................................................................................................................

#### **WYKAZ**

**wykonanych, a w przypadku świadczeń okresowych lub ciągłych również wykonywanych, głównych dostaw, w okresie ostatnich trzech lat przed upływem terminu składania ofert, a jeżeli okres prowadzenia działalności jest krótszy – w tym okresie, wraz z podaniem ich wartości, przedmiotu, dat wykonania i podmiotów, na rzecz których dostawy zostały wykonane, oraz załączeniem dowodów, czy zostały wykonane lub są wykonywane należycie, wymagany na podstawie przepisu § 1 ust 1 pkt 3 rozporządzenia Prezesa Rady Ministrów z dnia 19 lutego 2013 r. w sprawie rodzajów dokumentów, jakich może żądać zamawiający od wykonawcy, oraz form, w jakich te dokumenty mogą być składane (Dz. U. poz. 231) w związku z rozdziałem III pkt 1.2 SIWZ.**

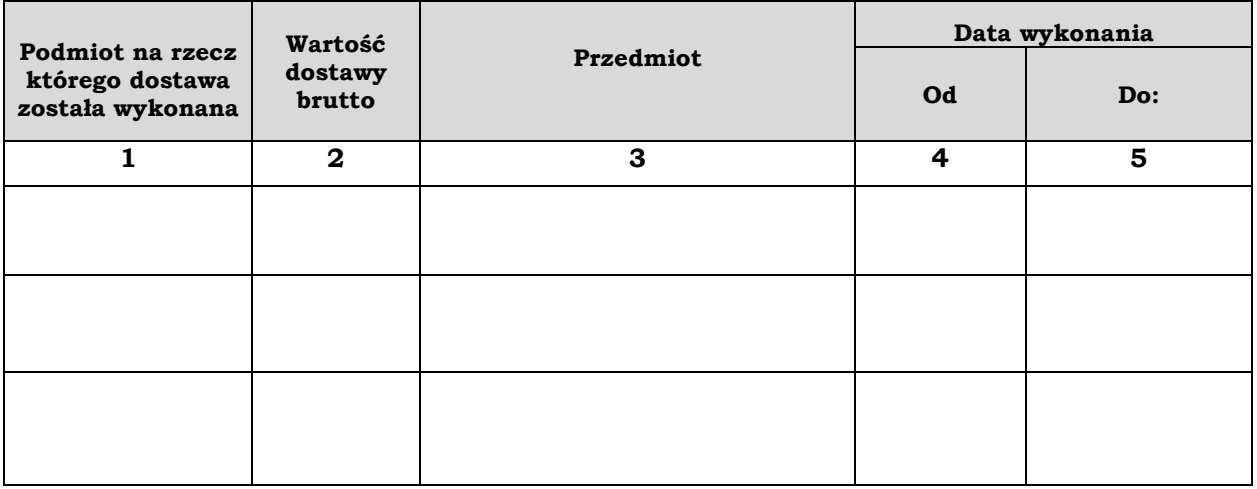

**Uwaga! Wykonawca jest zobowiązany załączyć dowody (poświadczenia) potwierdzające, czy wskazane w powyższym wykazie dostawy zostały wykonane lub są wykonywane należycie. W odniesieniu do nadal wykonywanych dostaw okresowych lub ciągłych poświadczenie powinno być wydane nie wcześniej niż na 3 miesiące przed upływem terminu składania ofert.**

\_\_\_\_\_\_\_\_\_\_\_\_\_\_\_\_\_, dnia \_\_ \_\_ 2014 rok

*\_\_\_\_\_\_\_\_\_\_\_\_\_\_\_\_\_\_\_\_\_\_\_\_\_\_\_\_\_\_\_\_\_\_\_ (pieczęć i podpis Wykonawcy)*

# **OŚWIADCZENIE**

**o braku podstaw do wykluczenia wymagane na podstawie przepisu § 2 ust. 1 pkt 1 rozporządzenia Prezesa Rady Ministrów z dnia 19 lutego 2013 r. w sprawie rodzajów dokumentów, jakich może żądać zamawiający od wykonawcy, oraz form, w jakich te dokumenty mogą być składane (Dz. U. poz. 231) w związku z rozdziałem IV pkt 1.1 SIWZ.**

Nazwa i adres Wykonawcy: ......................................................................... ......................................................................................................................... ......................................................................................................................... .........................................................................................................................

Oświadczamy, że brak jest podstaw do wykluczenia nas z postępowania o udzielenie zamówienia publicznego na **dostawę sprzętu komputerowego dla Wojewódzkiego Inspektoratu Weterynarii z siedzibą w Siedlcach** w okolicznościach o których mowa w art. 24 ust. 1 ustawy z dnia 29 stycznia 2004 r. Prawo zamówień publicznych (Dz. U. z 2013 r., poz. 907 z późn. zm.).

\_\_\_\_\_\_\_\_\_\_\_\_\_\_\_\_\_\_, dnia \_\_ \_\_ 2014 roku

 *(pieczęć i podpis Wykonawcy)*

*\_\_\_\_\_\_\_\_\_\_\_\_\_\_\_\_\_\_\_\_\_\_\_\_\_\_\_\_\_\_\_\_\_\_\_*

# **OFERTA**

**Do:**

# **Wojewódzkiego Inspektoratu Weterynarii z siedzibą w Siedlcach**

### **ul. Kazimierzowska 29, 08-110 Siedlce**

*(nazwa i adres Zamawiającego)*

**Nawiązując do ogłoszenia w postępowaniu o udzielenie zamówienia publicznego prowadzonego w trybie przetargu nieograniczonego na dostawę sprzętu komputerowego dla Wojewódzkiego Inspektoratu Weterynarii z siedzibą w Siedlcach – Pakiet nr …………..**

my niżej podpisani:

działając w imieniu i na rzecz:

…………………………………………………………………………………………………………………………………………………….…… *(nazwa (firma) dokładny adres Wykonawcy/Wykonawców); w przypadku składania oferty przez podmioty występujące wspólnie podać nazwy (firmy) i dokładne adresy wszystkich podmiotów składających wspólną ofertę)*

1. **OŚWIADCZAMY**, że naszym pełnomocnikiem dla potrzeb niniejszego zamówienia jest: …………………………………………………………………………….………………………………

………………………………………………………………………………………………………………………………….………... *(Wypełniają jedynie przedsiębiorcy składający wspólną ofertę)*

- 2. **SKŁADAMY OFERTĘ** na wykonanie przedmiotu zamówienia zgodnie ze Specyfikacją Istotnych Warunków Zamówienia.
- 3. **OŚWIADCZAMY,** że jesteśmy/nie jesteśmy podatnikiem VAT o numerze ………………………………….. zarejestrowanym w …………………….……………………… (podać kraj) i przez cały czas trwania umowy będziemy się posługiwać podanym wyżej numerem. Podmiotem uprawnionym do wystawienia faktur przez cały czas trwania umowy jest ……………………………………………………………………………………..

 ……………………………………………………………………………………………………………………….…………………… (*w przypadku wykonawców wspólnie składający ofertę).*

4. **OŚWIADCZAMY,** że zapoznaliśmy się ze Specyfikacją Istotnych Warunków Zamówienia i uznajemy się za związanych określonymi w niej postanowieniami i zasadami postępowania.

- 5. **ZOBOWIĄZUJEMY SIĘ** do wykonania zamówienia w terminie określonym w Specyfikacji Istotnych Warunków Zamówienia.
- 6. **OŚWIADCZAMY** polegamy/nie polegamy\* na zasobach innych podmiotów na zasadach określonych w art. 26 ust. 2b ustawy. Prawo zamówień publicznych.
- 7. **AKCEPTUJEMY** warunki płatności określone przez Zamawiającego w Specyfikacji Istotnych Warunków Zamówienia.
- 8. **UWAŻAMY SIĘ** za związanych niniejszą ofertą przez czas wskazany w Specyfikacji Istotnych Warunków Zamówienia, tj. przez okres **60 dni** od upływu terminu składania ofert.
- 9. **OŚWIADCZAMY,** że zapoznaliśmy się z wzorem umowy i zobowiązujemy się, w przypadku wyboru naszej oferty, do zawarcia umowy zgodnej z niniejszą ofertą, na warunkach określonych w Specyfikacji Istotnych Warunków Zamówienia, w miejscu i terminie wyznaczonym przez Zamawiającego.
- 10. **OŚWIADCZAMY**, że niniejsza oferta jest jawna i nie zawiera informacji stanowiących tajemnicę przedsiębiorstwa w rozumieniu przepisów o zwalczaniu nieuczciwej konkurencji, za wyjątkiem informacji zawartych na stronach ………...……………………………………………………………………
- 11. Wadium w kwocie …………………………………….. zostało wniesione w dniu w formie……………………………………………………..……………………………..

Wadium w formie pieniężnej należy zwrócić na konto…………………………..

……………………………………………………………………………………..……….. w banku ………..…………………………………………………………………………

- 
- 12. **ZAMÓWIENIE ZREALIZUJEMY** sami/przy udziale podwykonawców\*, którzy będą wykonywać następujące prace wchodzące w zakres przedmiotu zamówienia:

a)........................................................................................................................., *(opis zamówienia zlecanego podwykonawcy)*

- 13. **WSZELKĄ KORESPONDENCJĘ** w sprawie niniejszego postępowania należy kierować na adres …………………………………………………………….. .............................................................................................................. … tel. …………………………. fax. ……………………………...……………………….. adres poczty elektronicznej …………………………………………………………… osoba wyznaczona do kontaktu z Zamawiającym ……………………………….
- 14. **OFERTĘ** niniejszą składamy na ………..……….. kolejno ponumerowanych stronach.

15. **W ZAŁĄCZENIU** do oferty przedkładamy na ........................ kolejno ponumerowanych stronach komplet niżej wymienionych dokumentów: ……………………………………………………………………………….……………

\_\_\_\_\_\_\_\_\_\_\_\_\_\_\_\_\_\_ dnia \_\_ \_\_ 2014 rok

 *(pieczęć i podpis Wykonawcy)*

*\_\_\_\_\_\_\_\_\_\_\_\_\_\_\_\_\_\_\_\_\_\_\_\_\_\_\_\_\_\_\_\_\_\_\_*

**\* - niepotrzebne skreślić**

**\*\* - pozycje wykropkowane do wypełnienia przez Wykonawcę**

## **FORMULARZ CENOWY**

**Składając ofertę w postępowaniu o udzielenie zamówienia publicznego prowadzonego w trybie przetargu nieograniczonego na dostawę sprzętu komputerowego dla Wojewódzkiego Inspektoratu Weterynarii z siedzibą w Siedlcach – Pakiet nr ………. oświadczamy, że oferujemy wykonanie przedmiotu zamówienia zgodnie z poniższymi cenami:**

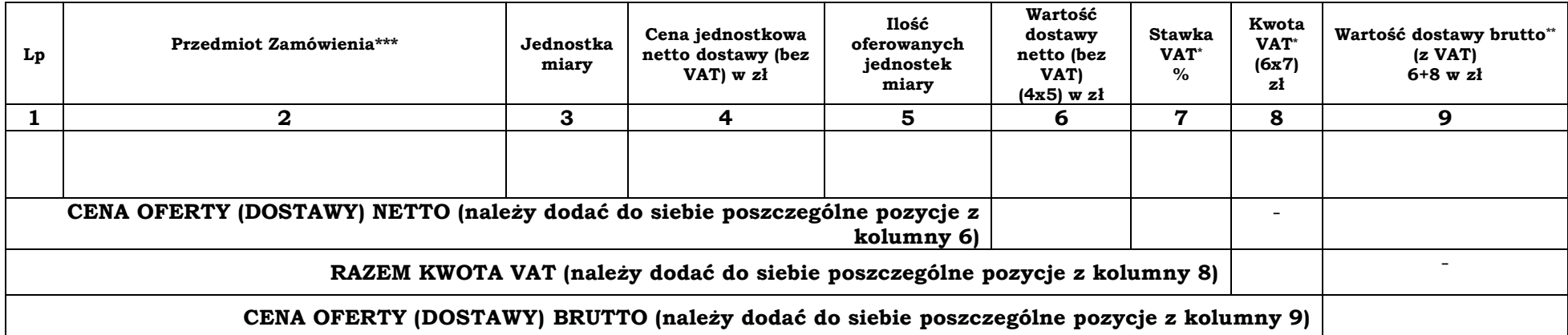

\* Wypełniają jedynie wykonawcy będący podatnikami podatku VAT wg obowiązującego w tym zakresie prawa polskiego.

\*\* Gdy Wykonawca nie jest zobowiązany do naliczenia VAT należy wpisać kwotę z pozycji 7 (wartość dostawy netto bez VAT).

\*\*\* Producent, model oferowanego przedmiotu zamówienia. Zamawiający wymaga wyceny każdego rodzaju oferowanego sprzętu oddzielenie.

\_\_\_\_\_\_\_\_\_\_\_\_\_\_\_\_\_\_ dnia \_\_ \_\_ 2014 rok *\_\_\_\_\_\_\_\_\_\_\_\_\_\_\_\_\_\_\_\_\_\_\_\_\_\_\_\_\_\_\_\_\_\_\_*

 *(pieczęć i podpis Wykonawcy)*

#### **U M O W A nr WIW-AD-I.273…….2014**

zawarta w dniu ……………. 2014 roku pomiędzy:

**Skarbem Państwa - Wojewódzkim Inspektoratem Weterynarii z siedzibą w Siedlcach; ul. Kazimierzowska 29; 08-110 Siedlce;** 

…………………………………………………………………………………………………..

reprezentowanym przez:

zwanym dalej w treści umowy "Zamawiającym"

a firmą:

………………………………………………………………………………………………….. reprezentowanym przez:

………………………………………………………………………………………………...

zwanym dalej w treści umowy "**Wykonawcą"**, w wyniku przeprowadzonego postępowania o udzielenie zamówienia publicznego w trybie przetargu nieograniczonego poniżej 134.000 EURO **Nr sprawy: WIW.AD.I.272.111.2014 - Pakiet nr …….…..** zgodnie z ustawą z dnia 29 stycznia 2004 r. Prawo zamówień publicznych, (Dz. U. z 2013 r., poz. 907 z późn. zm.), została zawarta umowa o następującej treści.

§ 1

- 1. Przedmiotem niniejszej umowy jest **dostawa sprzętu komputerowego dla Wojewódzkiego Inspektoratu Weterynarii z siedzibą w Siedlcach** zgodnie z zestawieniem asortymentowo cenowym stanowiącym **załącznik nr 1** niniejszej umowy.
- 2. Wykonawca zobowiązuje się w ramach realizacji przedmiotu tej umowy, do dostarczenia przedmiotu zamówienia do **Wojewódzkiego Inspektoratu Weterynarii z siedzibą w Siedlcach ul. Kazimierzowska 29, 08-110 Siedlce.**

1. Przedmiot niniejszej umowy wskazany w § 1, dostarczony będzie w ciągu 10 dni od dnia podpisania umowy.

- 2. W dniu dostarczenia przedmiotu zamówienia Wykonawca wystawi fakturę VAT, która po potwierdzeniu dostarczenia przedmiotu umowy stanowić będzie podstawę rozliczeń między stronami.
- 3. Fakturę VAT za dostarczony przedmiot zamówienia Wykonawca dostarczy do Zamawiającego tj. **Wojewódzki Inspektorat Weterynarii z siedzibą w Siedlcach ul. Kazimierzowska 29, 08-110 Siedlce**.

§ 3

- 1. Potwierdzeniem dostarczenia przedmiotu zamówienia będzie Protokół Odbioru sporządzony przez Wykonawcę wg wzoru stanowiącego **Załącznik nr 2** do niniejszej umowy.
- 2. Protokół Odbioru sporządzony będzie w 3 jednobrzmiących egzemplarzach (jeden egzemplarz dla Wykonawcy, i dwa egzemplarze dla Zamawiającego) oryginalnie podpisanych i ostemplowanych przez upoważnione osoby:
	- a) Ze strony Zamawiającego:
		- …………………………………………………………………………………...

lub inne upoważnione osoby.

- b) Ze strony Wykonawcy:
	- …………………………………………………………………………………...

lub inne upoważnione osoby.

3. Podpisanie Protokołu Odbioru nastąpi w dniu dostarczenia przedmiotu zamówienia.

#### § 4

- 1. Wykonawca udziela gwarancji Zamawiającemu na dostarczony przedmiot zamówienia zgodnie z treścią załącznika nr 1 do umowy.
- 2. Zamawiający ma obowiązek zawiadomienia Wykonawcy o zaistniałej wadzie przedmiotu umowy w ciągu 7 dni od dnia jej stwierdzenia.
- 3. Wykonawca zobowiązuje się do uwzględnienia reklamacji wad przedmiotu umowy w terminie 14 dni od dnia pisemnego zgłoszenia reklamacji przez Zamawiającego.

W przypadku opóźnienia w wykonaniu umowy w zakresie terminu realizacji, Zamawiający może od Wykonawcy:

- a) Żądać zapłacenia kary umownej w wysokości 1 % kwoty wynagrodzenia niezrealizowanego w terminie przedmiotu zamówienia, za każdy dzień zwłoki, nie wyższej jednak niż 10 %,
- b) Wyznaczyć dodatkowy termin do wykonania umowy, przy zachowaniu prawa do naliczania kary umownej w wysokości określonej w punkcie a) za każdy dzień zwłoki,
- c) Rozwiązać umowę bez wypowiedzenia przy przekroczeniu terminu wyznaczonego w trybie pkt. b), przy zachowaniu prawa do naliczania kary umownej w wysokości określonej w punkcie a).

§ 6

- 1. W razie wystąpienia istotnej zmiany okoliczności powodującej, że wykonanie umowy nie będzie leżeć w interesie publicznym, czego nie można było przewidzieć w chwili zawarcia umowy, zamawiający będzie mógł odstąpić od umowy w terminie miesiąca od powzięcia wiadomości o powyższych okolicznościach.
- 2. W przypadku rozwiązania umowy przez Zamawiającego Wykonawca otrzyma wynagrodzenie stosowne do zakresu wykonanego zamówienia. Zakres wykonanego zamówienia zostanie określony przez Strony po dokonaniu wypowiedzenia umowy.
- 3. W przypadku rozwiązania umowy przez Wykonawcę lub z przyczyn leżących po stronie Wykonawcy, Zamawiający zastrzega sobie prawo żądania

otrzymania kary umownej w wysokości 10 % wartości przedmiotu umowy.

4. Zamawiający może żądać odszkodowania przenoszącego wysokość kary umownej.

§ 7

Każda ze stron może rozwiązać umowę ze skutkiem natychmiastowym gdy którakolwiek ze stron naruszyła postanowienia niniejszej umowy i mimo wezwania przez drugą Stronę do usunięcia niezgodności z postanowieniami

umowy, nie zastosowała się w ciągu 7 dni od otrzymania tego wezwania do jego treści.

§ 8

- 1. Strony ustalają, całkowite wynagrodzenie z tytułu przedmiotu niniejszej umowy w wysokości **……………………….. zł brutto** (**słownie: ……………………………………………….………**).
- 2. Wynagrodzenie określone w ust. 1 obejmuje także koszty, jakie zostaną poniesione przez Wykonawcę dla wykonania zadań objętych niniejszą umową.

§ 9

- 1. Rozliczenie dostawy nastąpi na podstawie faktur VAT.
- 2. Faktury uregulowane zostaną w terminie 30 dni od dnia ich otrzymania przez Zamawiającego.
- 3. W przypadku opóźnienia, o których mowa powyżej przez Zamawiającego na rzecz Wykonawcy, Wykonawcy przysługuje prawo naliczania odsetek ustawowych za każdy dzień zwłoki.

#### § 10

- 1. W przypadku powstania sporów związanych z realizacją postanowień niniejszej umowy w sprawie zamówienia publicznego, Zamawiający zobowiązany jest wyczerpać drogę postępowania reklamacyjnego, kierując swoje roszczenie do Wykonawcy.
- 2. W razie niezadowalającego rozstrzygnięcia reklamacyjnego, Zamawiającemu przysługuje prawo wystąpienia do sądu powszechnego. Sądem miejscowo właściwym będzie odpowiedni Sąd właściwy dla siedziby Zamawiającego.
- 3. W sprawach nieuregulowanych niniejszą umową zastosowanie znajdują postanowienia ustawy z dnia 29 stycznia 2004 roku Prawo zamówień publicznych (Dz. U. z 2013 r., poz. 907 z późn. zm.), oraz przepisy Kodeksu Cywilnego.

#### § 11

Wszelkie zmiany niniejszej umowy wymagają dla swojej ważności formy pisemnej pod rygorem nieważności.

Integralną częścią niniejszej umowy jest oferta przetargowa Wykonawcy.

§ 13

Umowę sporządzono w trzech jednobrzmiących egzemplarzach: 1 egzemplarz dla Wykonawcy i 2 egzemplarze dla Zamawiającego.

#### **ZAMAWIAJĄCY WYKONAWCA**

Załącznik nr 1 do umowy WIW-AD-I.273…….2014

**Nr sprawy: WIW-AD-I.272.111.2014**

#### **ZESTAWIENIE ASORTYMENTOWO – CENOWE**

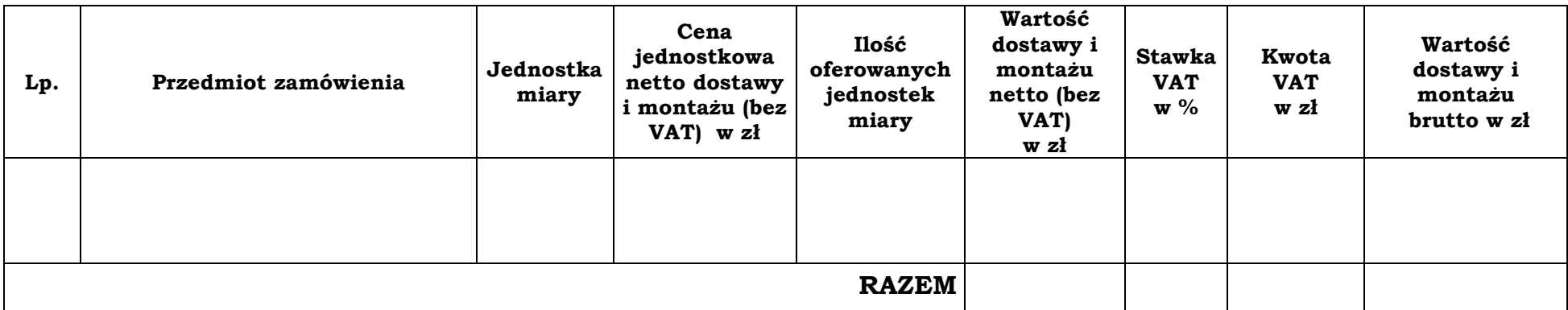

**ZAMAWIAJĄCY WYKONAWCA**

Załacznik nr 2 do umowy WIW-AD-I.273.......2014

#### PROTOKÓŁ ODBIORU

#### PRZEPROWADZONEGO W:

#### I. **Bioracy udział:**

Ze strony Wykonawcy - (nazwa i adres sprzedającego)

(nazwisko i imię)

Ze strony Zamawiającego - (nazwa i adres odbierającego)

#### (nazwisko i imie)

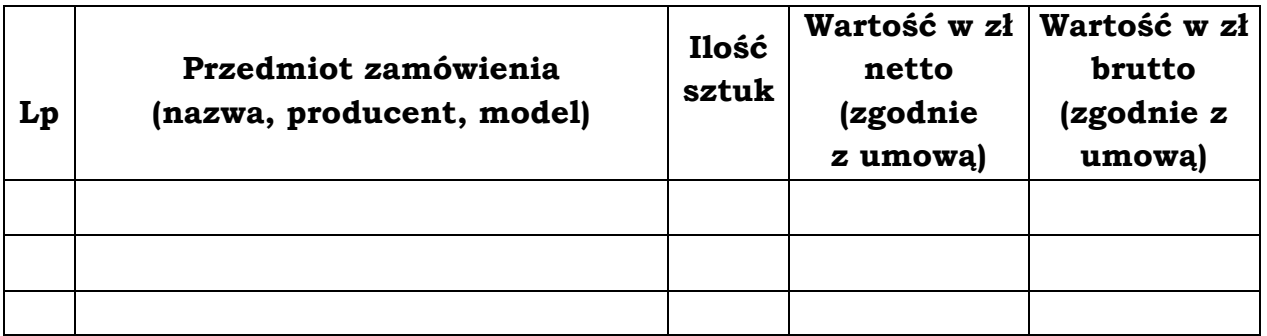

- III. Kompletność dostawy<sup>1</sup>:
	- 1. TAK
	- 2. NIE uwagi / zastrzeżenia:

<sup>1</sup> Niepotrzebne skreślić

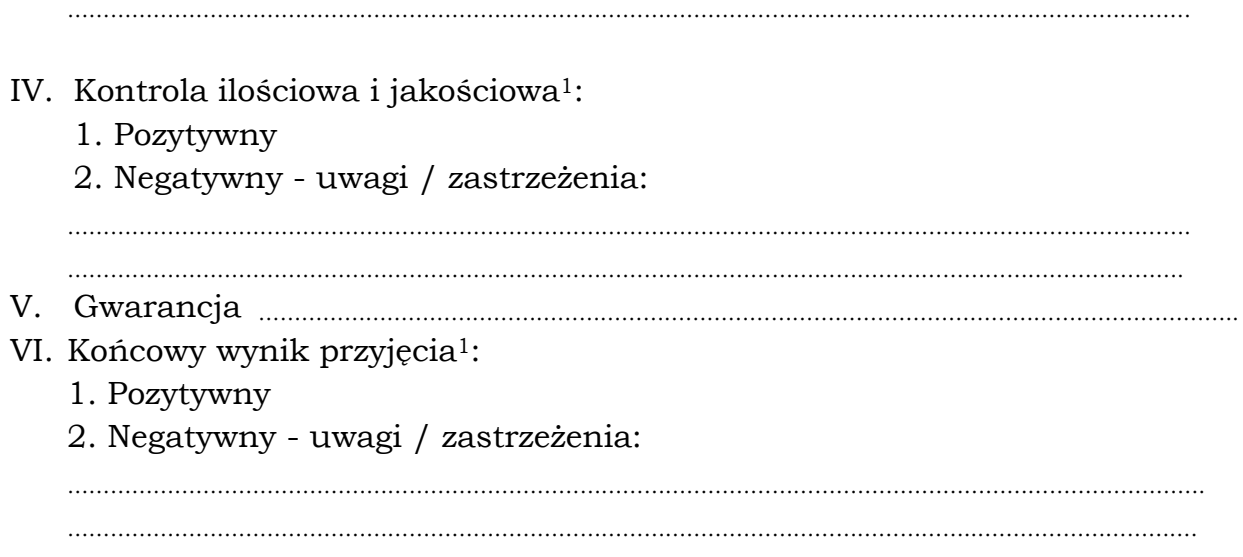

# **Podpisy:**

*Ze strony Zamawiającego Ze strony Wykonawcy*

*imię, nazwisko, pieczątka imię, nazwisko, pieczątka*

# **SPECYFIKACJA OFEROWANEGO PRZEDMIOTU ZAMÓWIENIA**

**Składając ofertę w postępowaniu o udzielenie zamówienia publicznego prowadzonego w trybie przetargu nieograniczonego na dostawa sprzętu komputerowego dla Wojewódzkiego Inspektoratu Weterynarii z siedzibą w Siedlcach oświadczamy, że oferowany przez nas przedmiot zamówienia charakteryzuje się poniższymi parametrami:**

*Pakiet nr 1 - Serwer sieciowy z zasilaczem awaryjnym UPS – ilość zamawiana: 1 sztuka, Serwer sieciowy NAS z zaawansowanymi opcjami tworzenia kopii zapasowych z komputerów i serwerów w sieci lokalnej wraz pełnym, centralnym zarządzaniem – ilość zamawiana: 1 sztuka.*

**Serwer sieciowy z zasilaczem awaryjnym UPS – ilość zamawiana: 1 sztuka.** 

**Producent\* ………………………………………………………………………………………………………………………………………....…….…**

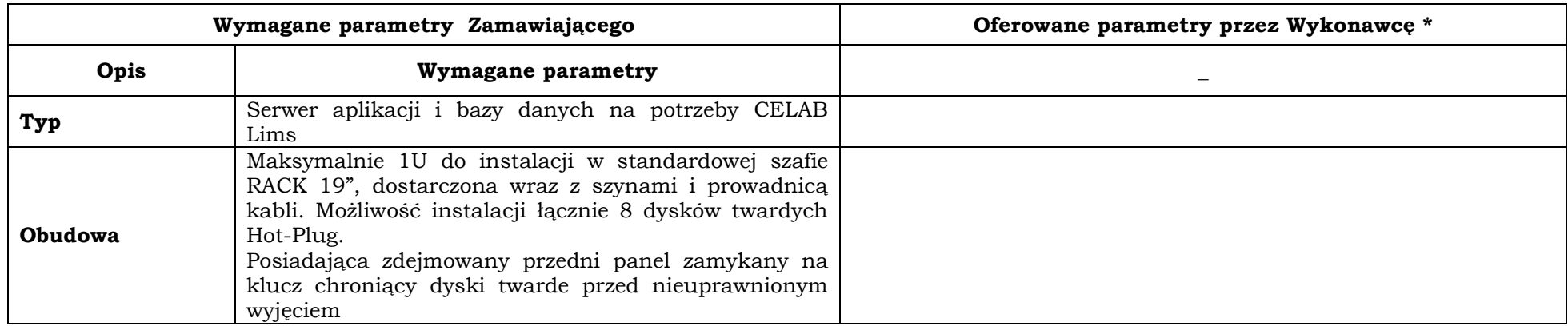

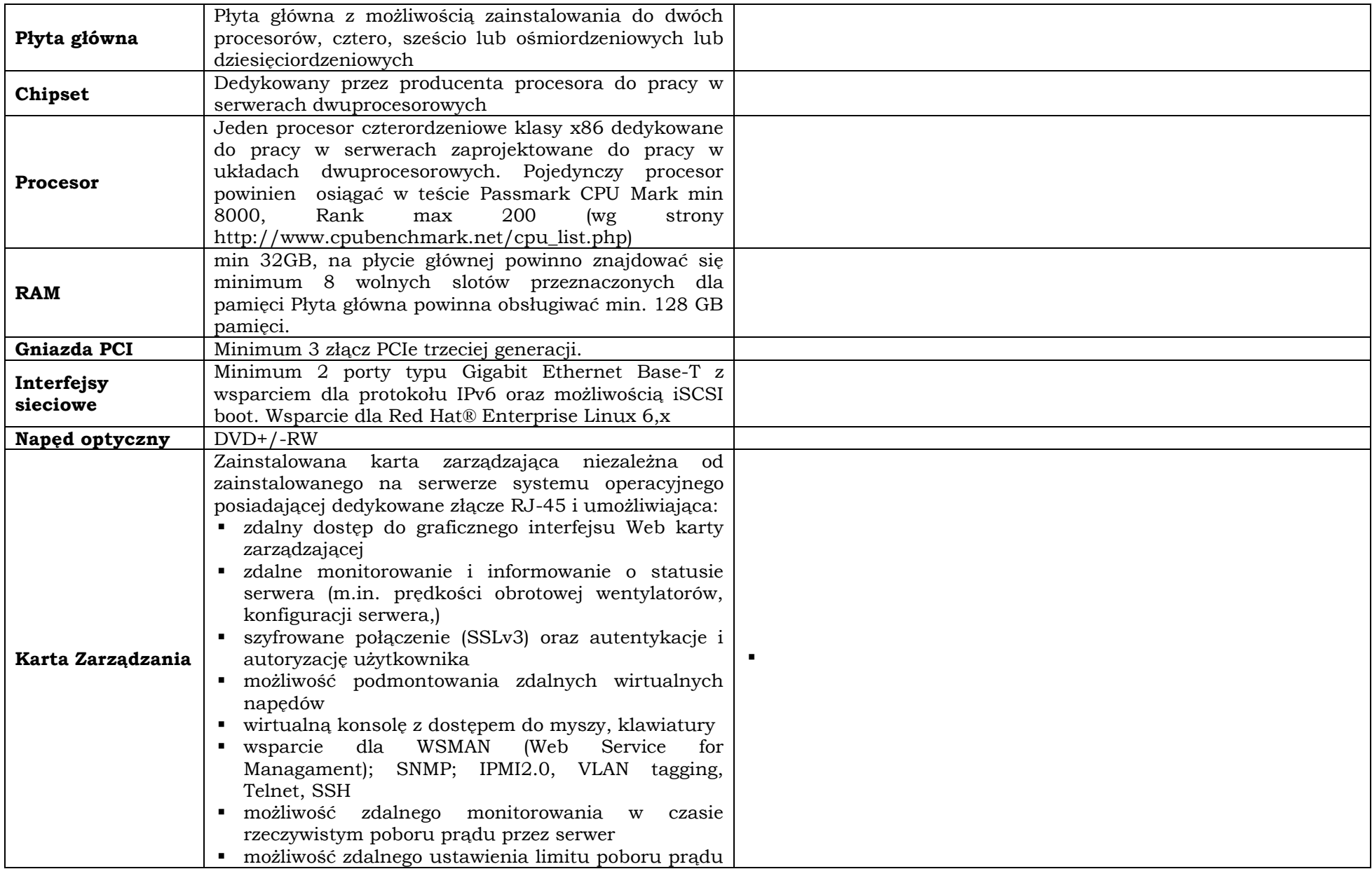

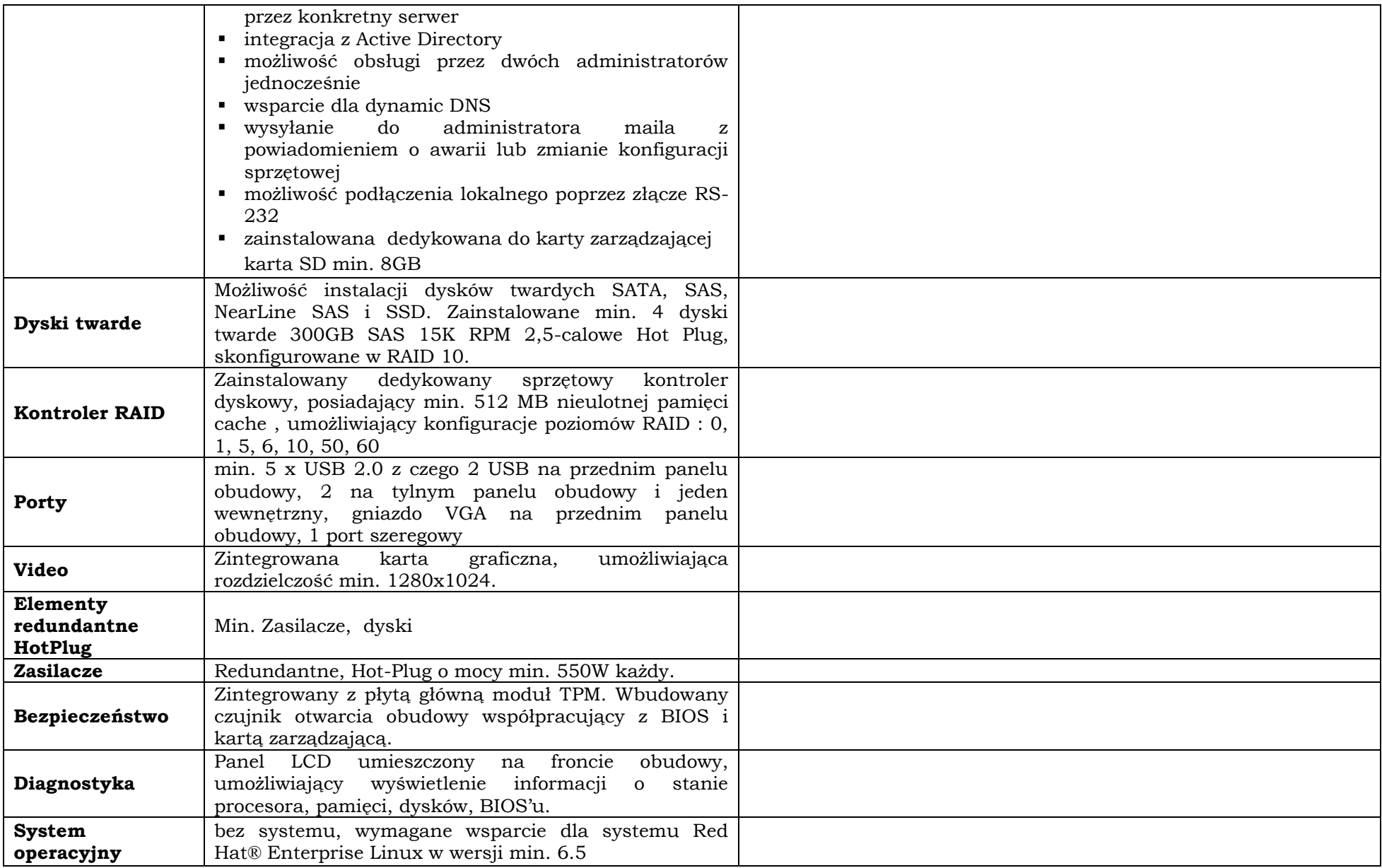

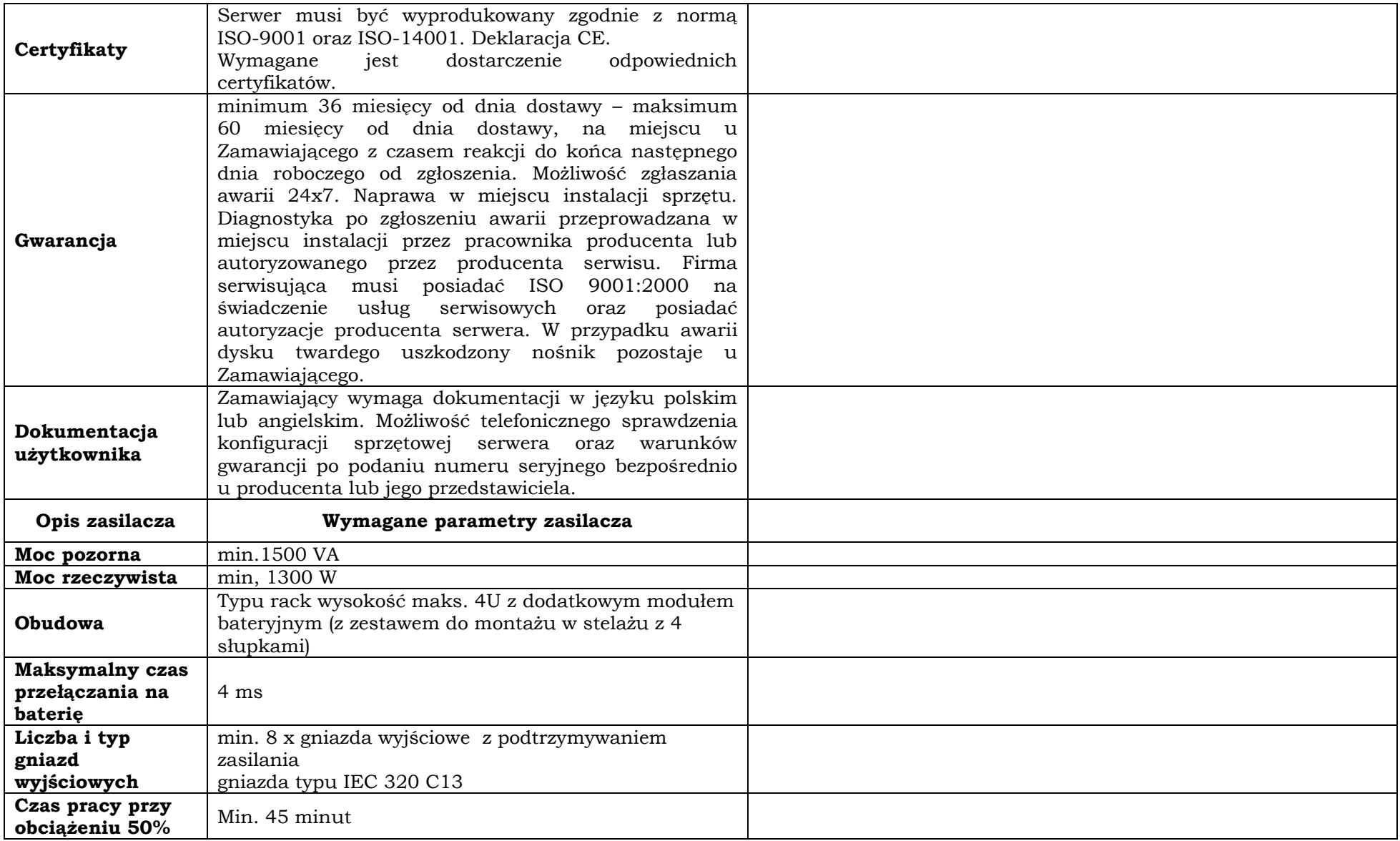

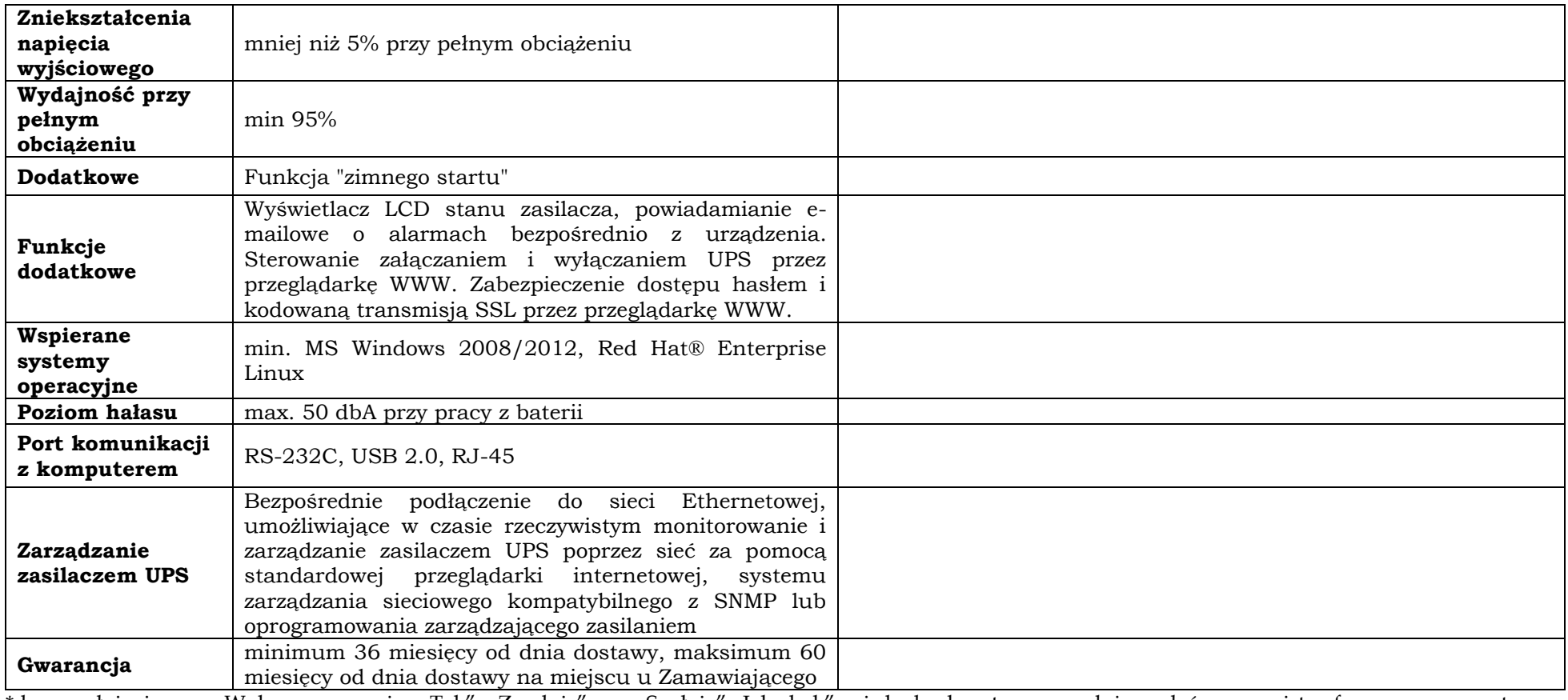

**Serwer sieciowy NAS z zaawansowanymi opcjami tworzenia kopii zapasowych z komputerów i serwerów w sieci lokalnej wraz pełnym, centralnym zarządzaniem – ilość zamawiana: 1 sztuka**

**Producent\* ………………………………………………………………………………………………………………………………………....…….…**

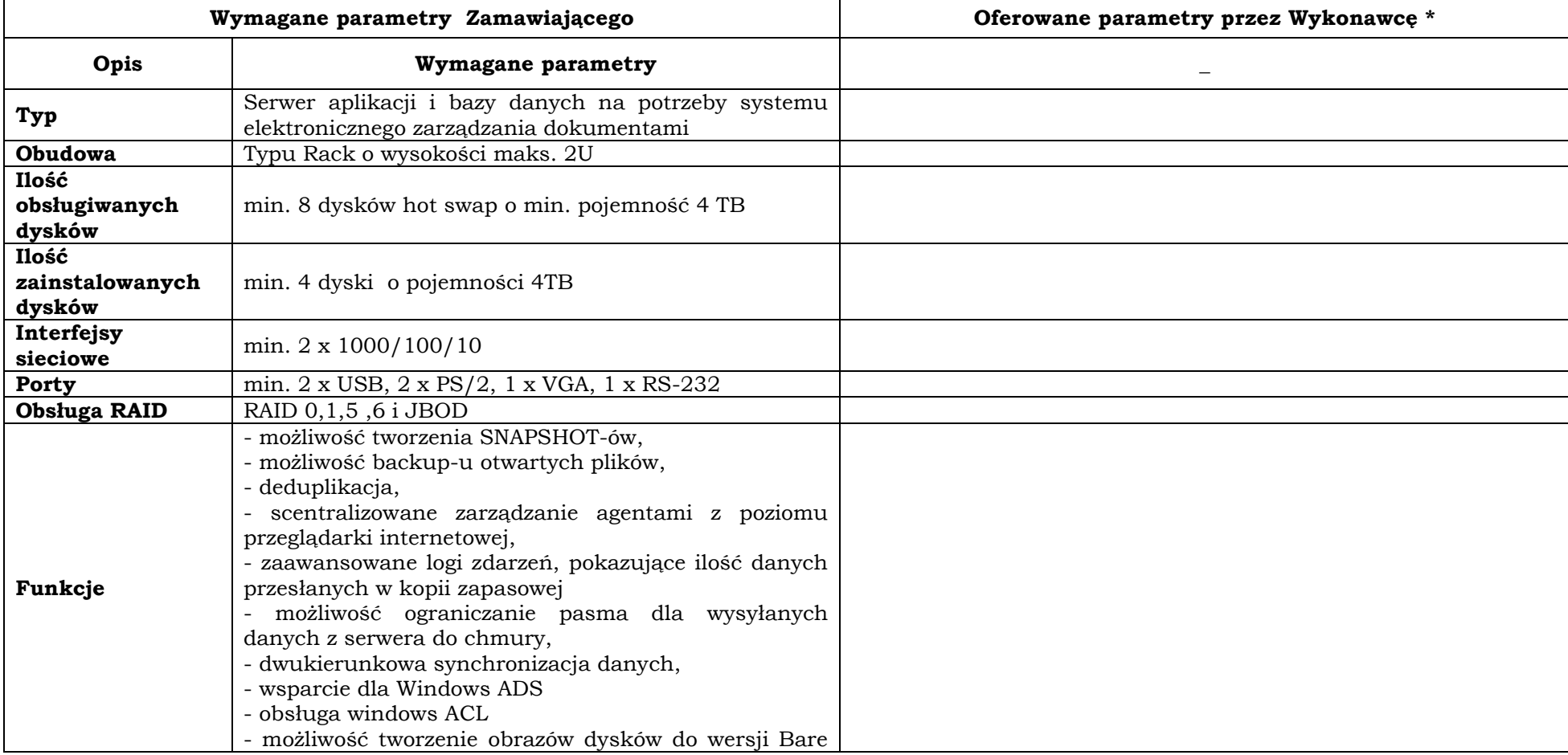

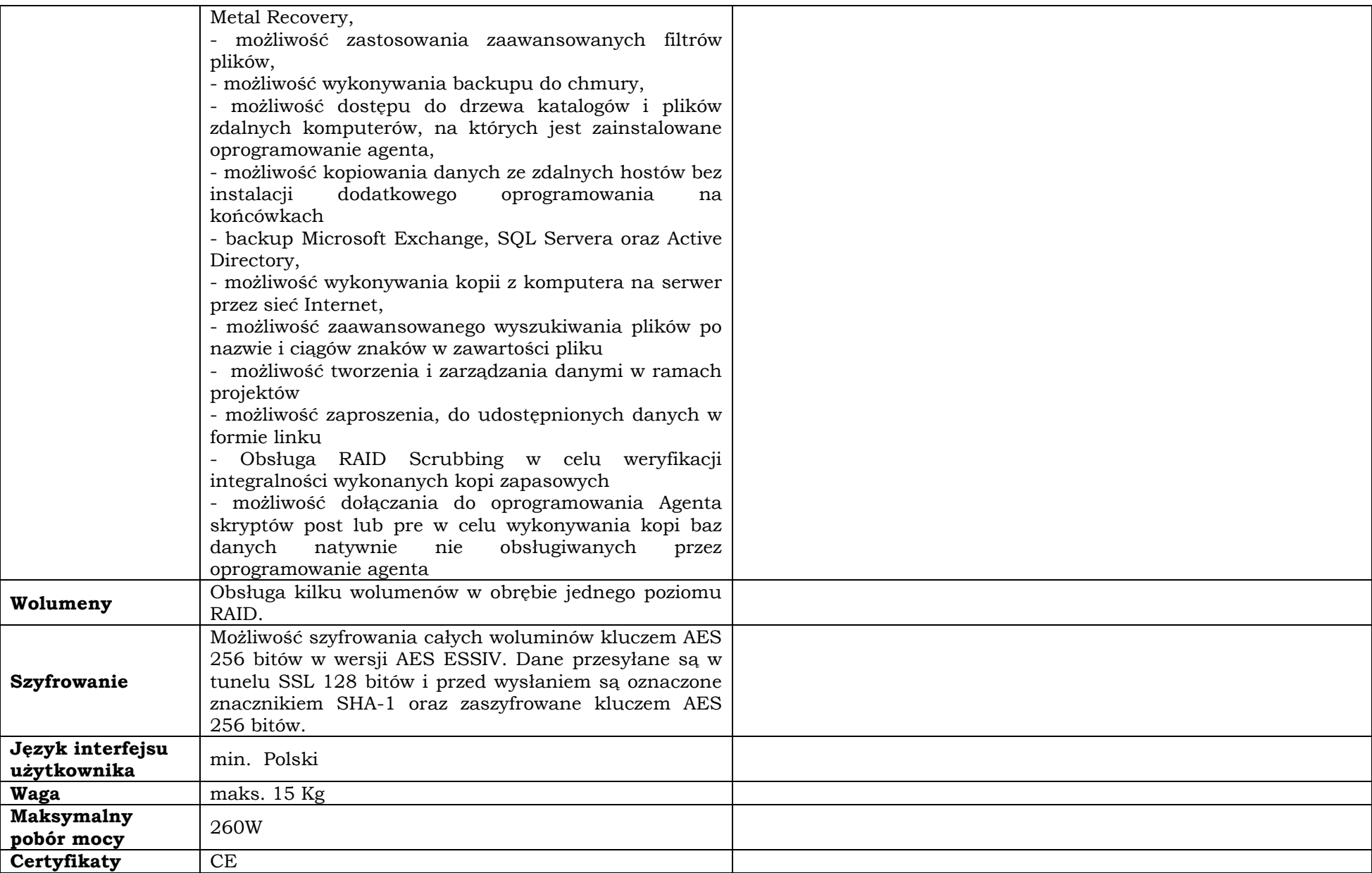

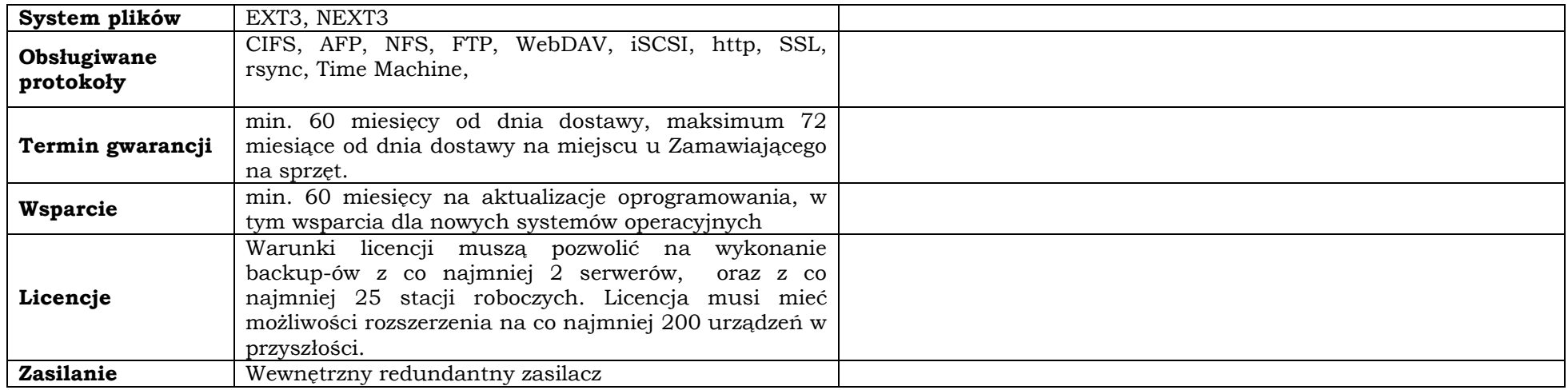

*Pakiet nr 2 - Notebook 15" – ilość zamawiana: 4 sztuki; Notebook 15" – ilość zamawiana: 5 sztuk; Komputer typu Tablet z odłączaną klawiaturą – ilość zamawiana: 3 sztuki, Komputer stacjonarny – ilość zamawiana: 9 zestawów; Skaner dokumentów (typ 1) – ilość zamawiana: 1 sztuka; Skaner dokumentów (typ 2) – ilość zamawiana: 1 sztuka; Przenośne urządzenie wielofunkcyjne – ilość zamawiana: 1 sztuka; UPS – ilość zamawiana: 3 sztuki.*

#### **Notebook 15" – ilość zamawiana: 4 sztuki.**

**Producent\* ………………………………………………………………………………………………………………………………………....…….…**

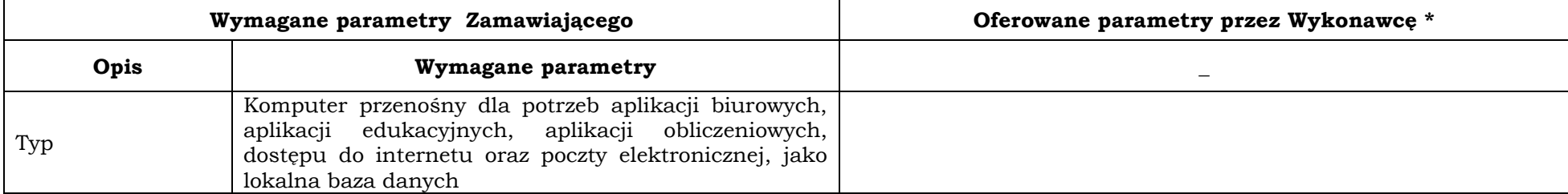

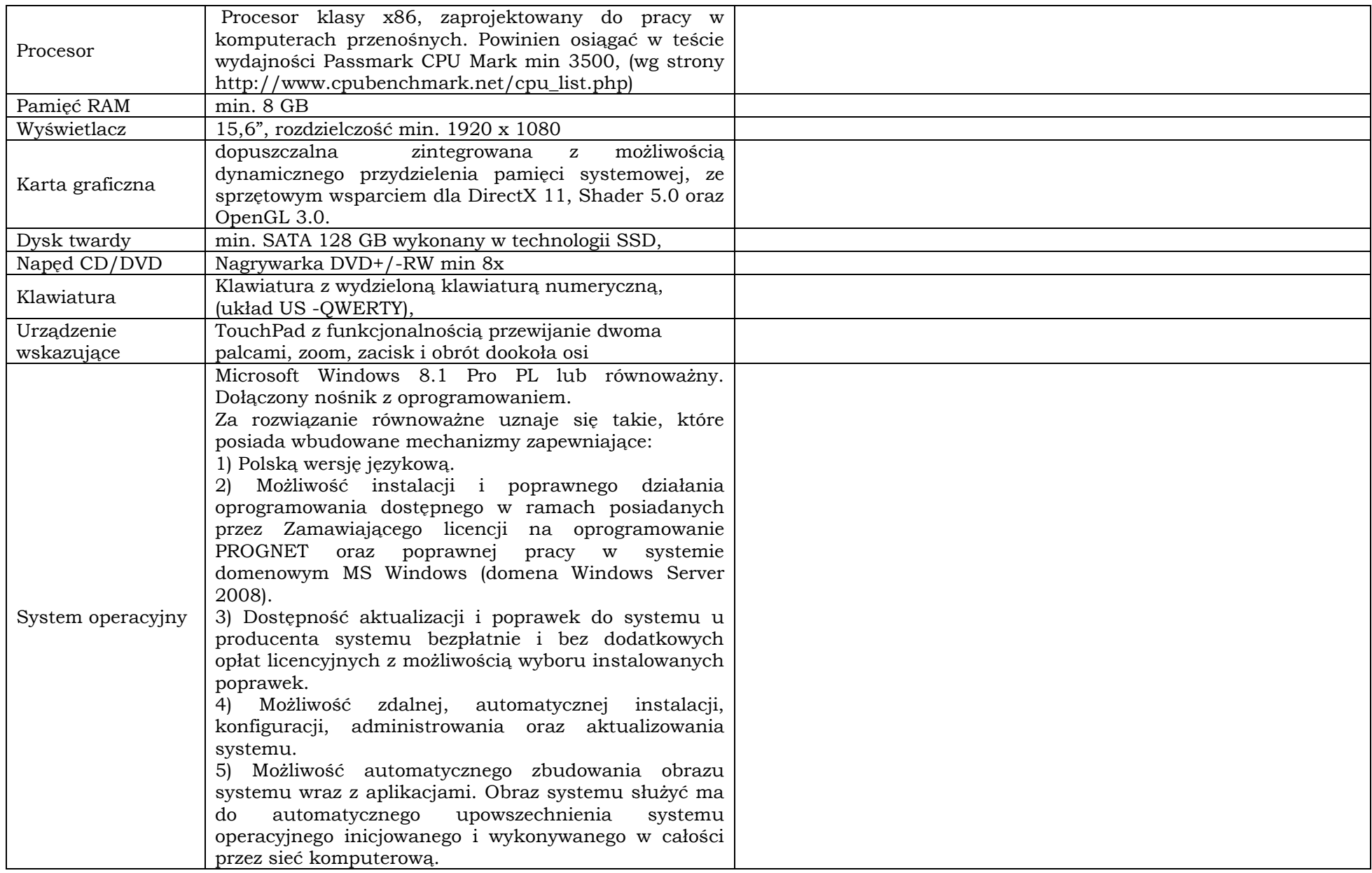

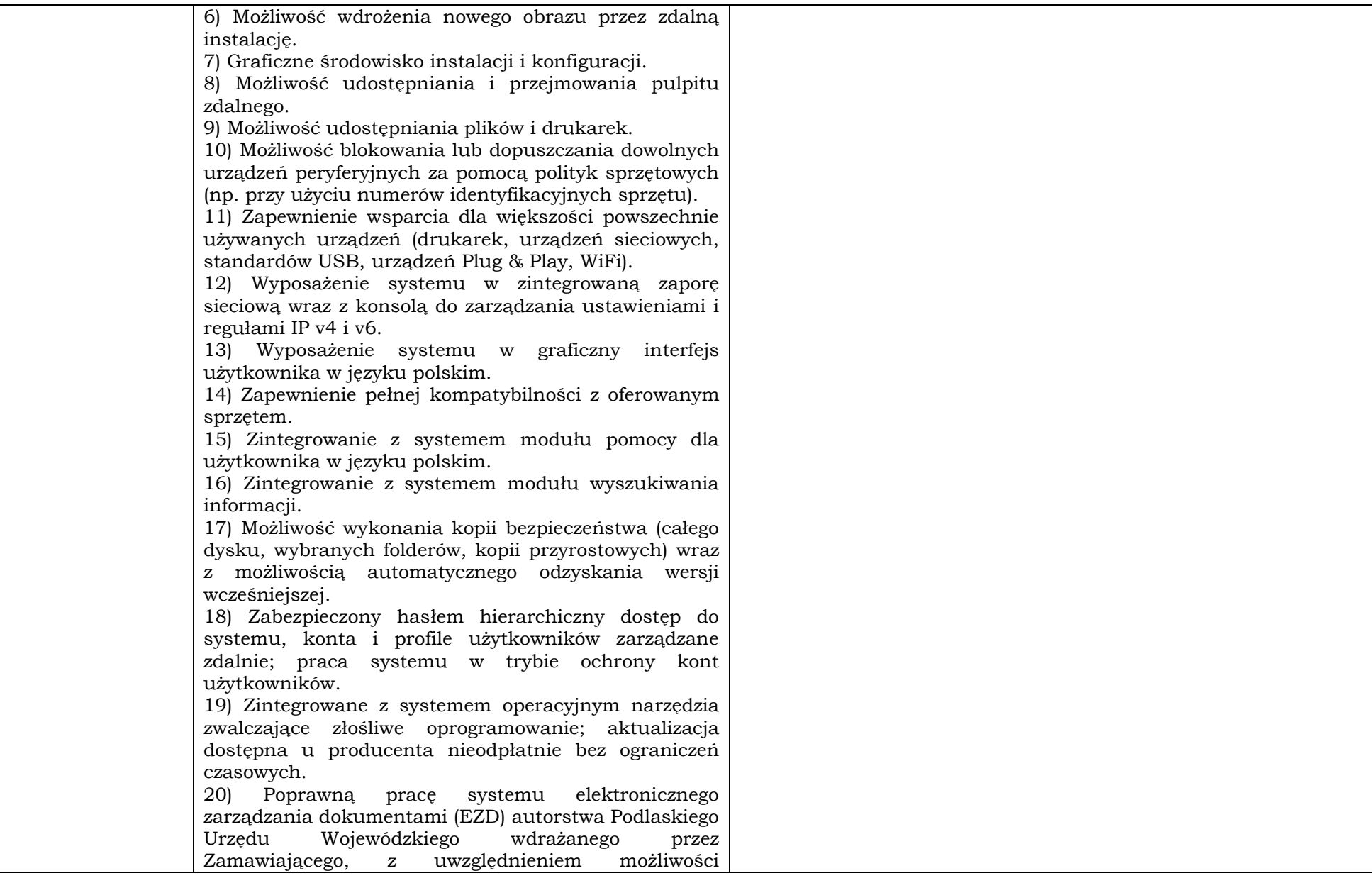

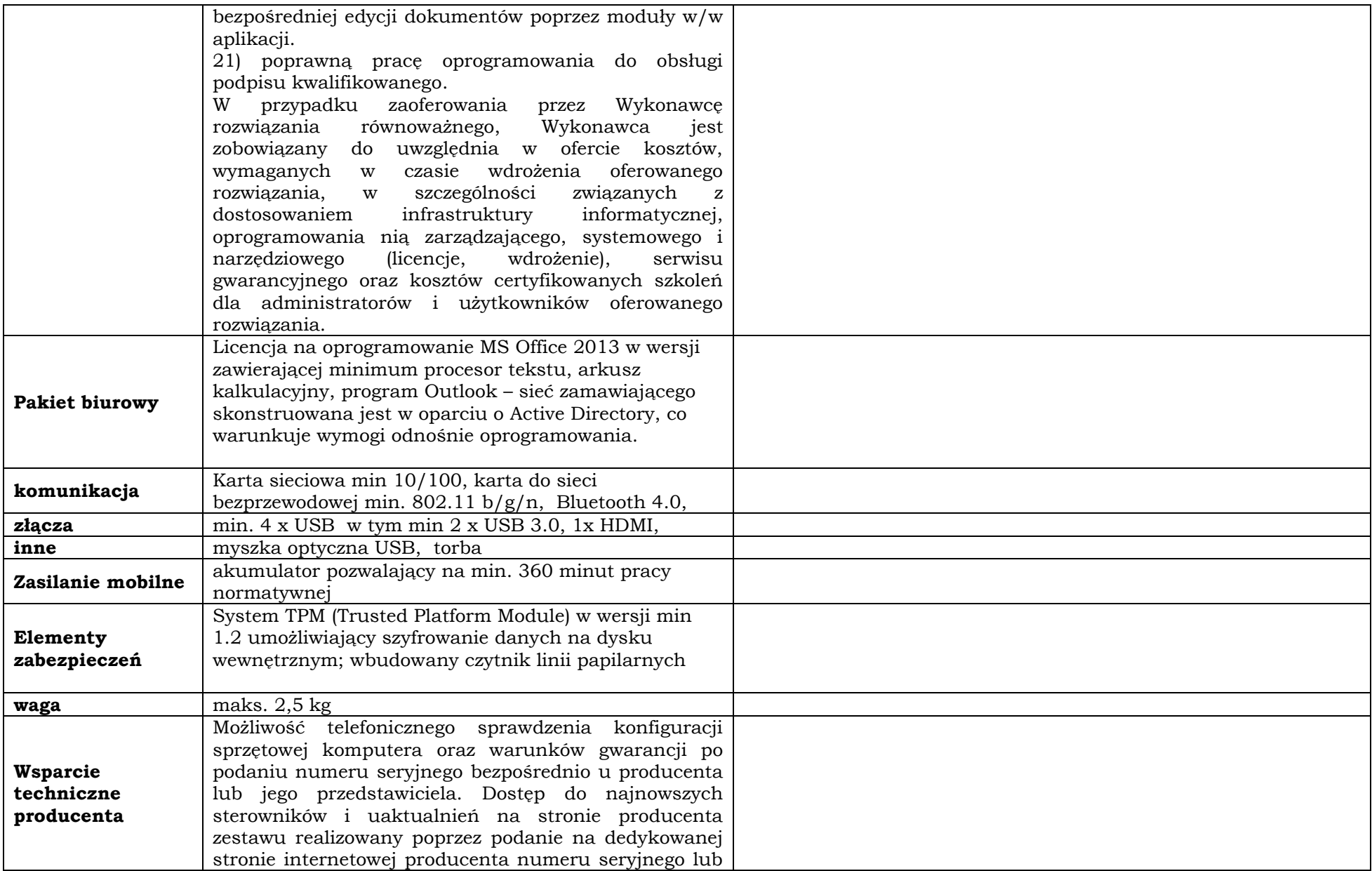

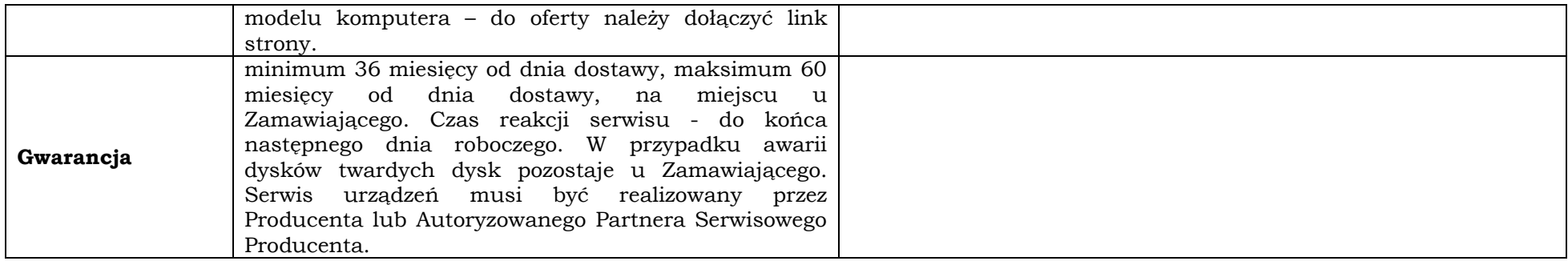

#### **Notebook 15" – ilość zamawiana: 5 sztuk.**

**Producent\* ………………………………………………………………………………………………………………………………………....…….…**

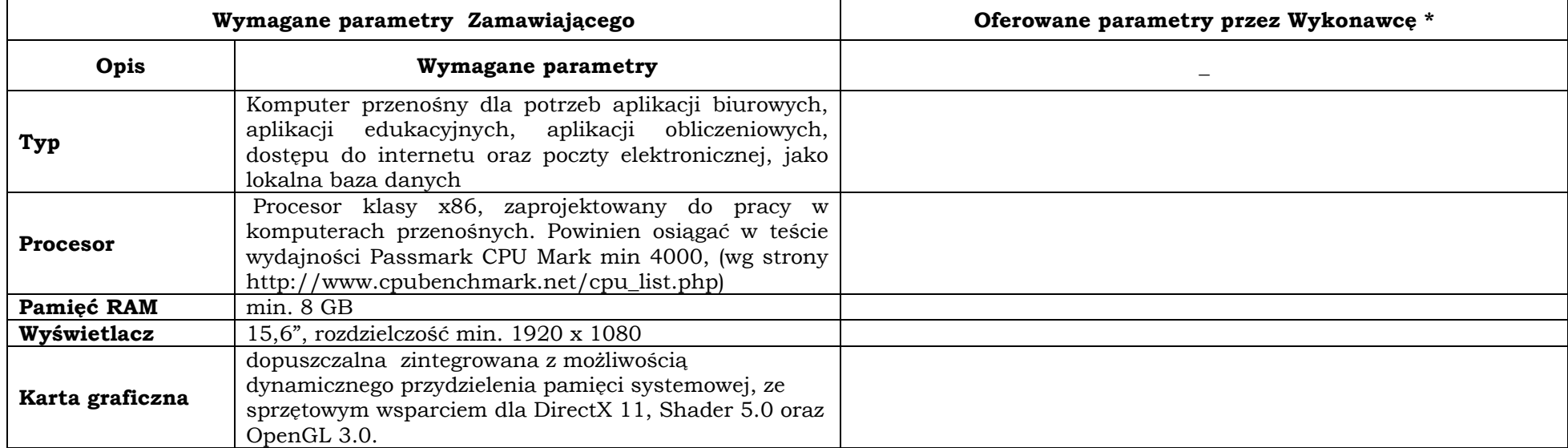

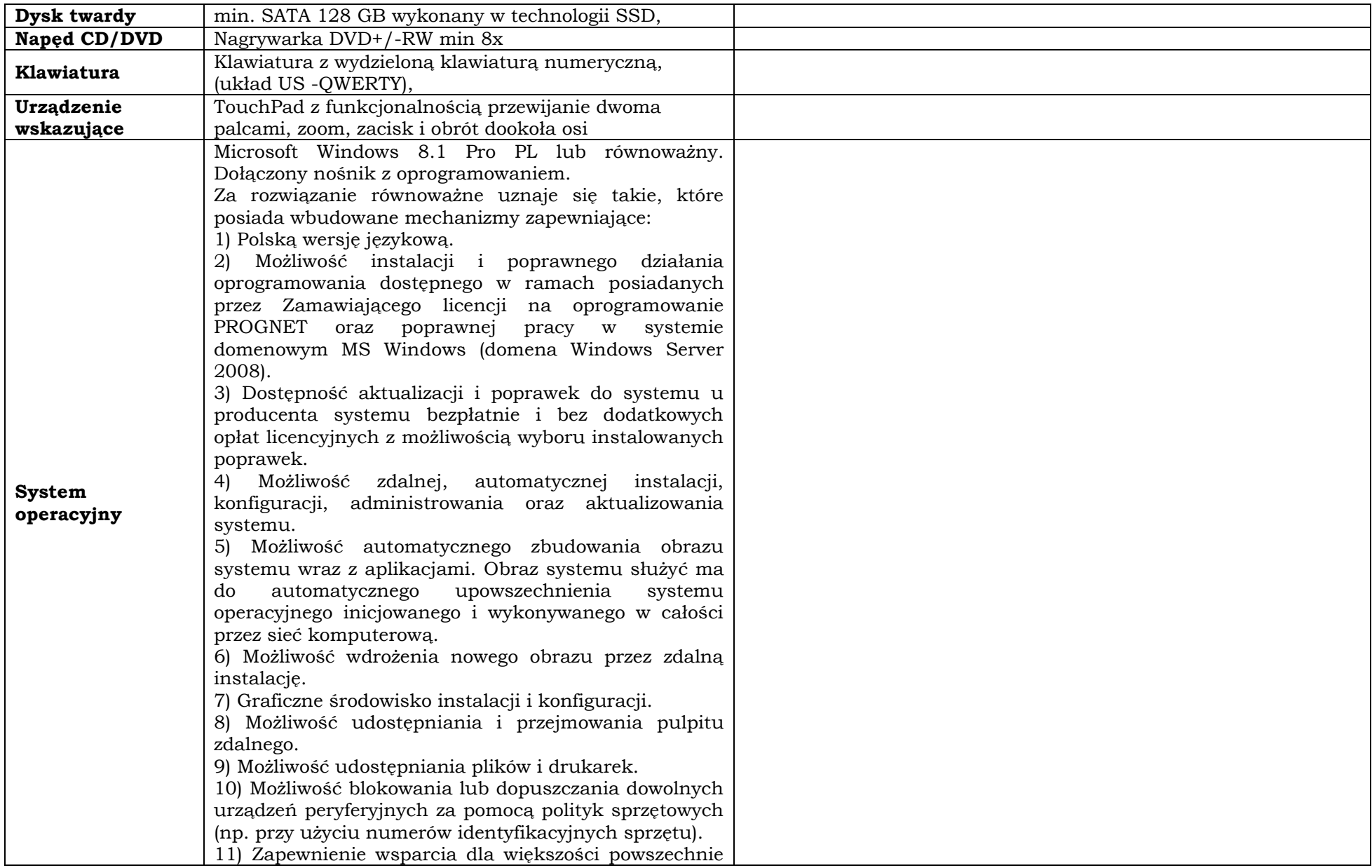

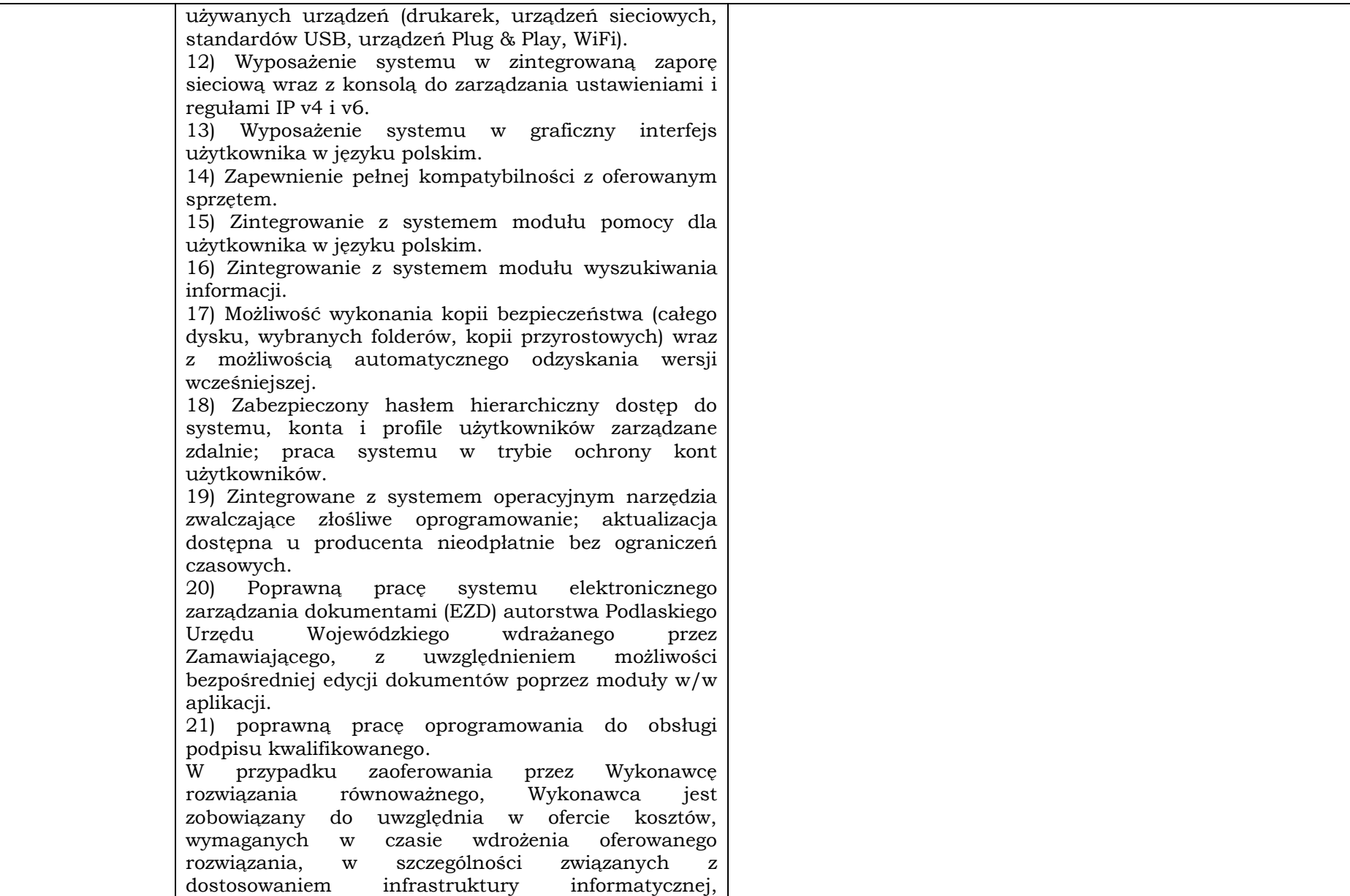

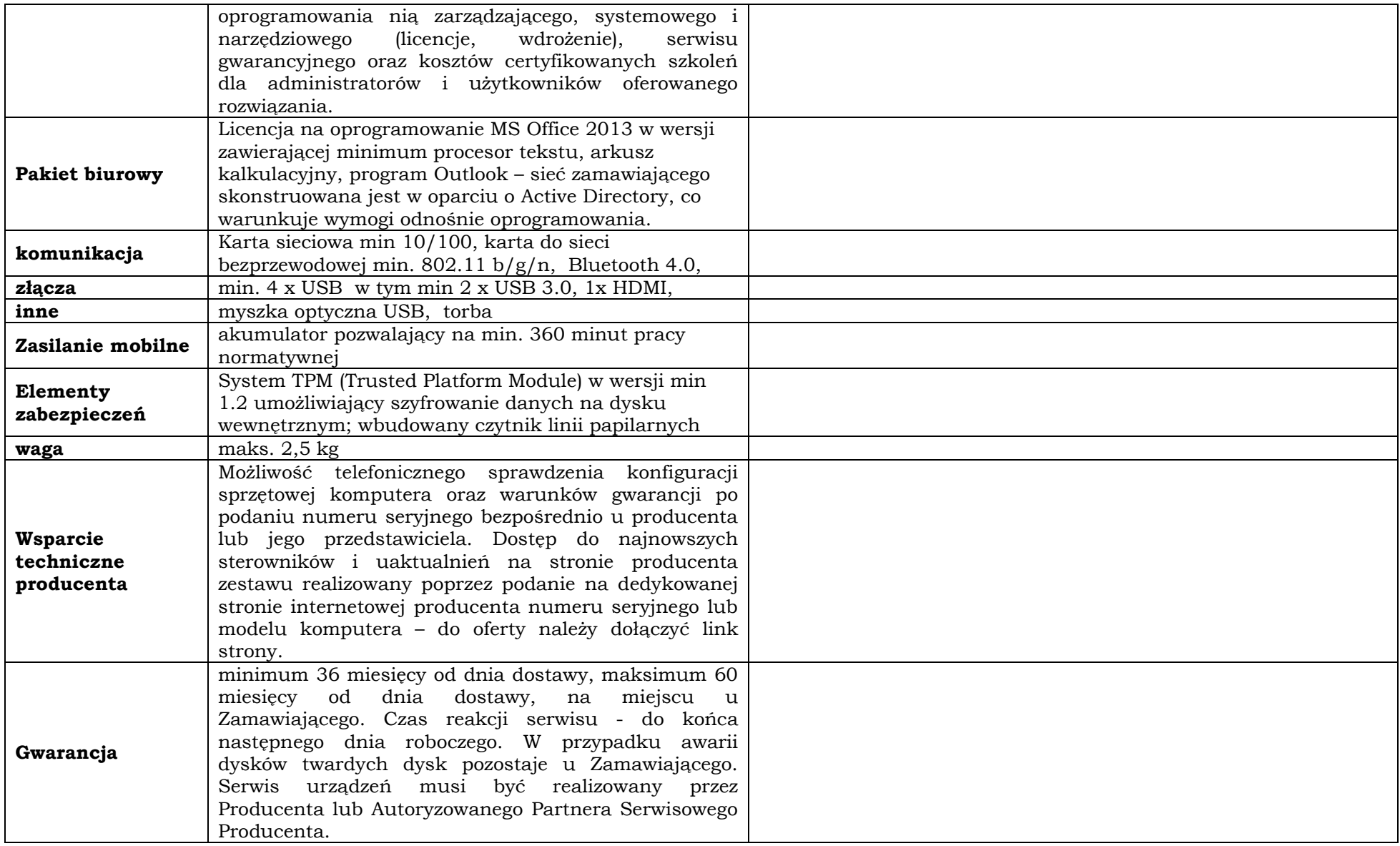

#### **Komputer typu Tablet z odłączaną klawiaturą – ilość zamawiana: 3 sztuki.**

 $\overline{a}$ 

**Producent\* ………………………………………………………………………………………………………………………………………....…….…**

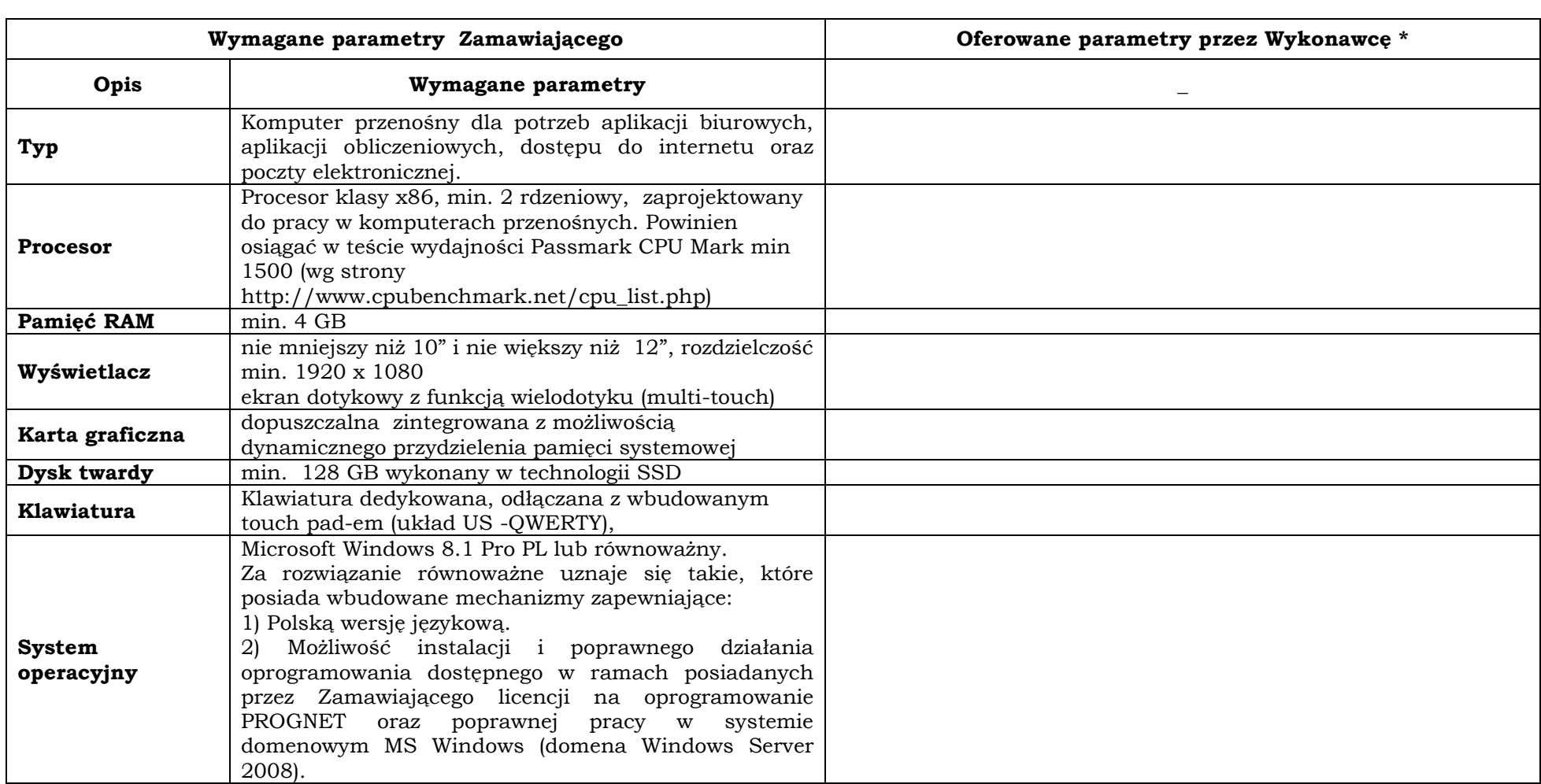

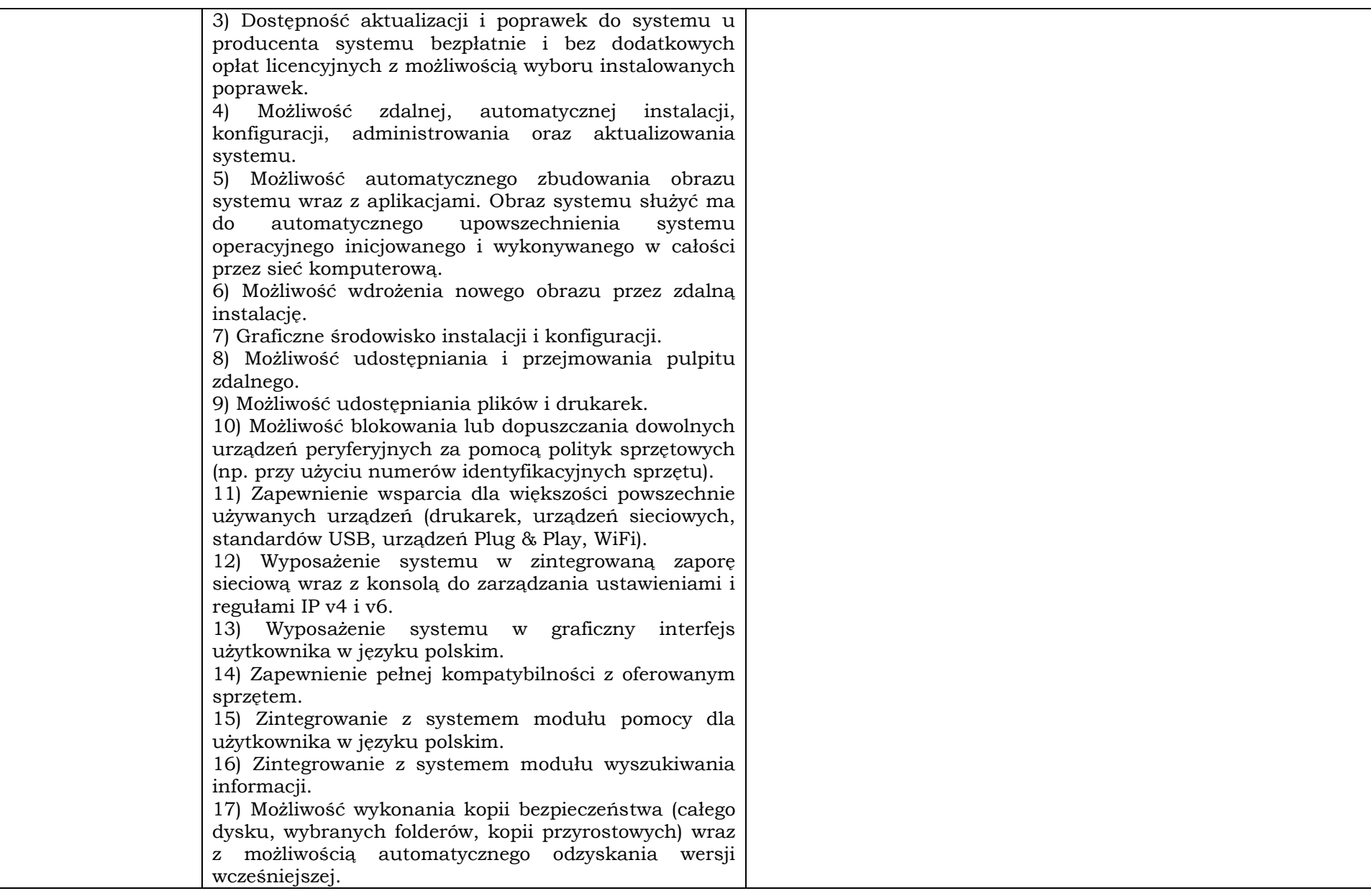

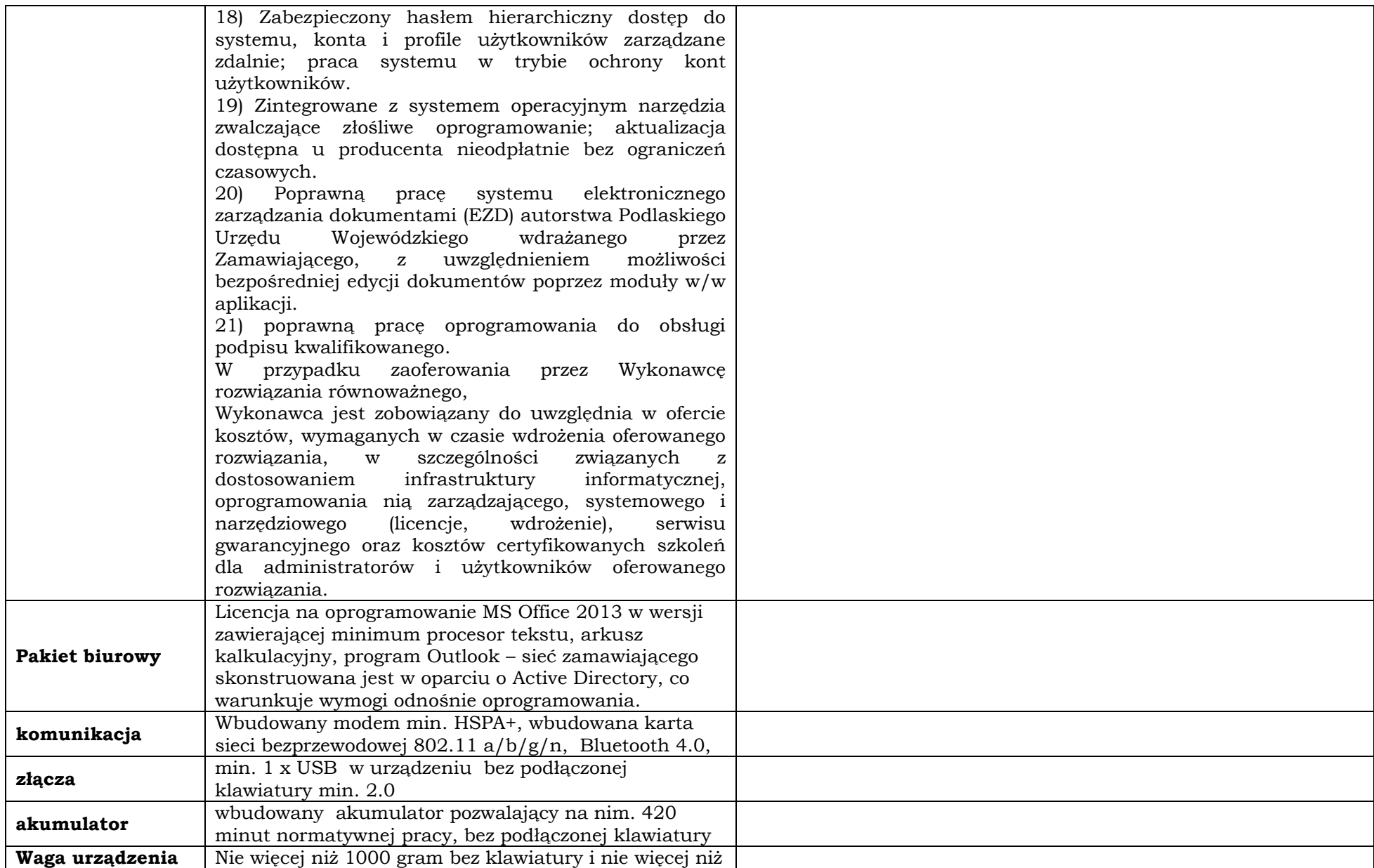

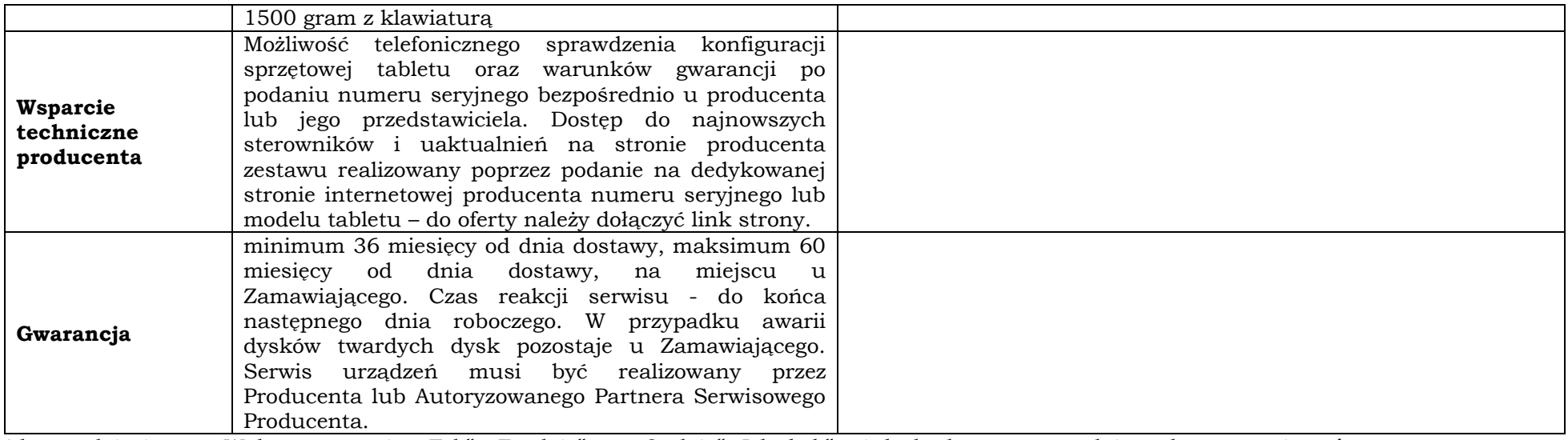

#### **Komputer stacjonarny – ilość zamawiana: 9 zestawów.**

**Producent\* ………………………………………………………………………………………………………………………………………....…….…**

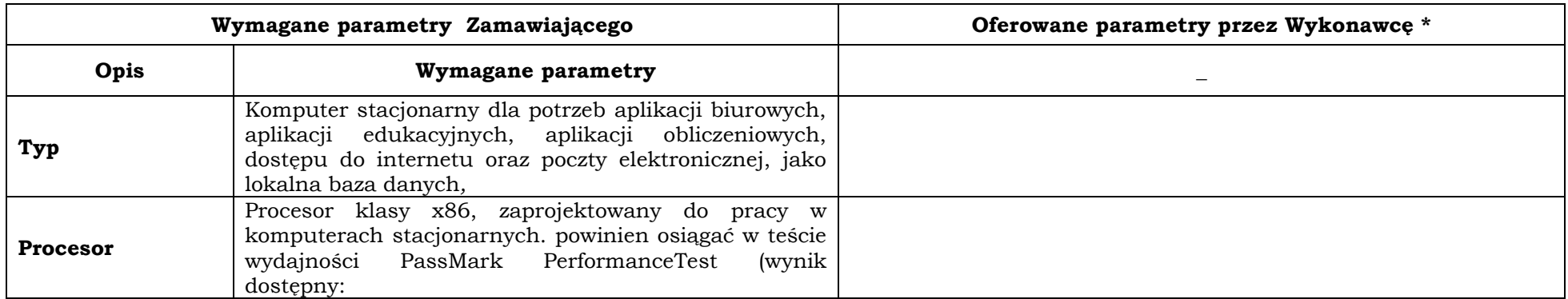
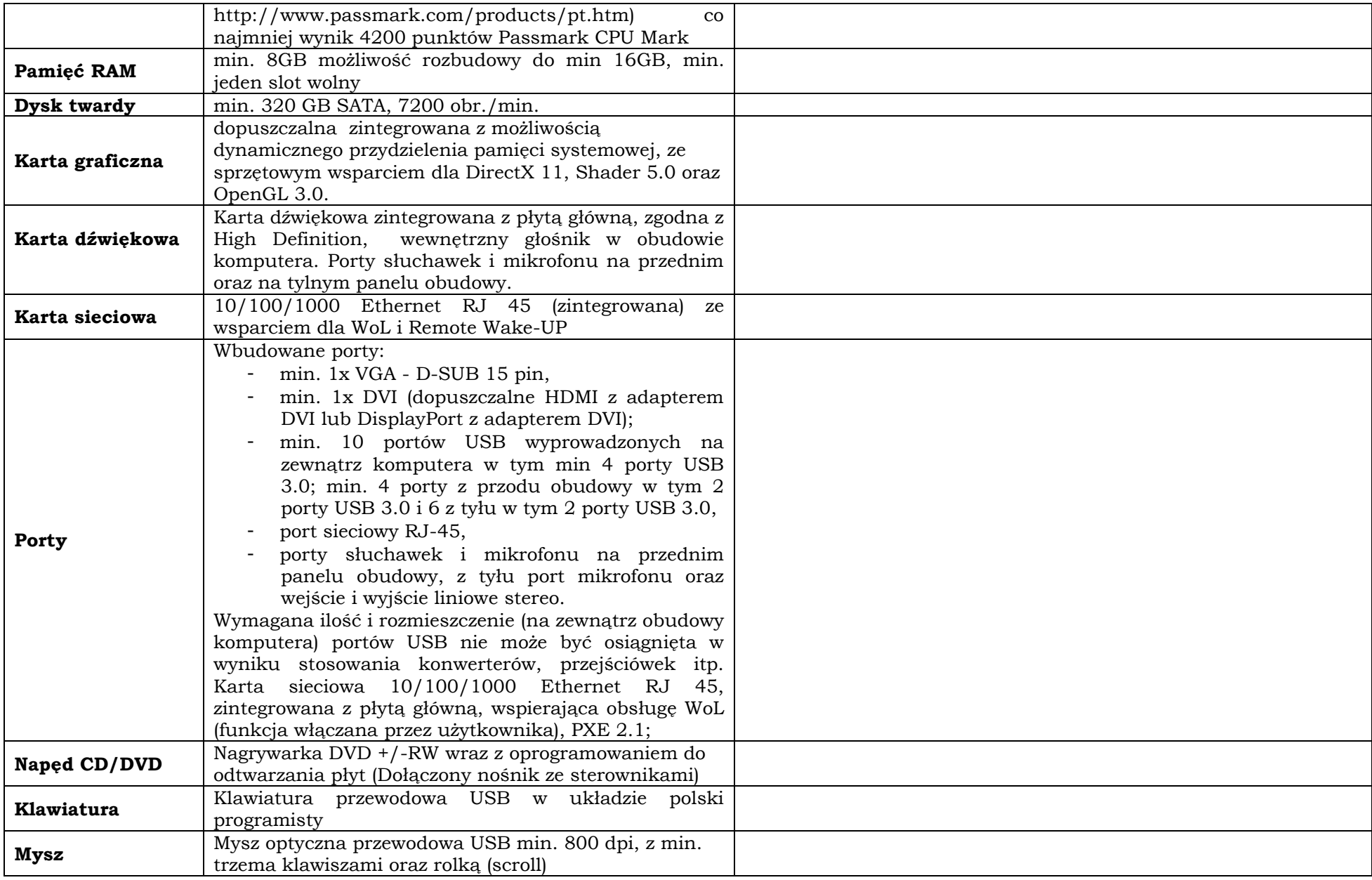

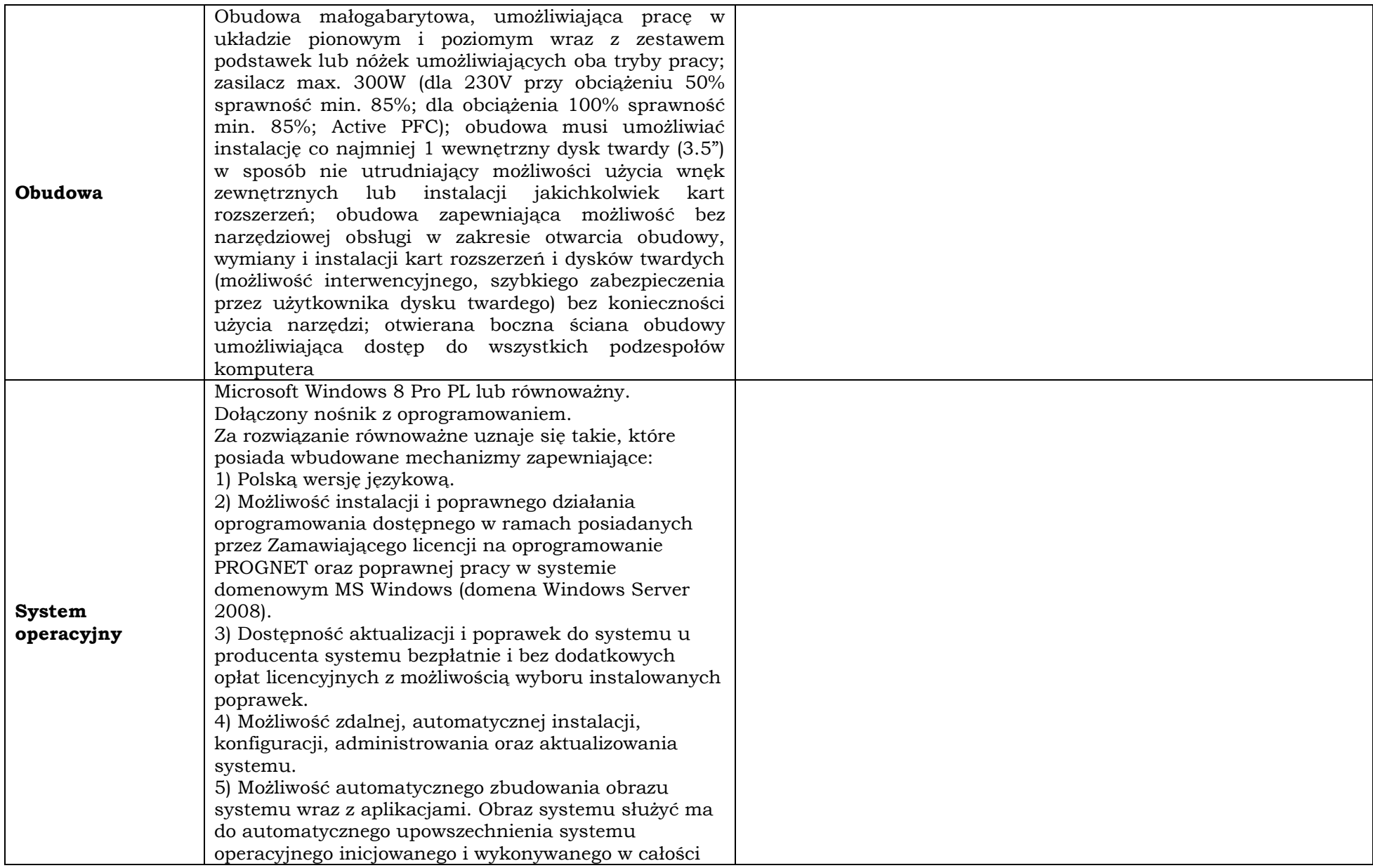

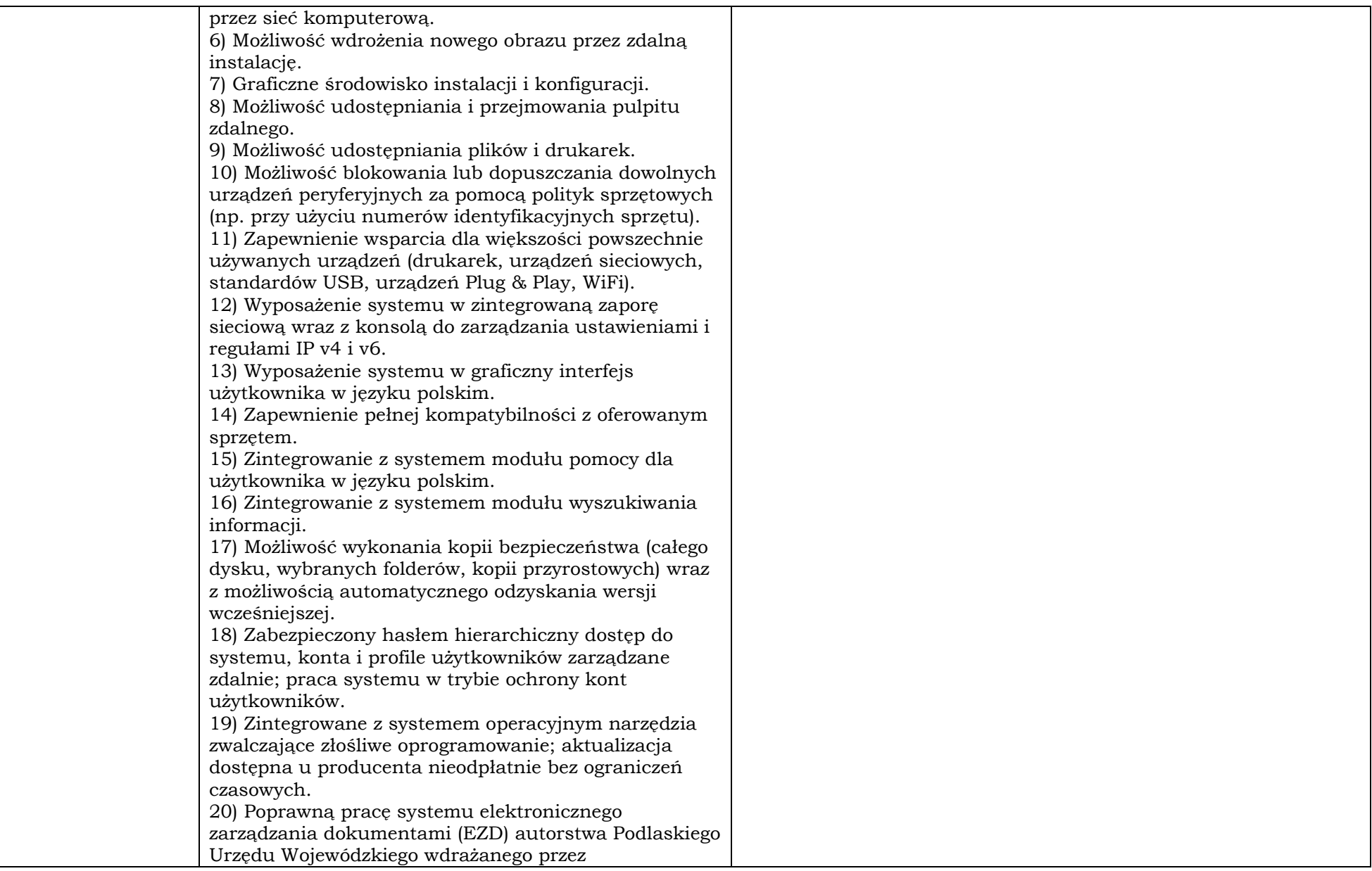

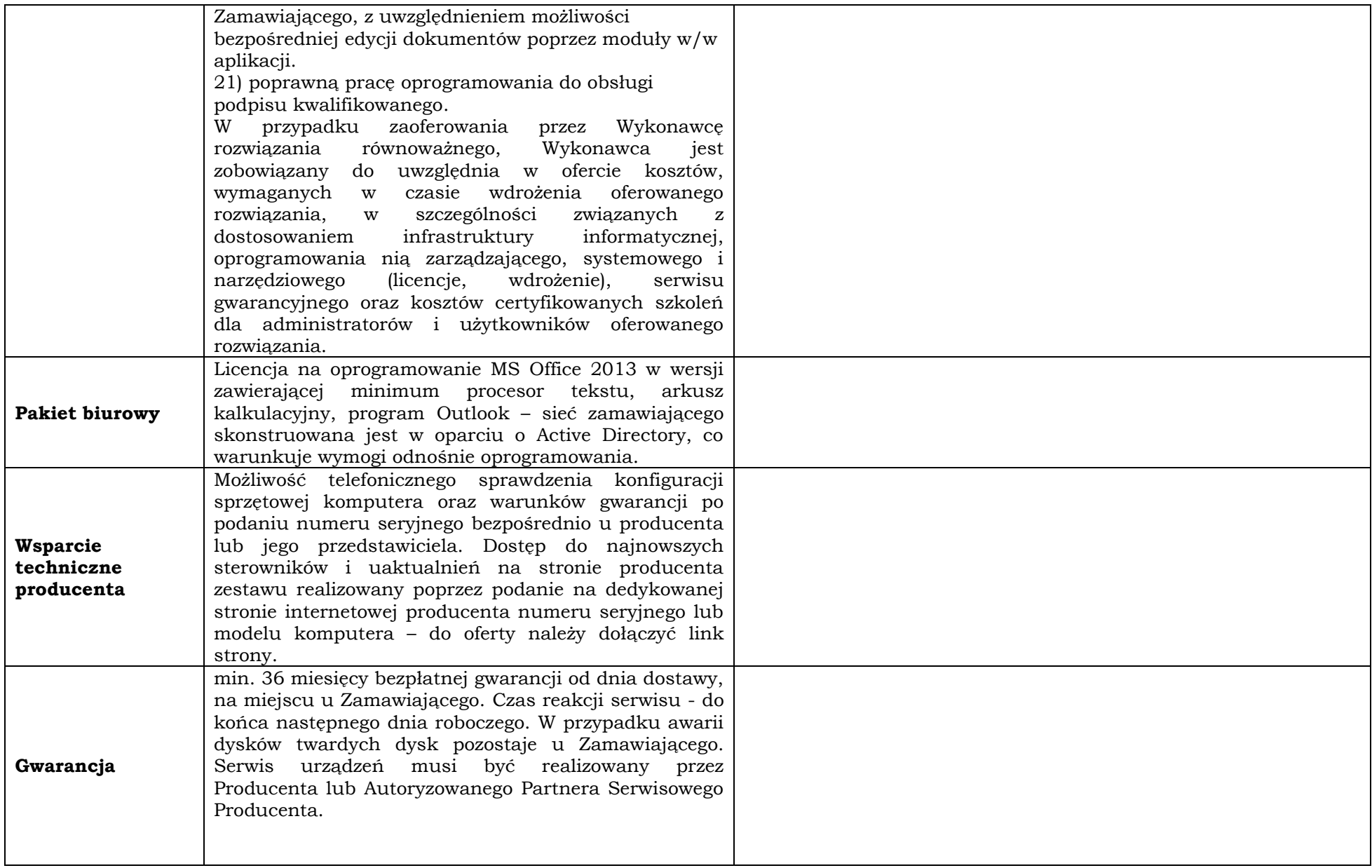

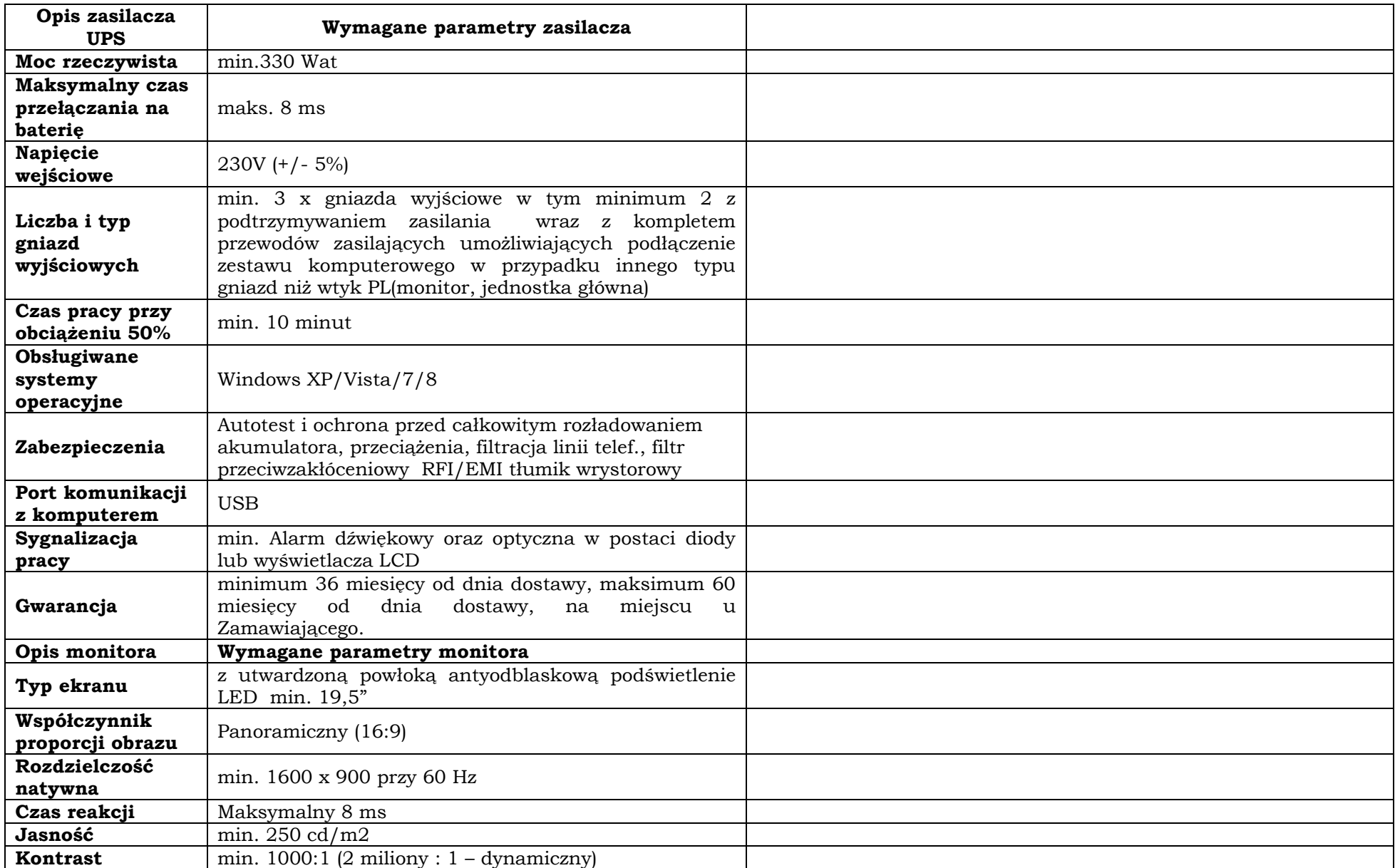

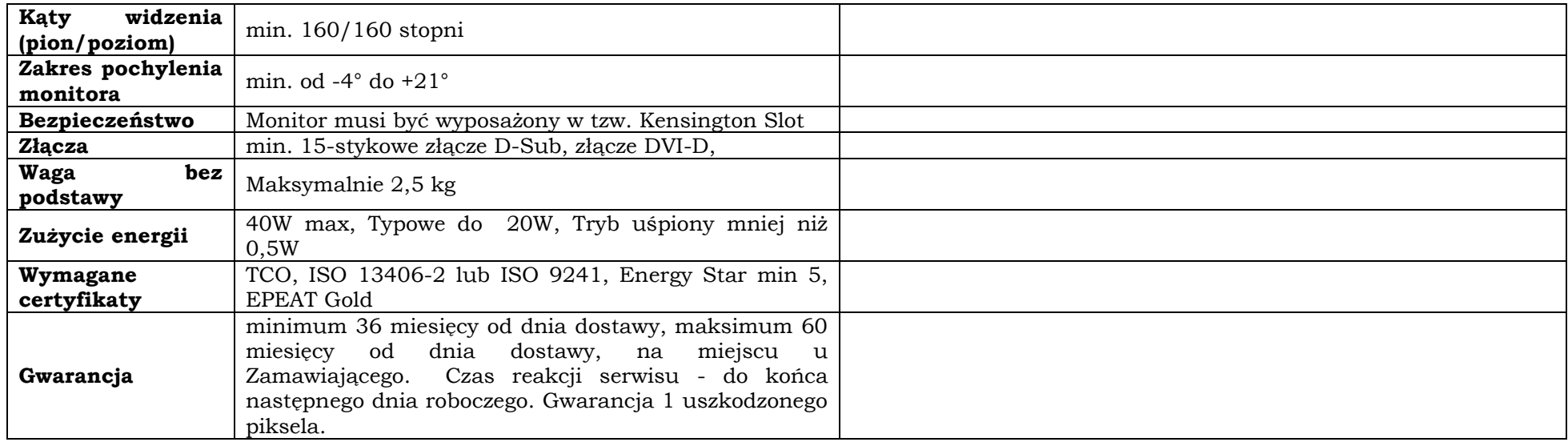

## **Skaner dokumentów (typ 1) – ilość zamawiana: 1 sztuka.**

**Producent\* ………………………………………………………………………………………………………………………………………....…….…**

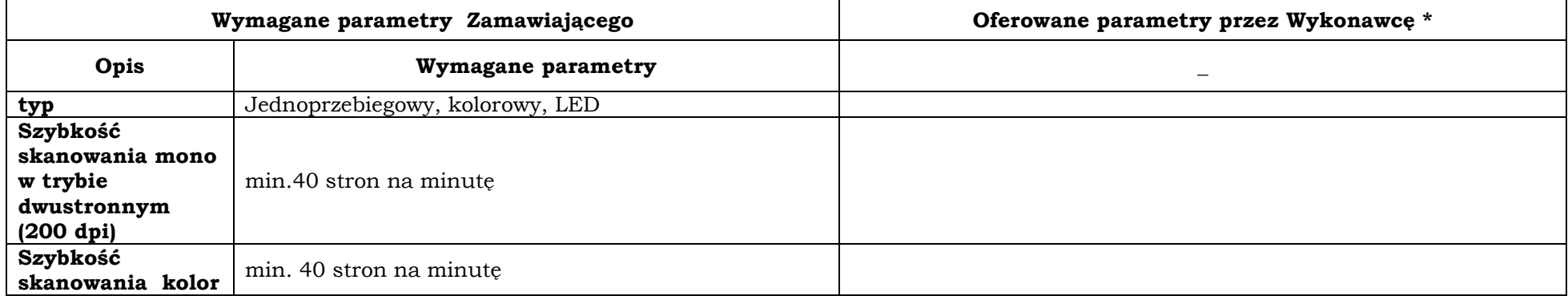

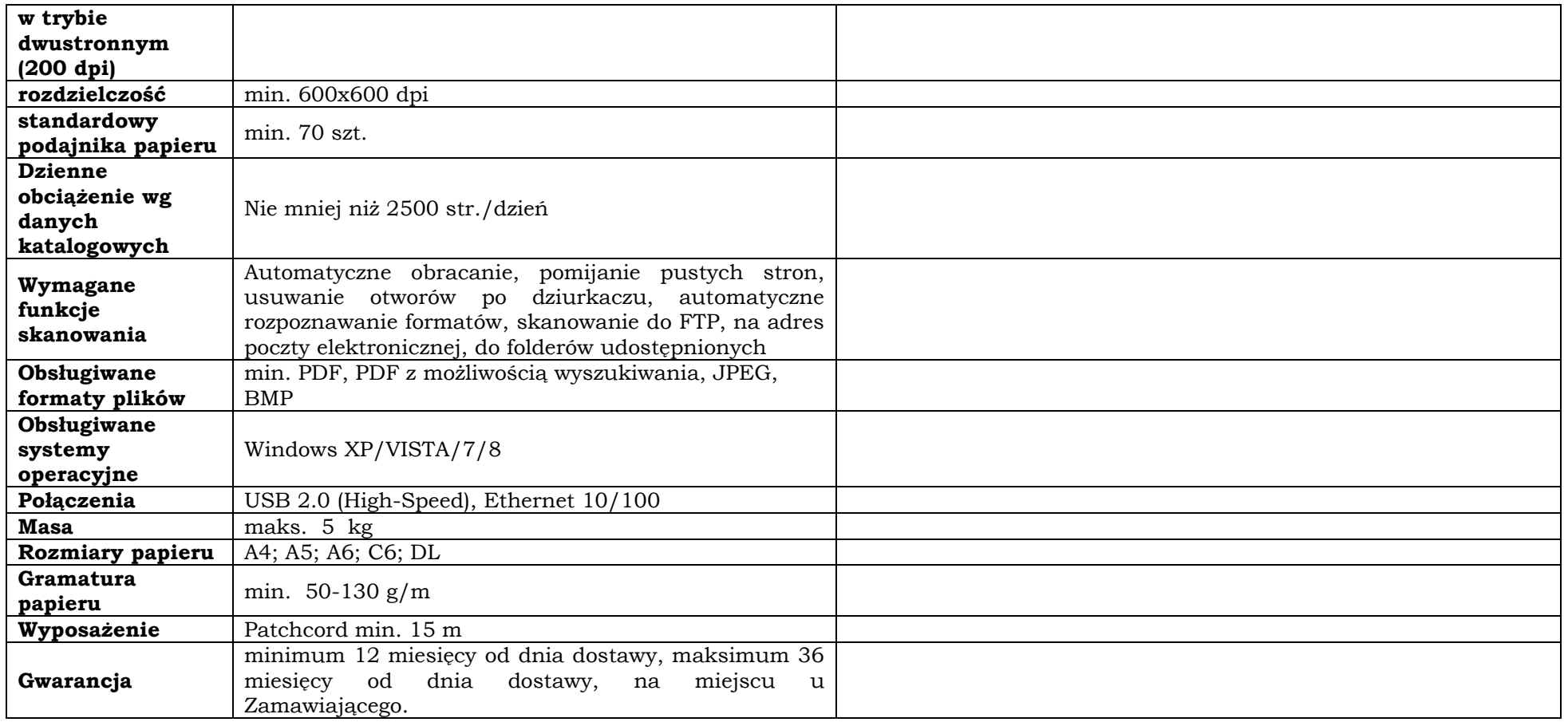

## **Skaner dokumentów (typ 2) – ilość zamawiana: 1 sztuka.**

**Producent\* ………………………………………………………………………………………………………………………………………....…….…**

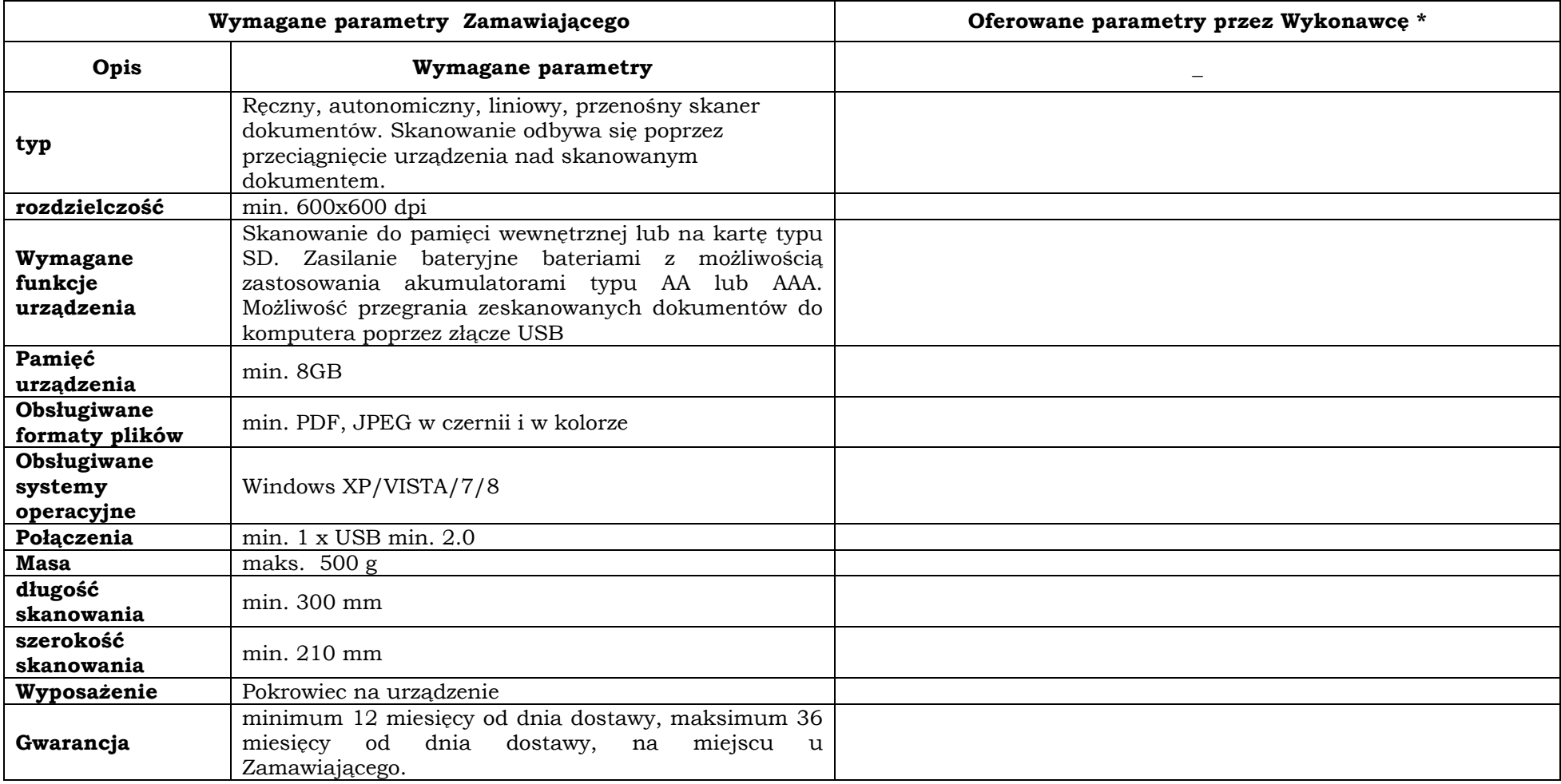

### **Przenośne urządzenie wielofunkcyjne – ilość zamawiana: 1 sztuka.**

and the control of the control of the control of the control of the control of the control of the control of the

**Producent\* ………………………………………………………………………………………………………………………………………....…….…**

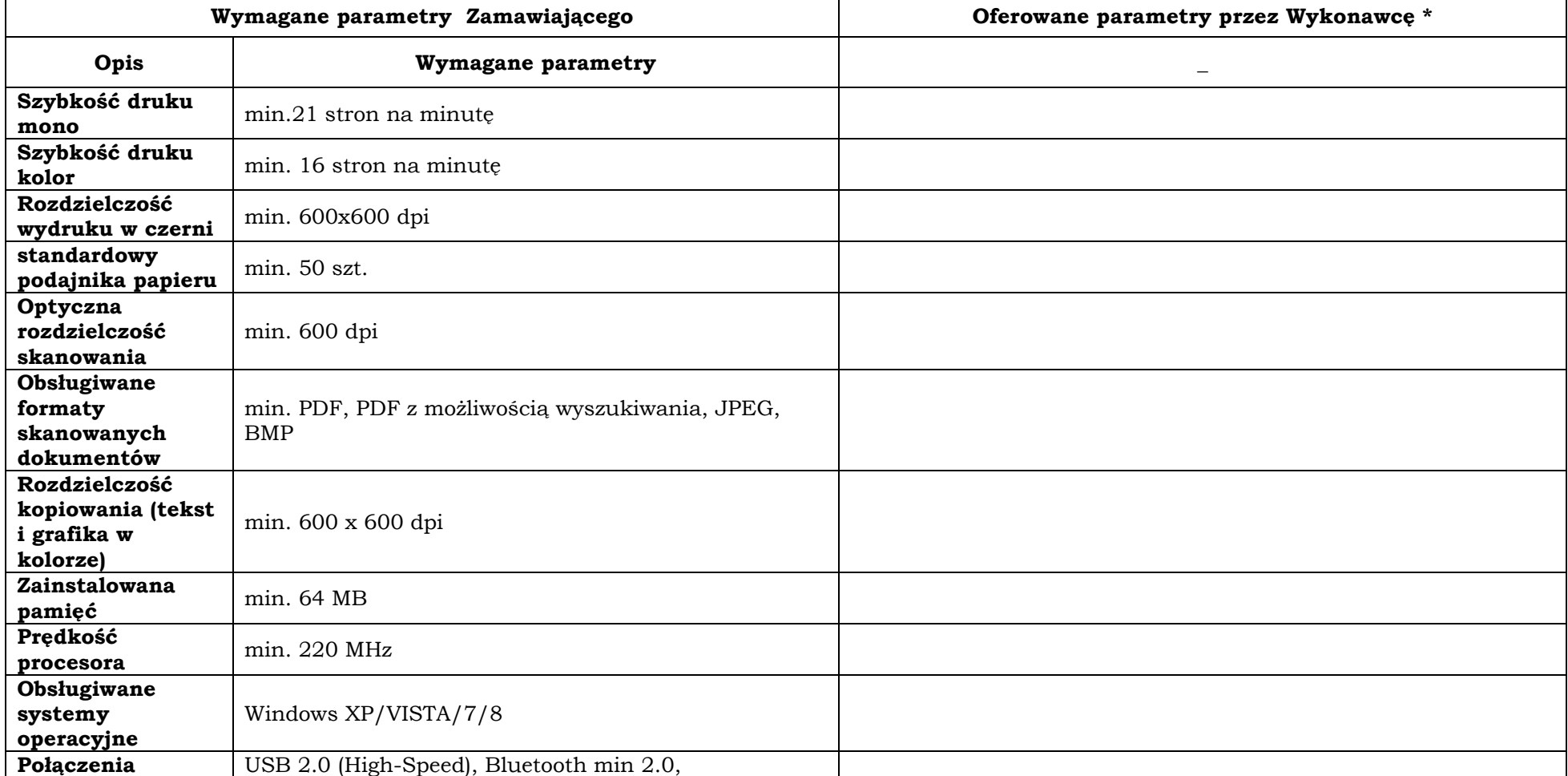

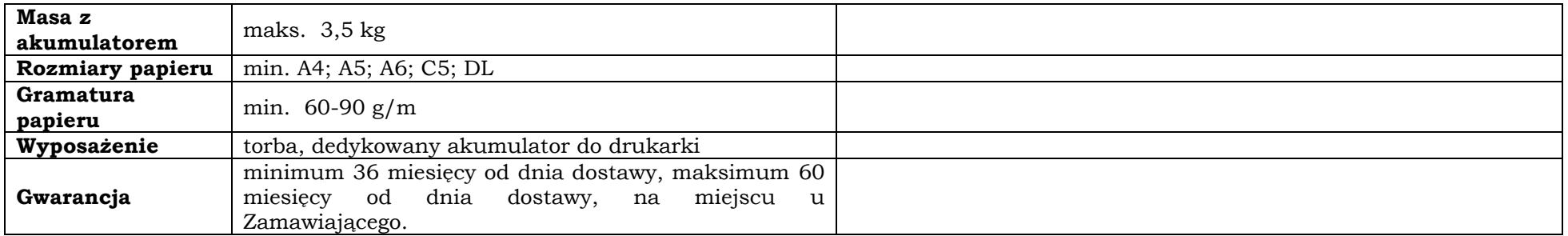

#### **UPS – ilość zamawiana: 3 sztuki.**

**Producent\* ………………………………………………………………………………………………………………………………………....…….…**

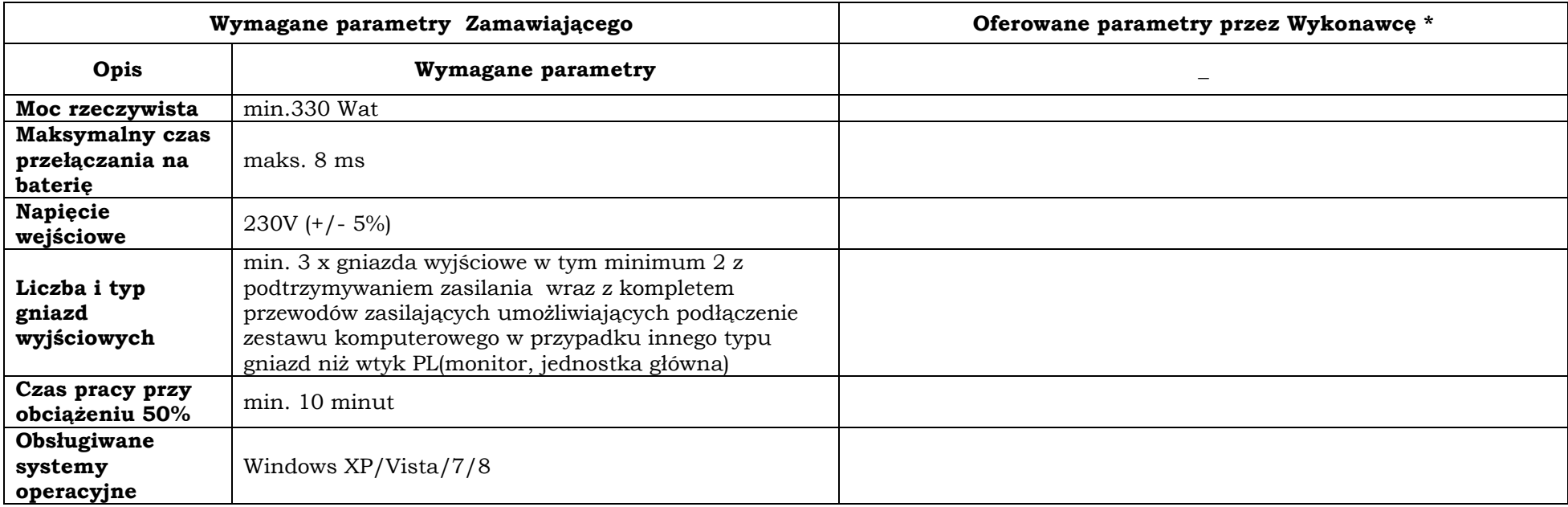

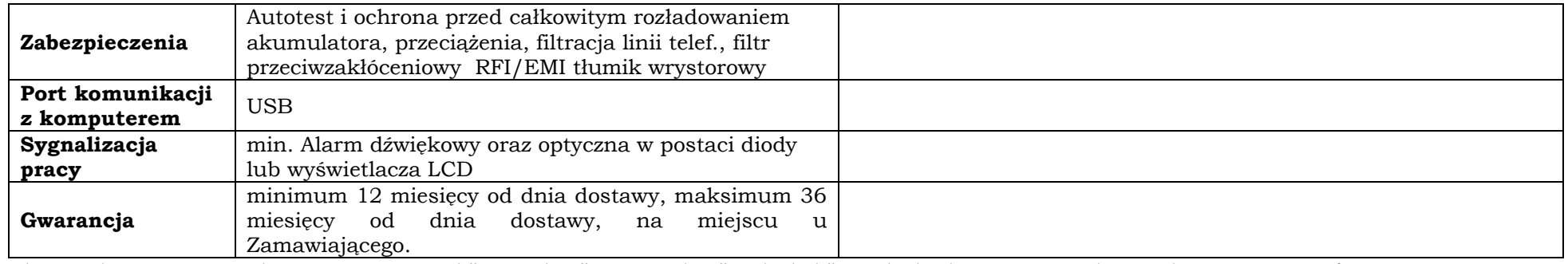

\_\_\_\_\_\_\_\_\_\_\_\_\_\_\_\_\_\_ dnia \_\_ \_\_ 2014 rok

*\_\_\_\_\_\_\_\_\_\_\_\_\_\_\_\_\_\_\_\_\_\_\_\_\_\_\_\_\_\_\_\_\_\_\_ (pieczęć i podpis)*

#### **Nr sprawy: WIW-AD-I.272.111.2014**

# **INFORMACJA dotycząca grupy kapitałowej**

My niżej podpisani, działając w imieniu i na rzecz: .........................................................................................................................

......................................................................................................................... (pełna nazwa (firma) dokładny adres Wykonawcy)

W przypadku składania oferty przez Wykonawców występujących wspólnie oświadczenie składa każdy z wykonawców.

Przystępując do postępowania o udzielenie zamówienia publicznego na **dostawę sprzętu komputerowego dla Wojewódzkiego Inspektoratu Weterynarii z siedzibą w Siedlcach**

oświadczam, że: **nie należę\* / reprezentowany przeze mnie podmiot nie należy do grupy kapitałowej\***, o której mowa w art. 24 ust. 2 pkt 5 ustawy P.z.p., w rozumieniu ustawy z dnia 16 lutego 2007 r. o ochronie konkurencji i konsumentów (Dz. U. Nr 50, poz. 331, z późn. zm.)\*

oświadczam, **że należę\* / reprezentowany przeze mnie podmiot należy do grupy kapitałowej\*,** o której mowa w art. 24 ust. 2 pkt 5 ustawy P.z.p., w rozumieniu ustawy z dnia 16 lutego 2007 r. o ochronie konkurencji i konsumentów (Dz. U. Nr 50, poz. 331, z późn. zm.) do której należą także następujące podmioty\*:

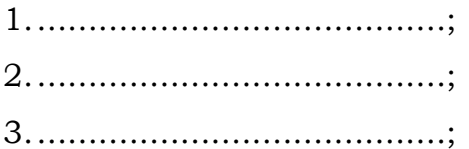

\_\_\_\_\_\_\_\_\_\_\_\_\_\_\_\_\_\_ dnia \_\_ \_\_ 2014 rok

 *(pieczęć i podpis Wykonawcy/ów)*

*\_\_\_\_\_\_\_\_\_\_\_\_\_\_\_\_\_\_\_\_\_\_\_\_\_\_\_\_\_\_\_\_\_\_*

*\*Niepotrzebne skreślić*